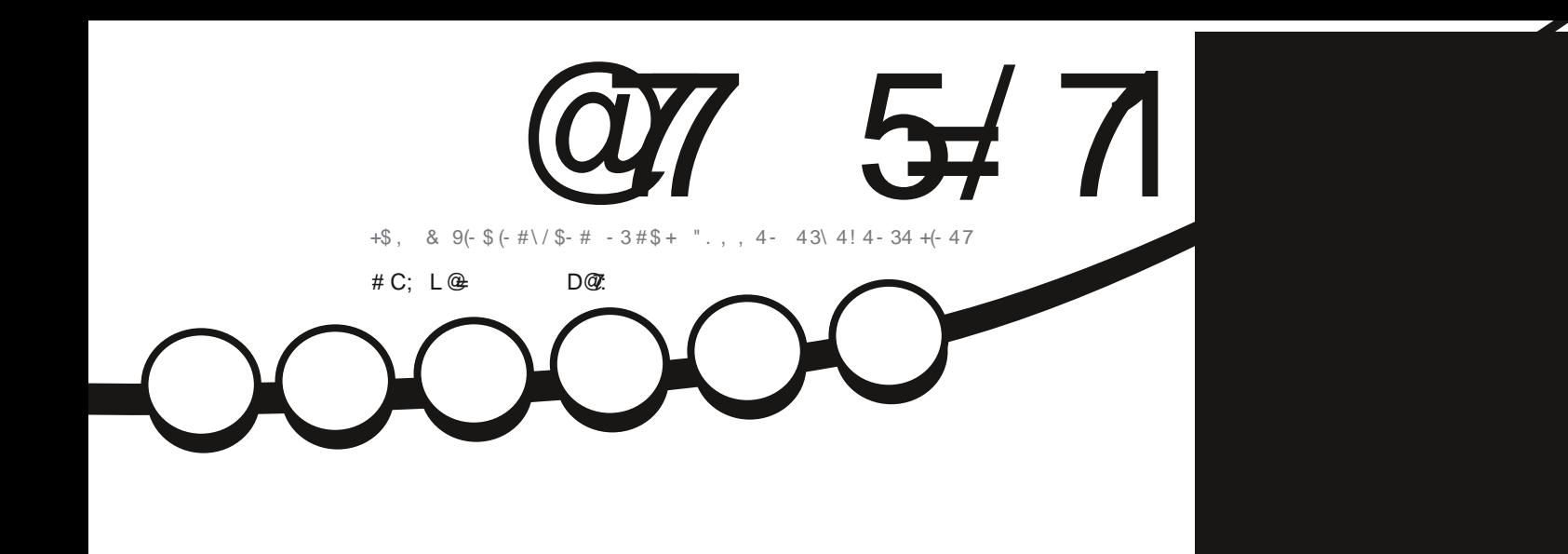

 $& *$ 

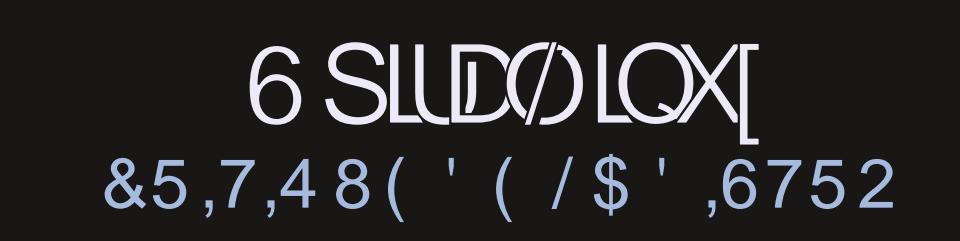

C::  $7@:3" / 5/ G < 3 A B / O : 7.3 < / C1C < 3 ; / < 7.6$  |  $/ < = < 71$  : ! E2

<span id="page-1-1"></span><span id="page-1-0"></span>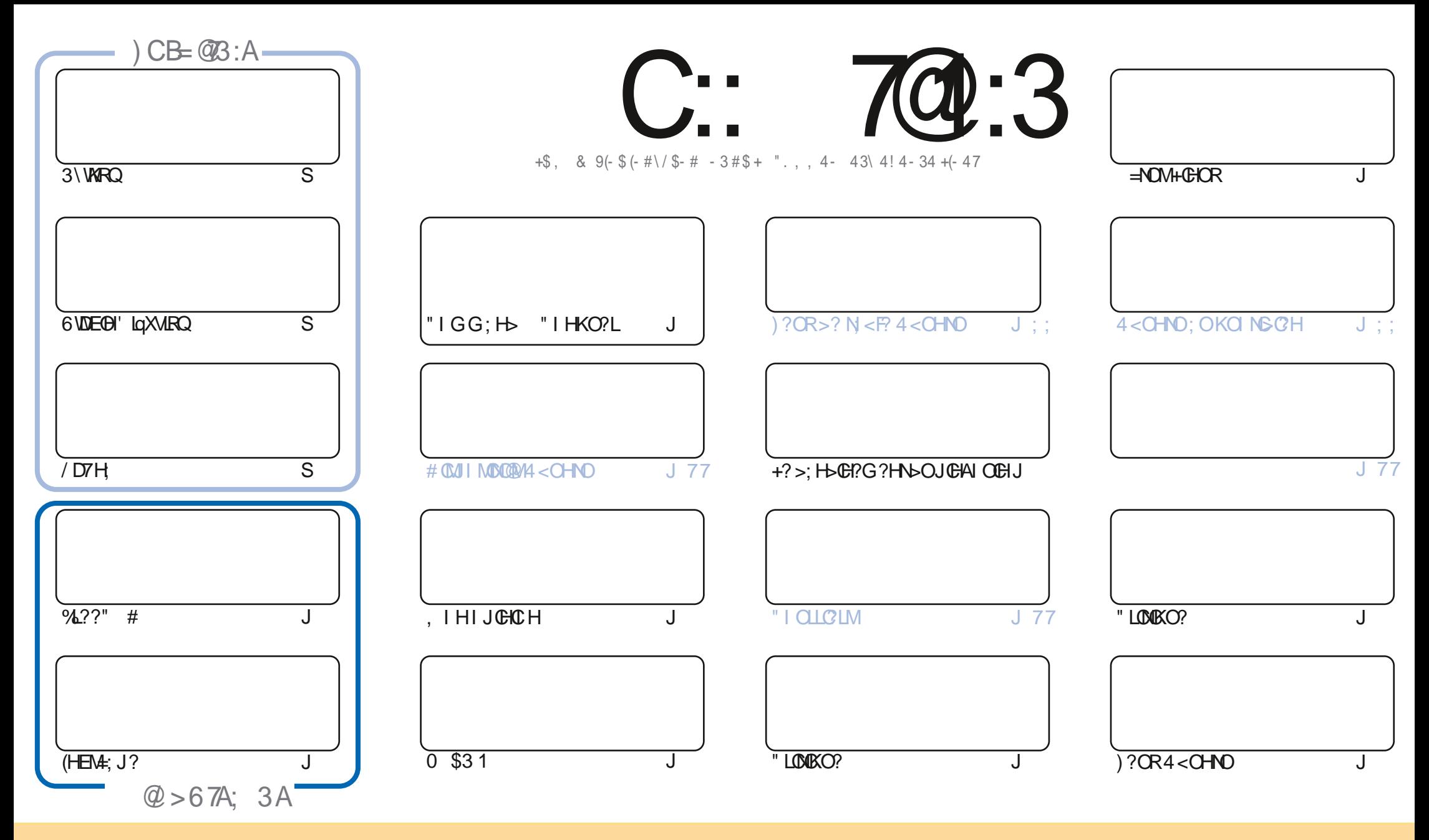

1?->@5/81?/;:@1:A?0-:?/19-3-F51?;:@ ∠A.85M??;A?8-85/1:/1 >1-@B1 ;99;:? @@5.A@8;:&4->1 8571 (:<;>@1085/1:?1 18-?53:5P1=A1B;A?<;AB1F-0-<@1>/;<51>05?@>5.A1>1@@>-:?91@>181?->@5/81?9-5?A:5=A191:@?;A?81?/;:05@5;:??A5B-:@1?B;A?01B1F /5@1>81:;9018-A@1A>0A:1/1>@-5:19-:5L>1-A9;5:?A::;9A:1-0>1??119-58;AA:1(% 1@81:;90A9-3-F5:1GA85>/81 ! -3-F5:1H-5:?5=A18(% CCC2A8/5>/819-3-F5:1;>3?-:?<;A>-A@-:@?A33M>1>=A58?-<<>;AB1:@B;@>1A@585?-@5;:018OAB>1&5B;A?9;05P1F@>-:?2;>91F ;A-0-<@1F/1@1/>M-@5;:B;A?01B1F05?@>5.A1>8-/>M-@5;:=A51:>M?A8@1?;A?8-9N9185/1:/1;AA:1?5958-5>1

C::7@:3" /5/G7<33AB3<B7K@3; 3<B7<2L>3<2/<B23 /<=<71/::3A>=<A=@23A>@=83BA\*0C<BC+=CA<323D3G3</C1C<1/A>>@LAC; 3@?C3:3A/D7A<br>3B:3A=>7<7=<A3E>@7:LA717=<B@3JC:/>>@=0/B7=<23 /<=<71/:  $3B:3A \Rightarrow \mathbb{R} \neq A3E \Rightarrow \mathbb{Q}$  LA 717=<B $\mathbb{Q}$ JC:/> $\mathbb{Q} \neq 0$ /B=<23/<=<71/:

 $H \rightarrow S'$ 

## $)$   $\begin{array}{ccc} 0 & 0 \\ 0 & 0 \\ 0 & 0 \end{array}$  & 8 & 9 %  $\begin{array}{ccc} 0 & 0 \\ 0 & 0 \\ 0 & 0 \end{array}$

 $-$  <<E. 5 @ 0 - E @ - & ' 45 9 ; : @ 9 -  $\frac{37}{8}$ +' ", % ; 2 A & 5 / 81 : / >10

TAV PROM ZHUH RYHUSRZIOJ ZUW 3\WRQ / DM ) UH-18\$', QNAFDSH DOG PRUH ( OHZKHUH ZHKOYHD FRXSOBIRI LQANUHAMOU DULIFOHV 2 QHRQZKHAKHU\$ SSOBIGHMEHN DUHVMOUUHOMOQVARUXV / LOXY XVHUY DOG WAH RWAHURO, ZKHWAHU&KOW 37 LV XS WR WAH WOWN RIZULOOU / LEUH2t FH FRGH, ZROGHULL & KDW37 FDQPDNH) XO & WFOHIRUPH' 3 UREDEO QRV4 DYLQJ VDG WDW, P VXUHILVGEHEH WHU WDQP HDWSRWILQJ **DOP** \ PLWMAHV

7KLVPROMXEULOUVMXDFORMHWKH UHMLHZVIURP\$GDP, WIDOPRWMLPHWRrUHXS \$QURQUZHOO ZHOKOYH DUHYLHZ RQ 8 EXQ M IRU\RX QH WP RQM 7R FORM Rq ZH KOYH 8 EXQ M 8 QLW DQG 6 SUDOLOX, KDGQWA-DUGRI 6 SUDOLOX, EHRUH EXIVFHUDLOD QUHWAH GRAVRI LIV

: LINY WHILGERPIOJ P WHP SWAG WR WI.' ( DUDLQ EXAMP VZ DIHG DZ DI URP . XEXOLAY VLOFH LIVYKAHV WRYHEOWNGVODSVWDWYDWYRPXFK.KDYHVODSVGLYDEOGROP\FXLIIHOW

'ROWRUHWZHKOMHD7DE@HRI&ROMOWZKLEK@WYHYHUDULLERPHYHULWAHRI)&O +XJHWADONVRKI \$-A8% 9 -:: IRUPDIQUOLQU KWSV JRRJOGSZ. TP DOG IL \RXUHGRNQJ IRUNAPHKHSI DGMEH RUMAMD FKCZDJ UHP HP EHUKRDVZHKDYHD'1813>9 JURXS KWSN VPHINACHON HFRO)  $2 = M$  F, KRSHWRVHHNRXWHUH&RPHDOGVD. KHOR

 $B@1.1?@2>$  $$$ ## UROOL# IXCOUFOP DJDI LOHRU

/\$670,187(127)  $, \mathsf{W}$ SIVALIASJUDGOJ VR8 EXOM **WEKDYHOWS EXOM%RG 6 RSODJH** IRJIYHWHRGGORNWRVRP HKHDGHY

KWSV ZZZ SDWHRQFRP IXCHUFOP DJD IQH  $" 8S'$ 

 $3:15/Gz3/HH1@L/D31$ 

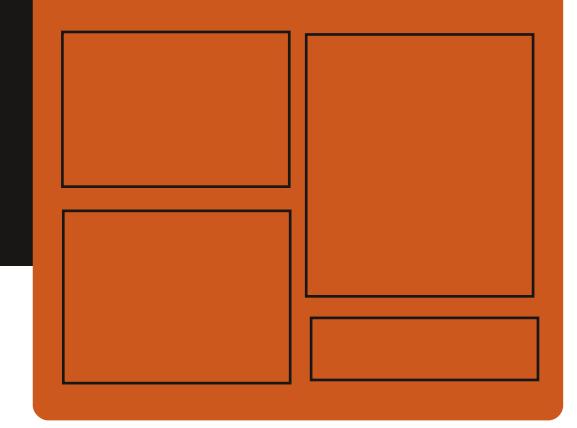

) @ CD3G C:: 7@:3 AC@  $@=?$   $<$  I E  $\exists$  G  $QH = L = P G$ : A: TCH? NOONPL=IG @F=C=PG:A

> BNUM  $G$ ; MN > HM =  $CF$ @FECEPG: A: TCH?

 $\#$  = CD3::3A 6302 =: /2/708A

" C=F? 6 ?? EFS - ? QMJ

BNUM @F=C=PG; A; TCH? ILA  $JI \geq j$  MMGb?RRGF BNJM QQQ MOHB?L=I G M  $e >$   $L$ ? $e >$   $MNL$ BNJM NOH? CH = G L > C  $\%$ OF

IXOFLIFOHP DUDILGHQ

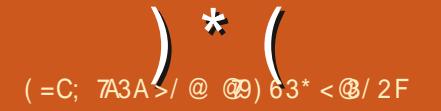

<span id="page-3-0"></span> $\mathfrak{P}$  $\%$  !  $\frac{0}{6}$ 

### $\star$  QX&DVK ZDV UHDDVHG SURYIGOJ VARO IRUVUDENOJ ICERPH DOG HSHOVHV PDQMOQU **FDON** DFFRXQW PDQDJIQJ LQRUPDJIRQ RQ WRIFING G-BRAIN DOG LOY-HARY HOLY DOG SOCOLOJ GDOV: LWY OX&DVK LWV DOR SRMEGINR PDQDIQ DFFRXQDQJ IRU VPDOEXMOHMHV 7KHIP SRUVR GDDDIO 4, 2); +%%, IRUPDAY DOG YLYOD HIDPSOH FUHDAH SUHVHOUSURO RI LORUP DURO RO JUDSKV DUH VASSRUNG 7KH SURWEWFRGH LV VXSSQDHG XQQHU WAH \*3/Y **JEHOWH**

TO VPDOXODGEHU 37 SOLUQKOVEHO ! PH-?L&/3 USUBDUHG IRU WAH ' PRGHOD WWAP ZKIEK DOBZV \RX WR JHOHUDAN FROMOVEDV-G RO VDWV G-HO-G IQ ' CDANDO ODJXDJH 7KH LOMUDFH IRU **HOAUDI FRP PDOGV IV GHRUDAG IQ VAH** IRUP RIDQDGGUIRODO\*37 \$VALMODOW WDELQWAH VIGHEDU '9LHZ LQZKIEK\RX FDQ HOUNU DUENNOU LOWUXFUROV IRU FXEHY IQ UDOGRP SOFHY VONH VKH DYDLOE@ FXEHY DOG PDNH WAP GIGHLHOW VILH  $DG$ IP PHODANO JHWACH UHWOW7KH FROH IV  $0.7$  CHO H

BNUM FOLMMAHO=; NBILA JO ?LG; OF  $AHO: NB: HHIOE?$ … ∶L⊨B **BNGF** 

7KHUH IV D \* OX&DWK IRUSGELARG VAR

5 HDG PDGH EXION DUH SUHSDUHG IRU

/ LOXI SDARIDN PDF2 6 DOG: LOCRZV

 $\mathbb{P}(\mathbf{X}^{n})$ 

 $\mathcal{L}$ 

 $\mathbf{1}^{\left(0\right)}$ 

WIDCA/HUD WHWTXHU WRWH & KDW37 SRUMOU RQ 8 EXQ M FKDARVXVLQJVKH\*37 PRGHOKNURXJK UHDDVHVZHUHEDVHGRQ8EXQAX WHRSHOS, \$3, DOGLOU DORM & DONRY 7KH XSGDAN RI 8 EXOLAY 7 RXFK 27\$ ZUUM %@DQG+U FRGH IRU PH WADWWAH ) RFDOLV EXLOWIRU VP DUSKROHVOLH WAH IROZIOJ DGGJHW 1 HW3\WRQFRGHIV) DUSKROH UHALL-M-GIURP WAHDO ZEHUDOGH HEXANG 9RODSKROH DVDVFUSVIQ %@DQG+U\$QQRXQ+HGIRULIV 9RQQSKRQH WEZRUN LVWHDFFHWNH WEWH2SHOS. \$3, WRZVLQWAHPHOXZLWAVKHDOGRQ BNNJM O <JILINMH G <FFA O <JILINM SOUP HANY 7KH JHOHUDAG FROH FDQ H?QM JIMO<CHNON O-BIN EH WOFN-FG YID WAH: LOGRZV! 7RJUBI 12FP·MP 6 WHP & ROWROH

BNJM  $AGBOx = G$   $A > H$  $\mathbb{R}^3$  &  $\mathbb{R}^4$  $\mathbf{R}$  $\sim 100$  $\mathbb{R}^3$  $8<sup>2</sup>$  $\frac{1}{2}$ 

**WHATS YSRUW SURVEY WERK VRRN RYHU** WH G-M-DBSPHOWR WAH PRELOH SOWRUP 8 EXOW 7 RXFK DIVIUS DOROFDO ZINKGUHZ IURP IMSXEQIKHGDQXSGDAN VR ZUWARQ IQ 3\WARQ ILWUDNHVD QDWDAIRYHU WAH rUPZDUH 27\$) RFDO7KH SURWHFW QQHV DOG IV GIVANEXING XOGHU WAH IV DOR GHYHOBSIQJ DQ H SHUP HOJDOSRU' R 8 QW ZKLEK LV UHODP HG/RP LLL 7 KH XSGDING RXUSXVVXPPHG XS DOPRWY SURJUDP ZILODEH SXEOUKIOU XSGDINN IQD 7KH SUCFIS®IRI RSHUDURQ IV VR WAJHH\HOU ZRUN RQ 8EXQW 7RXFK **WH SUHMRXV** \* RRJOH 3 LHO D 9RODSKROH :  $DG$ 

 $\frac{9}{8}$ \$ &  $\frac{1}{2}$  $\mathcal{R}$ 

 $\mathfrak{L}$ 

**6 WHAK LIHSRAMPLILHY DUH**  $\mathsf{H}$ PRYEG WR DUFKYHG FLOORJ DWNJ **VDKVWHGVANEXVROZIOAROFHDVHVREH** DYDIDEGH WARKIK WH P DO CHAZRIN R PILURLY 'HONDRO R' HEIDO ILBP WAH PDQDJFKLYHLVYFKHGX@GIRU\$SUD

7KH UHDDVH R 'HEIDO ZDV SUHH DAG RQ - XCH  $MSZN$ PDQDQ-GUHUXOUQ XQMQ XQ DOG IQ WAH / 76 EUDOFK XOUID-XOH 7KH HWROGHG (IWROGHG / 76 **V-BOLDAH UHSRVARIY XOMO XOH** ZUW WAH HOP LODURORY XOOH DELONIAV LOD **OP LING VHWR ' HELDQ SDFNDJHV IRUNAH** DPG DUPK DOGL **DUFKING TAN HAV** 

BNNM FOLMAD?<CHILA>?<CH  $>$ ?P?F; HHI O $\pm$ ? **BNGF GMA** 

> % $\left($  $8l +$

 $\mathcal{C}$ 

 $\big)$  \* (

 $O$  HQRK  $\blacksquare$ FUHDUN ERRUDEON 86% SRUDEON >I=H?QMBNGF ICFOXCHOJ VHYHUDO RSHUDUKOJ V VAMP V KDV EHRQ SXEQUAHG 7KH SURUUDP LV **CRIDE@IRUWHIDFWWDWWD@RZV\RXWR \$** GRZQGDGWH26 IURP XQFKDQJHG.62  $0, 0$   $0$   $+$   $9+$   $DGE$  (), IPDJHV ZUWRXVWHTXULDJ XOSDFNOJ WAH LP DJH RUUHRUP DWILL WHP HGLD ) RUH DP SOH WW HORXJK WR VIP SO FRS WR86%) ONK ZUW WH9HOUR GRZOGDOHUR LOMUHWD VHW RIL ARIP DJHV DOG 9HOJAR ZLOD SURYIGH WAH DELOW VR GEOG VAH RSHUDUQU WWAPYLOWOH SWDQ WPH \RXFDQ **UHSOFH RUDGG CHZ LIRIP DJHV VIPSO** EN FRSNOU OHZ rOHV ZKNEK LV FROM QUEQVIRU VANIQUI DOG SUMILEZIO YOURXV GUWUEXUROV DOG RSHUDUQU WWAP V 7KH SURWEWERCH IV ZUWAKQIQ & DOG GLWUEXING XOGHU With \*3/Y **FOHCH** 

O WHO FZ YHULRO WHO APEHUR VASSRUNG UR IP DJH KDV EHRQ EURXJKW EOFFNHG GRZ QODG IQVIDOURQ 7KH DGGHG VXSSRUVIRU ₩R  $/$  LEUH(  $/$  (  $8$ DOG & KIPHID / IOX  $DG$ **IP SOP HOMG GLANDEXMROV** RSMP LIDMRQ IRU WAH SURFHW R GRZQGBDGQJ) HGRUD / LQXJ VROHG WAH SUREOP ZIJK WAH GHOUGRORI LOWDOUGHO.  $EX \times V$  )  $H$  $RID$ 5DZKIGH 7KH 972<B .18: B5 (02817 RSURQ RQ V WHO Y ZUW, QANO\* HQ &38 DGG **FRUHV** KDV EHHQ  $\overline{M}$ **HANDEOIKHG** 

WRRO GHULGHG WR BNNIM QQQ P?HN SH?N?H **EDWAN FDSDFIWR FROOF MGFXWRPHJ**  $%$  ! "! \$& ' % ! % MINAU D \HDU RI GHYHDRSP HOW WAH

**DUHBDVHRWH3RUHAV.** IRVN GLVANEXMRO EDVHG RO \* HOURR DOG GHAUGHG IRUVHDVHUYLEH VALP LODOY ZDV SXEOLAHG 7KH ERRUDEOH IP DJH RI WAH **GLANDEXMROLY**  $0\%$  [ B

7KH EDME EXICG ICFORGHY ROD WAH PLOP XP VHWR FRP SROHOW UHTXILHG VR ROD FKDOJHV UHDIAG VR WAH HOP LODURO UXQ D ZHE EURZVHU VASSRUNG EN ) WHAT DOG & KURP H ZKUEK LY UHGAFHG WAH IX WAUH D VUDEOH IQ IW FDSDEIQUEN VR SUHMHOVXOZDOG IRUP HG EDVHG RQ Rq WAH DFWWW IQ WAH V VMP IRUH DP SOH LWV EUDOFK GRWDOBZHG VR FKDOJH VHWIZOJV WAH  $\mathsf{R}$ DSSOFDURGY DGG \RX FDQ RSHQ RGD DFFHW WR WAH VHIDFWHG SDUHV \$GGUTRODOO \RX FDQ RqHU VSHFIDQIHG ' ' &' & BAG EXIGN IRUHDY ZRUN ZUW ZHE **DSSOFDARQV \* RRJ@I \$SSV - ROFORXG** 2 Z Q & GRXG 'URSERI DOG 7 KLO& OHD WIR ZRUNDVD WAQ FOLD W& LAME 5' 3 1: 91& DOG66+ DOG6HUYHUWRPDODUH **WHNRWIGHZZRUN** 

OWHOPE HOUROWAQJVODH3RUMAV . IRM 6 HUYHU 3 UHP LOP DOP LOWNIDARU

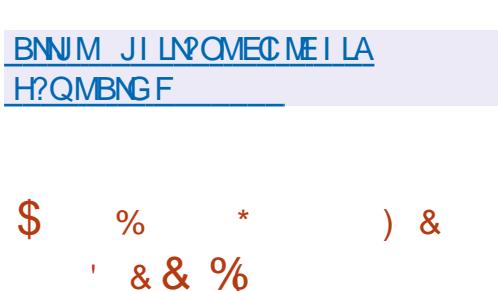

WHI UHDDVH R WH PDQ EUDOPK R  $\sqrt{a}$ ZV DOCRXOFHG LQ ZKIEK WIH GHYHORSPHOW RI CHZ RSSRUXOULAV FROMOX-IV .Q SDUDERO VAH I VASSRUNG WIDEREN EUDOFK PDGH RIVHURXV HURLY DOG YXOHUDELONIAV .Q EUDOFK Z LODEH  $[$  PDQ

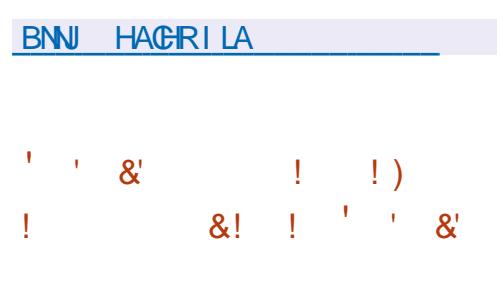

**HP EHU/R VKH VNHKOLEDOFRP PLWKH** PDODIO WAH GHYHORSPHOW R 8 EXQ A DSSURYHG VAH DGRSURQ RI VAH 8 EXQ M & LOODP FO GUVUEXURO ROHUQU **WHAH UHO ALIROP HOWS LOODP RO DP ROJ** 

SDOHODGGHG WH DELOW WR PROURU WAH WAH RE FLOOHGLUROV RI 8 EXOLAY \$ WWAH FXUHOVVUQUH RI LOUNUDURO ZLVK VKH 8 EXO MI LOUDWOXFWALH WH SUHSDUDWROR **WHWEXICH R 8 EXOM & LOOD RO KDV** DOHDG EHUXQDOGZRUNLYXOGHZD VR RUDOLH WHATCOU LQ WAH TXDOLW FROADRO WWAP I OR VHURXV SUREOP V DUH IGHOUNHG 8 EXOUNT & LOODP FOR ZILD EH DP ROJ WH R FIDOEXION ROHUHG WOULD **IURP WHUHBDVHR 8 EXQW RQ\$ SUD** 

> 7 KH XVHUHOMUROP HOW& LOODP ROLV G-M-DRSHG EN D FRPPXQWN R G-M-DBSHU/R WAH/LOX 0 LOVGLVULEXURO DOGIVDIRUNR WH<sup>\*</sup> 120 (6KHOWHO 1 DXW2XV r@H PDQDJHJ DQG 0 XWHJJ ZIGGRZ PDODJHJDIPHGDVSURMGOJDO **HOMUROP HOWLO WH FORMEDO WWO RI** \*120( ZUWWSSRUWRUVXFFHMXO HEPHON R LOMMOFURO HURP \* 120 ( 6KHO & LOODP RQ LV EDVHG RQ \* 120 ( FRP SROHOW EXWIGHTHE SROHOW DUH VXSSIDHG DV D SHURGLFDOD V QFKURQU HG IRUN QRW DWRFIDANG ZUW \*1200 H WHODOG-BHOG-CFLHV ) URP WALLG SDUW **DSSIFDLIROV WHEDVIE VXSSO RI 8 EXOLM** & LOODP RQ LOFOXCHV / LEUH2 t FH 5 KN WAP ERT **7KXQCHLEILG**  $*$  0 3 &HOXBLG J7KXPE \* 120 ( 6RVZDUH DOG7 IP HWAILW

BNJM OCCHOGGH; GIHILA O<OHNO = CH; GIHf; PILMNNOM  $;HH$  CH $?G$ ?HN

 $\left( \begin{array}{c} \end{array} \right)$  \* ( WALLDERED DOGLIND SURWEW ZDV WALLDEGH IRU VROICU YOURXV VOIANV  $$!%$  $\frac{1}{2}$ CAINAUD \HOUR GHAHDRSPHOW WAH SXEQUAGE E\ 2 SHOD DOGUIND UHDUNG WR ' PRGHOD ' JUDSKIEV  $D$ UHDDVH RIVKH / LYH 'LWUEXLLYH 520 ( D URODOU UHDDVH FRPSXMHU JDPH **GHM-IBSP HOW** ZKLEK LV WIPHG WR FROFIGH GLANDEXWRO. PRGHO 7KH SURSRAHG VLP XONURO. UHOGHULOJ FRP SRAUKOU  $\overline{1}$ 27& 7526\$KDVUHDDVHGDEXJr ZUWYKH UGDODOW-HUJOUR WAHSURWAFW YHUWRO, DOBZV \RX WR DFFHW OHZ WOFFNOJ RI PRYHPHOWY VFXGWAUDO **OUHDDAH R WAHILH TO GUANEXANG DOG** IV SUHVHOUNG 7KH GUVWEXWERQ IV EDVHG YHWIRQVRI SDFNDUHV GHYHDISHG IRUWAH PRGHIDU FUHDWOU DOUP DWRQ DOG YIGHR GHYHORSHG 526\$ ) UHVK ZIWK WAH GLWUEXURO, RO.' HEIDO DOG ROD VXSSRUW ZRUN RO, 2 SHOD DOGUIND / [ EUDOFK ZILWRXW HOLINOJ 7 KH FROH IV GLWUEXUNG XOGHU SDULFISDURQ RIVKH WH FROURDI EXW FROUDIQUE OF JRRG ZDUICU IRUWAH FODMUEDOGLANDEXURO, WR WAH\*3/OFHOLH 7KH rOLWAHG EXLOEV DUH FRP P XQWV EXIQWRQ WAH 5 RVD **XMOMHV** IRU DQ LPDJHVZLMXDVLIHRI \*%ZLWX IRUPHGIRU/LOX : LOGRZVDOGPDF26 VHDFWRQ RI SOWRUP \$ IUHGRZQQDCG GHAUGHGIRU DOP LOWUDARLY OHAY , WICFORCHY .' ( \* 120 ( DOG/; 4 WGHANRSV DUH \$WARH VOP HULP H DFRUUHPLOMHEND WHI B SOUVRUP LQ YHUWROV ZLWY SDFNDJHVZLIW DONGGVR XMOMHV 7KH SUHSDUHG VR VXSSRUWWH GRZQGDG LQ %GGGHU IQNH / 76 EUDOFK ZDV  $\frac{1}{2}$  (30MPD /; 4W\* 120(; IFH / LYHPRGH 7KHUHDURNHUHUEXION PDGH IRU ZKIEK XSGDIAN ZIOD EH WIHRILARIPDJHLV 0% DOGZUWRXW 8, LVDYDLOEO 8 VHJVZKR DV ZHOD V IPDJHV IRU WAH ERDUGY IRUNAFRPIOJ XOJUGGHSNAPEHU KDYHDOUHDG LOWDODG WAH 526\$ ) UHVK GUWEXURQ ZLOOUFFHYH DQ XSGOW BNUM <FIA eHHCRILA 5DASEHUN3L DOG5DASEHUN3L BNUM QQQ < $P$ H $>$ ?LILA >IQH $F$ : >  $eH H \mathbb{R}$   $L^2 P$ ;  $M >$ **DXAP DJFD®** BNUM QQQIJ?HG; H>LOP, ILA ?H L?F?; M?M  $H?QM: LICEP: I J?HG: H-LCP. LIG?$  $BNV$  QCECU MF < LOLOCH>? RJBJ  $1.2 : \%?MB:$  $\frac{1}{2}$  =  $\frac{1}{2}$ \*  $1 s \frac{9}{6}$  \$  $\mathfrak{P}$  $\frac{9}{6}$  !  $\mathbb{S}$  $\mathbf{\mathcal{S}}$  $\frac{9}{6}$  | | | |  $$($  $$1$ WH FRUIFWH UHDDVHV R : 2U **ARTIAN WERGEHU ) RXQQEDURQ**  $\mathfrak{L}$ KDV  $\frac{9}{6}$  !  $\sqrt{6}$ HYHU DOG'': FRP SROHOW SXEQUAHG WAH UHDDVH RI %BOGHU HMEH' HSHQGHQV; [ZD,00GG  $\Gamma$ ZKIEKHODEON; 2 U 6 HUYHU **VRUXO: DSSOFDARCY IQ HOMLIROP HOW**  $EDAG$  RQ :  $D_xQQG$  KDMH  $EHD$ 

IXOFLIFOHP DUDILGHQ

7KH<sub>K</sub>

SXFOWALG 7KH OHZ YHWROV HOP IODAIG

FDQ SRIAQIDO EH H SGRIAG VR IQFUHDVH SUMONIHVIO V WAP V IO ZKIEK WIH : VHUYHULVH HFXINGZLIW URRVSLIMGIUH DV ZHODV IRU UHP RM FRGH H HFXURQ IQ FROJXUDUROV WADWXVH : VHWURO

DYXOHUELOW & 90

 $\big)$  \* ( **UHGLUHFVIRO XVIOJ 66+** 

DSSHDORT PHP RU DIVINUM UHDDVH XVH DIVAUIUH GYH VR WAH DEDOGROP HOWR DOXOOKDELING SRIQINURO WHZLOGRZLO FOLOW HSOFTWHOPLODURO RIVKH & RP SRAINALD YHLOD : LOGRZ ZLOGRZ

BNJM QQQ G:  $E: L=BP$ ? = G RIA; HHICH=? FOUNDRILA **GMA BNGF** 

 $\frac{0}{0}$ & %  $$, %$  $\mathbf{R}$  $$+$   $8!$   $$+$   $8!$   $8!$   $$1$ 

THE LOUT ON TURNO. (7) HA I RUFH ZKUEK IV HOUDU HG IQ WAH G-M-BRSP HOWR , OHNLOWSURARFRO DOG DUFKING WHI KDV DSSURYHG WH SXECTED URO R WAH 0/6 0 HAVDIOJ / D. HUGH-XUW WOOD G ZKIEK GHOHV WH SURAFFORUWH RUDOLDUROR HOG WRHOG HOFUSURO IO DSSOFDUROV WIDW SHURUP PHWDUQU, WAY HISHEARG WADW WH SURP RUROR 0/6 ZIODOBZ VR XOU WAH PHEKDOWPV RI HOGWRHOG HOFUSURO R PHADIHV IO JURXSV FRYHIDI WZR RUP RIH SOUVERSOON DOG **WR VIPSON WAH LOWRGXFWRO RI WAHLI VXSSRUIQVIHDSSIFDIROV** 

7R UHMLHZ WAH SXEQUFDURQ RI FRPSDUEGH ZUW HDFK RWAHU 0/6 ZLOD & KIOD 8EXQW 8QW (GKEXQW DQG GREXPHONY GHAFUELOJ WAH 0/6 DOBZ \RXWRXVHDOUHDG, SURYHO, UHDG, 8EXOLM/8LGODPRO 7KH YXOOHUDELOW LY FDXYHG E\ WAH DUFKUMFWAUH DOG WAH SURARFROXYHG WR WRXYHUP SOP HOUDUDROVRIWAH SURARFROLO **HOFUSW PHMDIHV** 0/6 GIGHUHOW DSSOFDURGY DV ZHOD DV BNNJM FOLMVO<CHNO=IG;L=BOP?M IP SOP HOUNDROV DUH GHYHDRSHG IQ & RUDOLH WHU MAQWGHYHORSP HOWDOG O<CHNO; HHI CH=? ,; L=B 0/6SS 51QU&HQNDO \* R 7\SH6FUSW YHULFDURQ 7KH SRUNDELOW DW WKH WH & RPS6 FUHRQ VWXFWLUH DIWHU WAH DQG 5 XVV/2 SHQQ /6 : LENU 7 KHO /6 DSSQLEDURRQ OPMHO LV SODQQHG WR EH GHYHORSPHOW XVHV WAH HISHUNUH RI LPSOPHOLANG DVV WAH GMHO R HIMIQU SURRAFRO XVHG VR SURAHFWARH DXAAHQUAFDURQ UHFHSW R NH V DQG  $8! \%$ WIDOVP LWIRO RI PHWDJHV WFK DV 6 FRO G-QUIZOLV FRP SDUFLOW DWWAH (BM-D) 0.0 (2 SHC8\* 3 2 q With 5 HFRUS DOG R WIDOWSRU/DOG VHP DOMEV JRHVEH ROG ' RXE@15 DARKHW **WAH WDOGENG**  $H$   $H$ Q $2/6$ 

> 7KH SURFHWHV RISHEDUUD ER WAH BNN M QQQ CN Q LA <FT A G FM VSHFILFDURQ ZRUN DOG YHULFDURQ MP= SURFHGAUHV DUH FDULHG RAVIO SDUDORD ?H= XMQJ WAH PHWARGY XVHG LQ WAH SUBDUDIRO RI VAH WOODDUG 7/6 6XFK DQ DSSURDFK ZLODOBZ 5) & VR KDYH VHYHUDO FRP SDUEGH DOG SURYHO. SURAFFROUP SOP HOUDLIFROV EN WAH WIPH 5) & LV UHDG & XUUHQQ WHO / 6 ZRUN IP SOP HOLDUROV DUH DOUDG, EHQU XVHG IQ WAH : HEH DOG 5 IQU& HONDO FRPPXQEDURQ SOMRUPV DQG WAH WIDOW WRO WAS A LY DOR SOCOLOU : LENU DOGO DUM SURVHFW

7KHPDQSXUSRVHRFUHDUQJDQHZ SURRIFROLV WAH XOLIFDURO RI PHDOV IRU HOG WR HOG HOFU SWIRO  $DG$ WH **IQNRGXFWROR DVQJ@IVMXGEUGIHGDOG** YHULHG SURAFFRO ZKUEK FDQ EH XVHG **IQAMDG** LOGYIGYDO SURURFRO  $\overline{\mathsf{R}}$ G-M-GBS-G E\ GOHJHQVPDQXDFVAUHJV VROICU WAH VOPH VOWW EXW QRW; XEXQW 8EXQW \QQ HGURQ

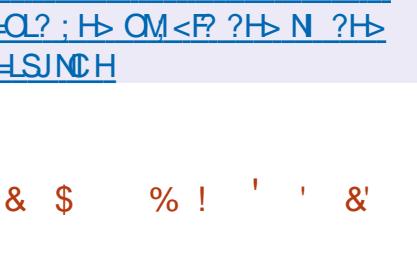

**THAT EHLD UHBDAH RI WAH SEXOM** / XOOU REVANU GUVANEXMROIV SUHVHOUNG DIVHUZKIEKDIXONUHH HRIVAH SDFNDJH EDVH ZDV PDGH DOG WAH G-M-BRSHUY VZ INFKHG VR r QDQAHANDOJ DOG HURUFRUHFVIRO 7KH UHBDVH ZKIEK IV **DWWEXIAG VR VKH IOAN PHEIDAH I HAFDLAV** ZIVAXSGEDAM/IRU PROVAVIV VFKHGXOBG IRU \$SUD 5 HDG VAWWIP DJHV DUH FULDING IRU 8 EXOM 8 EXOM 6 HYHU XEXOM XEXOM 8 EXOM 0 DM 8 EXQ M % SOULH 8 EXQ M 6 WAR IRI J **BNGF**  $% ($ 

EDM-G RQ WAH / LOX NHULPO DOG GHAUGHG VR HTXLS **VZ LIFKHY** URXWHUY DOG VSHFIDOLHG **CHARN** HTXISPHON KDV EHHO SXEQUAHG 7KH SURWH-WZDV RUULODQ IRXOGHG EN SPDIRO IRU CHAZIRUN HTXISP HOVIO IW IQUDVANFVAUH EXVINHO FDP H XOCHUWAH SDURODJH RI WAH / LOXI ) RXQQDUIRQ DQG DPRQJ WAH NH SDUFFISDOW IO VAH SURVAFVIO DGGIVRO VR **SPDIRO ICFORG-IG FRP SDOL-M VXFK DV** "HODO (OPHARQEV ODUYHOO 19,",\$ (GJHFRUH 1 HAZYRUN DOG : LWURO 1 H HE : 1 & 7 KH ' HOL2/6 FRGH IV ZUWAKO IO & DOG GIVALEXANG XOG-IJVAH **FOSSM-3XEOF/LEHOWH** 

7KHV WAP HOMUROPHOMY EDVHGRO WH 21/ 2SHQ 1HMZRUN / LOXI GUWEXWRO ZKIEK IQ WILD XVHV 'HEIDO \* 18 / LOXI DOG SURYLGHY DO LOVUDIGHU VHWIZOJ V DOG GLIMHLY VR UXO RO VZ INFKHV 21/ IV GHYHORSIQU WAH 2 SHO & RP SXWH SURVEYDOG IV D SOMPALP IRUNAH FUHDURO  $\rightarrow$   $*$  (

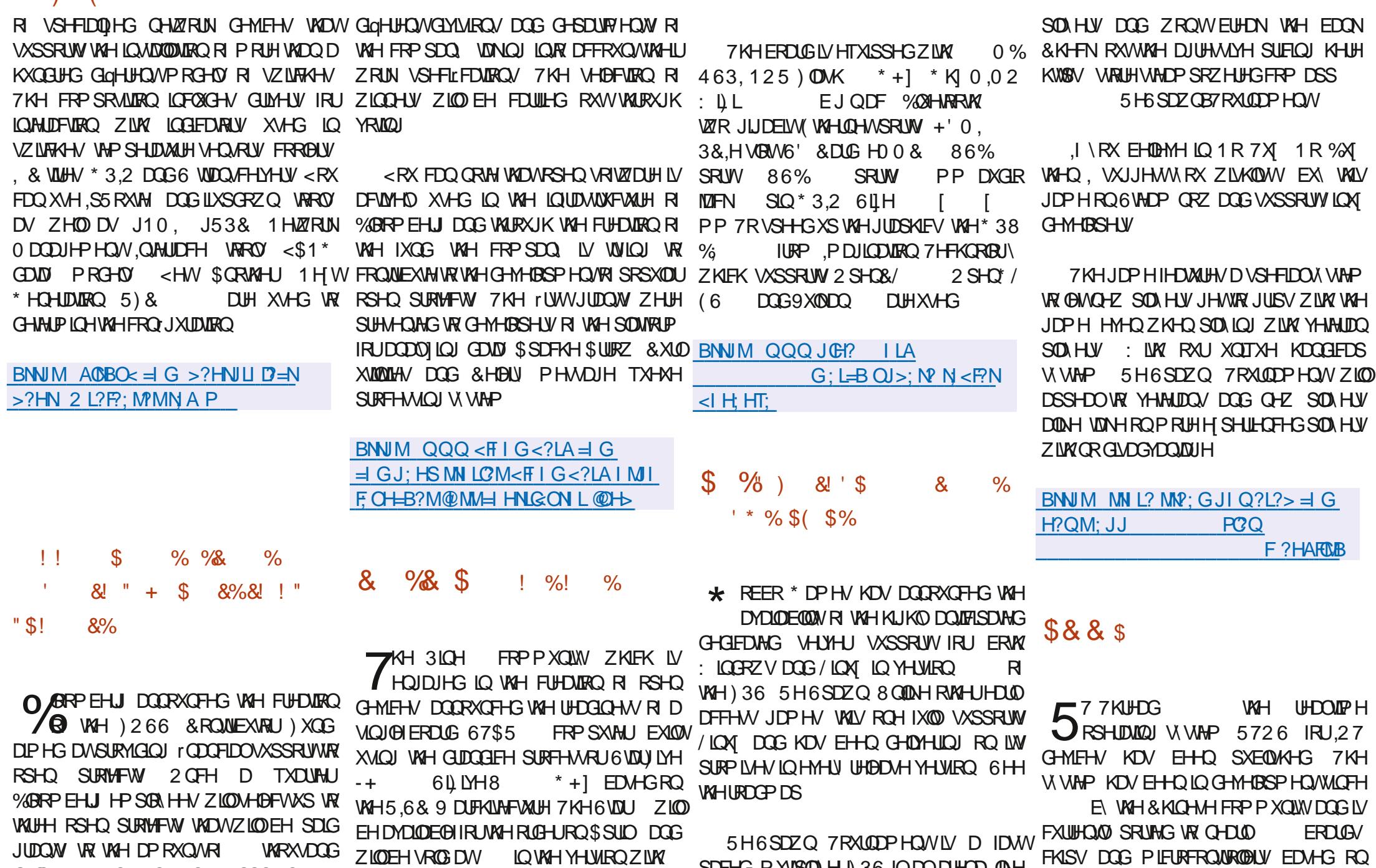

SDFHG PX0800 HU) 36 LQDQDUHQD Q0H

4 XDNH \$UHOD VKDVVXSSRUW PXQD80H

IXOFUFOHP DUD IQHQ

ZUW \* %R5\$0

GROUV 7KH ORP LODUROR DSSOFDOWIRU \*%R 5\$0 DOG

JUDOAN FDQ EH PDGH E\ HPSGALHVR

 $$50$  0,36 & 6. <; WHOND \$5&

 $\overline{a}$ 

 $\big)$  \* (

DAM-PEO 57 7KHDG 1DOR UHTXUHV UHARXUFHAV D IXOOHDAXUHG YHUNRO IV HOFUSURO SOO IRU WAH GHDXQAAX VANP **STENDIHV** WOPIN JUDSKIEDOLOHAUDFH YRIEH FROWRO WAH WOOGAWRO VRIHOPU SWROE GHDXOWLY WWHP '% 6 CHAZIRUN VHUYEHV DOG GDUD SURAHFURO LO FDVH RI WAHWRID HOJIGHV IRUVFUSW 7KH FRGH IV ZUWIKO ODSVRS SURAHFURO DJDIOWYDWIZENY RO IQ& DOGIVGIVINEXINGXOGHUNGH\$SDFKH XODUKKOGHGGHMEHV PDQIDIQQJSUMDF **OFHOUH** 

## BNJM  $AGBOc \equiv G$  13 3BL?: > LN  $NBL$ ?: >  $L$ ? $P$ : MMNAP

% !  $8' *$  "  $\mathcal{S}$  $\mathbf{g}$ 

TO UHDDVH R WAH JUDSKIE HOURLIRU **D**FKCUHO 7X 3DON **IV RXW** 7KH SURJUOP IV GHAUGHG VR VADFK GUIZIO WE FKIOLHO, DHG WE \HOW **YIQDU EXION DUH DYDIDEGH IRU / IQN** USP ) OUSDN + DINX \$ GOURG P DF2 6 DOG: LOGRZV

### BNUM NORJ; GNI LA F, NPMN NORJ: CHN JL?MML?F?: MP JBJ

 $\%$  $$+"$  &!  $1S$ 

 $DGG 5.68.9$  DUFKIN-PWILH OLOP DOWNE  $\bigcap$  ZHQ7D. GU WAH FUHDARUR \* 120 (  $\%$  % "%  $\angle$  6KHODOG WAH 3 DOUR OF LDV SOUWER ROD, %) ON KDOG, %5\$0 WR WAH ) HORUD ZRUNOJ JURXS IRU ZRIN ) RURZ G-MEHY ORWOPINAGIO ZRINAMOWROV SXW IRUZIOG D GHDXOW ROHUHG VASSRUNDI WAH PIOCODIHPHOARI SOLUNDROV DOG KRPH XVHUGUUFRALLHV LO FROJXUDUROV CHAZIRUN) HORUD: RUNADURO 7KH DGYDOUDUHVR DOG IO HUIW RYWNAH ER ZINKRYWNAH CHGIRLXCO-FHWDU rGGIOU

> Q WAH FXULHOWIRUP WAH ) HORUD LOWDOON KDV DQ RSWRQ VR HOFUSW SDUWIROV DWERGEN @MHOXVIQJ GP FUSW XMOJ D VHSDUDAH SDWZ RUG SKUDVH QRW **WHACK WAS WANT XVALUDEFRXOW 7 KIV VROWIRO** KUKOJKW VXFK SUREOP V DV XOVXIVDEIOW IRU VHSDUDNH HOFUSURO IO PXQMXVHU **WWAP V WAH OFN RI LOM COURCED DUROR** VASSRUVDOG PHDQ/ IRU SHRS@I ZUW GUDELOOMY WAH DELOW WR FDUN RXW DWIDFNV WAURXJK WAH GRDGHU VXEVIGHU LOWDICER WAH DWIDFNOJ GROGHU FDQ SUHARG VR EH VAH RUJLODOGRZ OBDOHU DOGUHTXHWDGHFUSURQSDWZRUG WAH QHGVRVXSSRUWKH IUDP HEXQHUIQIQUUG **WRZUKKGUDZ WAH SDWZRUG**

BNUM FOLMM@>IL; JUD=NILA : L=BCP?MFOLM >?P?F FOLMM@>IL; JU D=NILA  $NBL$ ?: >  $+84$  ! + %#\$- . 8(85# 318+6 ! IXOFLUFOHP DUDILGHQ

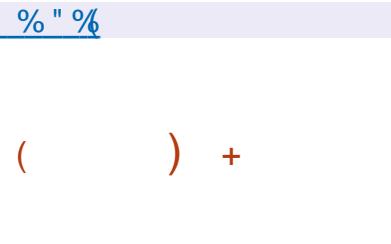

MUNUGGH PROWN RIGHT-BRSP HOMD **DUDEO UHBDVH R VKH SURRERO VKH** IQHUSURFHWIQHUDFURQPHFKDQVPDQG  $\cdot$  D.ODG. **JEUDUHY DUH SUHAHOAG** 7KH EUDOFK IV EDFNZDLOV FRP SDUE@HDV\$3.DOG\$%@MHOZNAY I **UHBDVHV DOG FROM OV P DOD EXJ IT HV** DOG PIORU SURAFRO XSGDAW 7KH : HARRO & RP SRAINH VHUYHU SURMOLOU FROHDOG ZRUNOJ H DP SON IRUWAH XVH R : DODGE IQ GHANRS HOMIROPHOW DOG HPEHGGHG VRØNDROV IV EHOJ GHMHARSHG ZIMIO  $\Gamma$ **V-ROUDAY** G-M-DRSP HOVER FOR

### BNJM FOUNTY?>?NEN JILA  $L=BCP?MO: SF H<sub>2</sub> P?P?F$

**WH UHBDAH R WH SSS** 

SDFNDJH 3RQWR3RQV3URAFRO

ZKIEK DOBZV \ RX \R RUDQIH DQ, 3Y

3Y FRPP XOLEDURO FKDOOHO XVIOJ D

川田

**BNGF** 

ZDV DOORXOFHG \HDUY DIVAU WAH IRUP DURO R WAH ODAW EUDOFK 7KH SDFNDJH IGFØIGHV WAH SSSG EDFNJURXGG SURFHAV XAHG VR P DARK VAH FROOHFURO DXWHOLIFDURO DOG FROJXUDURO RIVKH CHAZRIN LOANIDFH DV ZHODV DX LODU XUMUHV SSSVUMW DOG SSSGXPS 7KH SURWEWFRGH IV GUWWEXWAG XOGHU WAH %6' CHOWH 7KH SDFNDJH R FLDOD SURMCHV VASSRUNIRU/LOXI DOG 6 ROULLY OR DFFRP SDOLLG FRGH IRU 1 H 76 WHS ) UH-P/6' 6XC26 [ 695 7UX \$. DOG8 ONL DUHDYDLOE@H

7KHOWPDFALSSS FIDORK Z DV **IHEDVHG IQ** \$ PDRUICFUHDVH IQ WAH YHUWRO OXPEHU IV GXH VR WAH **IQUIRGYFURO RI FKDOJHV VKDVEUHDN VKH** FRP SDUFION ZIVA SOLICY VR SSSG DOG WAH FRP SOAM UHZ RUNQU RUWAH EXIOG **WWP** 

## BNJM ACCBO $\times$  = G JJJ JLI D = N JJJ L?P: MMNA JJJ

### $\mathcal{S}$  $\%$  !!  $\%$  | &

 $\bigcap$  SHOSKRW KDVEH-DSXEQUAHG Z 7KHSURWFVFRGHLV VXSSOBG XQGHU WH \* 3/ Y OFHOLH WH LOUNDER LV ZUWAKQ IQ 3\WARQ DOG 3\4 W WAH YIGHR SURFHWIQU NHUQHO WERSHOWKRW IV ZUWAQIQ& DQG XVHV WAH FDSDEILMIAV

FROOF WRO YID VHILDOSRUW RU SRIONWR SROVFROOFHIROV IRUH DP SOH GLOOKS

 $\left( \begin{array}{c} \end{array} \right)$  \* ( R WAH) ) P SHJ SDFNDJH WAH LOMUDFWYH KDG DO XSGDWH '1) LV DO ROVKRRVVR DOORXOFHG SWWAH VOPH WEH WAH  $\overline{\mathcal{L}}$  $UP$  HOCH IV ZUWARQ XMQJ +70/  $<\!\!\overline{X\!\!P}$ DODSYNG VRZ RUNZ LVK3\ VKRQ DOQRXQFHG VAH VAUP LODURQ RI VXSSRUW **EUDOFK UHBDVHG IQ** -DYD6FULSWDQG \$QUXQDU6 5HDG DOG XMQJ WAH KDZNH, ODEUDU DV D IRUWAH 3RMN PDGH EXIQN DUH SUHSDUHG IRU / LOXI EDFN-DG VR UHVROH G-BHOGH CFLHV HDLID 3 RMN IV ROH RIVKH UDUH NHOHO KDV D  $\rightarrow$ KH / ICXI \$SSPDJH: LOGRZVDOGPDF26  $\&R$ PSDUHG VR < XP '1) KDV D SURV-FW WADWFRP EIGH KUK V-FXUW YXOHIDFIOW 890 **CRIFFLEO KUKHURSHIDIOU VSHG GRZ UHIDELOW DOG SHURUP DOFH DWWAH VOP H** ZKIEK GIVEROOF HAV WAH SURVAFURO IURP 7KH HOURIU IV GUWICUXUKHG E D PHPRU FROWPSWERO DOG EHWAU WE H ZKIEK ZDV DFKILMHG WADON WR WAH 6 SHEWHY DWARFN WHO WORZ DEFENY WR ZHOWARXJKWRXWDUFKUNHWAUHDOGDIDLO FROM-DIHOVIDGG LOWILING XVHU LOWILDEH GHSHOGHOFY FROMRO WH PHPRI RI RWH JURFHMHV WADWDOBZ V \ RX VR HGLWYNG HR HYHQ VR WILG SROP RIFRGH GHAUQ DOG SDARK SHURUP HG IQ GOHUHQ/WWHDP V R 60 7 ORMEH XVHUV 7KH SURULDP VXSSRUW BNNUM ACCBO << IG LJG MIQOQ; L? DXGW 7KH SURWFWFRGH IV GUWUEXUNG RU+\SHU7KUHDGQI EXWROROHSK\VEDO VHYHUDOGRIHQYLVXDOHOHFW DOBZV\RX G;H;A?G?HN>H@L?P;MMNA XOGHUWAH OFHOLAH VR (3/  $($  FCSS $\mathcal{H}$ FRUHR WAH SURFHAARU 7KH YXOHUDELOW 3XEQT QTHOWH DOG.3/ WRZRUNZUWYPXOUWUUFNPRXQUOQJVFDOBV  $.903 \times 10^{-10}$ DP ROJ RIVAH JVKIOJV FDO RIFKHANDOM D ZUW WAH DELOW WR PRYH WAH HOP HOW / LEHOVH GDIN EUHDFK EHØLHO YILVADOP DFKICHV EHAZH-D, WH-P DOBZV \RX VR VFDB IQ FORXG V VANP V 7KH SUREOP DOHEW FURS PHUH YIGHR EGRENY HOWLH BNUM QQQ G:  $E$ : L=B $E$ ? = G  $\mathcal{F}$  $RCD$   $WH$  /  $LOX$ NHOHODOG IV FDXVHG  $\frac{9}{6}$  |  $1.98S$ **VP RRWA SRZ IURP ROH UROBU VR DORWAHU** JIMMER; HHICH=? JIMMERILA **IGFRUHFW IP SOP HOUSIRO**  $\overline{R}$  $\mathsf{R}$ & \$ & ( & &)  $\sim$  1 **VR RYHOO WOO VSFHO VOUHDY HIFT , VVLV BNGF GMA** RSWPILDWROV GHAUGHG VR UHGYFH SRWEGH VR FROYHUVMGHR ZUW SUHMLHZ **WIGEFDOW RYHUKHDGV ZKHD DSSQLQJ** R FKDQJHVRQWAHS\ 7KDQNVRRWHXVH SURAHURO DUDOW6SH-NWHY 7KH **THAH** ) RORMAU SURVHEW VKOWLY R WHOELDLHVR WHI) PSHJ 2 SHOGKRV YXOUHUDELOW LY HOPLODAG LO WAH G-M-BRSIQU DQ RSHQ DOMODOWH WR SURWIEW VXSSRUW D KXJH OXPEHUR H SHUP HOLDOEUDOFK R WAH / LOXI WH 7ZLOR VHUYLEH LV RXW ) RORMAU YIGHR VRXGG DGG IPDJH IRUPDW FRUH DOBZ V \RX \RY GHSOA D FORXG VHUYLFH \WADW IQFOIGQU IXOUXSSRUVIRUS9\*  $\mathcal{S}$  $% 1 \&$ SURMO-IV WAH: HE \$3. WE PIDN-HDOG **UFFHYH FDOW VHOG DOG UFFHYH 606** BNUM QQQIJ?HMBINILA<FIA  $BNM$   $AOBOc \neq G$   $A I AP$   $M = QLOS$ PHMDJHV FUHDAM YRIEH DSSOFDUROV  $L?M$ ;  $L=B M=CLDS$ ;  $>$ PCM $LCM8$ ' 2  $H = H = 1$ EDJHG RQ' HELDQ DOG SHURUP RIVHU FRPPXOLEDURO H?Q: I J?HMBI N L?F?; M?:  $\exists R$ **GDQ** EXWG-M-1980J LW RZQ 'H-BIQ IXOFUROV 7KH SURMEWERCH IVZ UWAKO IO ' HANRIS ( QALIROP HOW' ' ( DOG DERXW - DYDG FUSWDOG GLWUEXUNG XOGHU WAH FXWRP DSSOFDURQV IQFOXGIQJ D  $0.7$  OF HOLH  $\mathbf{\mathcal{S}}$  $\frac{9}{6}$  !  $\frac{11}{2}$  % \* ' 0 XME PXME SOON-HU ' 0 RMHV PHMDIQ WWP '7DON PHMDIQ  $BNUM$  ACCBO $\lt d$  G @H MPL LOVADIONU DOG LOVADIO FHOUNU **WWAP @H MPLL?P: MMN A P THAT SDFNDJH PDODJHJ' 1)** 'H-BIQ 6 RIVE/DUH & HOLANJ KDV D QHZ TIVAU PROWN RIGHTBSPHOWNAH ZKIEK IV XVHG EN GHDXOWIQ WAH YHUJIRO 7KH SURWEWZ DV IRXOGHG EN D **DUHBDVH R D Q-Z VIDEGI EUDOFK R** HORUD / LOX DOG 5+ (/ GLANUEXUROV JURXS RI GHYHDRSHUV JURP & KICD EXW WH 3RMN PDOVHUYHU ZDV  $\sqrt{ }$  $\mathcal{S}$  $1 - \frac{1}{2}$  $8+$  $\mathcal{R}$ IXOFLIFOHP DUDILGHQ **VRP P DIIHA** 

 $\lambda * 1$ 

WIDCARLP HG LOR DO LORMODURODOSURVHEW **SOCHM-BSP HOW DUH GUWEXING XOGHU** WH \* 3/ Y OFHOUH / RDGIOJ VILH LVR IPDJH \*%DPG

BNJM QQQ > ? ? J GH LA ? H > ? ? J GH  $Mq = CFB L?F$ :  $M>$ 

### $\mathfrak{F}$  $%$  !

TIVAU DO RWWAUHH \HDUV VICIFH WAH **DIRPOROR WHOWELDOFK WH** SURULDP IRU PDODUQU \RXU SKRWR FROPHIRQ G-M-BSHG ZINKIQ Wi-H . ' ( SURVEWZDV UHDDVHG 7KH SURJUDP SURMIGHV D FRP SUHKHOWNH VHWRI VRROY IRU IPSRUV FROURO HOULD  $n<sub>G</sub>$ SXEQUKIQJ SKRIRIV DV ZHODV IP DJHV **IURP GUILDIOFDPHUDVIQUOZ IRUPDW7KH** FRGH IV ZUWWHO IQ & XMQJ 4 WDQG . ' ( CEUDULHY DOG IV GLWUEXUNG XOGHU **OFHOUH**  $W + 3/Y$ **OVARIONEO** SDFNDJHV DUH SUHSDUHG IRU / LOXI \$SSPDJH ) ON3/DN : LOGRZV DOG  $P$ DE $> 6$ 

BNJM QQQ > QCE: G I LA H? QM

: L?P:  $M$ : : HHI OH=?G?HN

\$  $%$ !  $\left($ 

\$ **THAT URDDAT R WAT SURSULTION**  $\sqrt{\text{EIRZ} \cdot \text{HUS} \cdot \text{DQ}}$ GHMHARSHG RO VRS RIVKH & KIRPIXP HOJICH KDV FHHO SXEQUAHG 9LYDOL EXION DUH SUHSDUHG IRU / IQQ : IQGRZV \$QGURG DOG SURGAFWIRI) HORUD: RUMADURQ ) HORUD PDF26 7KHSURWHFVW GLANUEXANG XOGHU DO RSHO OFHOLH VR VKH & KURPLYP FRG-EDVH 7KH EURZVHU LOMULDFH LV ZUWAARD IQ - DYDG FUGWXWQU WAH 5 HDFW WAH IRUP RI EDFNERDUG HOWLIROP HOW **JEUDY 1 RGHM SOWRUP %URZVHULL DOG** YOURXVUHOG PDGH130 PRGXON 7KH IP SOPHOLDURO RIVKH IO ANJUDEH IV DYDIDE@IQWAHVRXUFHFRGHEXWXQGHUD SURSUHUDU **OFFCAH** 

7KH EURZVHU GHMHDISHG EN IRUPHU GHDAHGDVXVADO G-M-DRSHU/RI2 SHUD3 UHANR DOG DIP V VR FUHDAM D FXWRP ILDEGAL DOG IXOFWRODO EURZ VHU WODWSUHVHUYHV WAH SUMDEN RI XVHUGDADI 7KH PDQ IXQFARQV IQFOXGH WHYAUYHODOFH DOG DGYHUWOJ EGRFNHU **GRAM PDODUHUY KIWARU DOG ERRAP DUW** SUMDAN YLHZIQU PRGH VI QFKURQI DURQ FURN/FXW000 WDE JURXSIQU PRGH **VIGHEDU FROJXUDANU ZINY DO ONJH** OXPEHURI VHWIZOJV KRUILRO DO GUSON PRGHR VDEV DV ZHODV IQ VAWAPRGH EXIQNO PDO FOLOW 566 UHMOHU DOG FDORGOOU

BNUM POP, FIGH G LO<FIA POP, FIGHT  $H > ?M<sub>EN</sub>$ 

#### $1S$  $1 - x$  $%$ !

**THAH UHBDAH RIVAH) HORUD / LOX** GUNNEXIDRO IV DOCRYCH-G 7KH 6HYHU HORUD & RUH26 HORUD & RUH2 6 ) HORUD & GRXG %DVH ) HORUD , R7 (GUIRQ DQG / LYH EXIQAV VXSSQHG LQ  $\frac{1}{2}$  (  $30 MPD$  $\therefore$  IFH 0\$7( &LOODPRQ /: ' ( 3KRW / ; 4 W % GULH DOG6ZD, DUH SUHSDUHG 7KH EXION DUH IRUPHG IRU | B 3RZHJ  $n<sub>G</sub>$ DUFKING WILH 7KH SXEQEDURO  $$50$ R WAH ) HORUD 6 KOH-LEO3H EXICA/ LV

BNUM  $@>1$  L; G; A; TCH? I LA  $:HH$  OHCHA  $@>1$  L

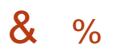

**WHICH CHE UHBOWH RI WAH VSHELDOLHS** GWNEXWRO 7DQ 7KH SPOHME.OFRIOUR/LYH6\WAP EDVHG RO 'HELDO DOG GHAUGHG IRU DO DORO PRYVHOWN WR WAH CHAZYRIN ZDV IRIPHG \$GROLPRXV DFFHAV WR 7D Q IV  $SO^{[}$ SURMIGHG EN WAH 7RU WWHP FROOF WRO / H FI-SWWOOL F RYHUWAH 7 RU CHAZIRIN DUH EGRENHG EN WAH GHDXQW SDFN-HW QHU ( QFU SWRQ LV XVHG VR VARUH

XVH JODDI IQ WAH PROHRI VDYIQI XVH J GDAD EHAZH-D ODKOFKHV <RX FDQ GRZ QGDGD SUHSDUHG LVR IP DJH DEGH VR ZRUNIO/ LYHPRGH PHOVALIOJ \* %

BNJM NGEM<1 OG I LA H?QM P?LNCH CH<sub>2</sub>R?HBNGF

 $#$  $\%$  !

 $\mathcal{S}$ 

TO GHZ UHDDVHR WAH SURWHFV4 (08 D IV SUHVHOUNG \$V DQ HP XOURU 4 (08 DOSZV RX WRUXQD SURULDP EXOLV **IRURCH KDUCZ DUH SOWRUP ROD V WAP** ZUW D FRP SOUND GOHJHOV DJFKUNFVALH IRUH DP SOBI VR H HFXIN DQ DSSOFDARQ IRU\$50 RQDQI FRPSDUEGH3& Q YUXXDODDURQ PRGH LQ 4 (08 WKH SHURUP DOFH R FROH LO DO LVROUNG **HOMUROPHOWN FORMH VR VKH KDUGZ DUH WWAP EN GUHFVOH HEXWOU LOWUXFWROV** ROWH & 38 DOG WH XVH R WH: HO KSHYMRIRI 90 PRGXOH

7KHSURKHFVZDVRUUDD©DHDAGE I DEUFH %HOOLG VR HODE@I VKH ODXOFK RI / LOXI HI-FXNDEGIN RODUFKILAFVALHIV RIXHUNADOI 2 YHUNAH HDUV VXSSRUV IRUFRP SONN HP XONRO IRU KOLGZ OLH DUFKWAFWAUHV KDV EHHO DOGHG DOG WAH

 $\big)$  \* (

ONPEHUR KDUEZDUH GHMEHV HP XOUNG PDQUQQ FRP SDUELOW ZUW \$GGURG KDV HFHGHG 'XUQJ WAH DSSOFDURQV DOG VLPSON KDUGZDUH PRUH WIDO VASSRUVDOG RO WIH RWHUKDOG EGIFN 2 SXV SUHSDUDURQ R YHUNRQ FKDOJHV IURP GHYHDISHUY WAH WUDQWHU RI WADPHWY WR \* RRJGH KIJK FRGIQJ DOGPLOPDODWACF LQERWY ZHUHPDGH VHUYHUY DOG HOWALH D KUK GAYHORI **SUMPN** 

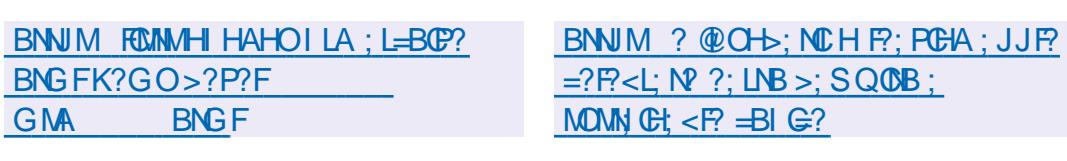

 $\mathcal{S}$  $\frac{1}{2}$   $\frac{1}{2}$   $\frac{9}{6}$  $%$  !  $'$   $8'$ 

**AN UHBD HR WHP RELEASO WRUP H**  $126$ DIP HG DWSUHWHUYLQU WAH FROGHOLDOOW RIXVHU GDLDI ZDV EHHQDOQRXQFHG ZKLEK LV LQFOXGHGLQ DOORXOFIG ZKH SOWKILP ZDV IRXOGIG WHIPIGALIP UHDDVHV 8 SODAV DUHROO E \* DHO 'XYDO WAH FUHDWRU RI WAH IRU PROWAV VXSSRUYZIODEH FDUILHGRXW XVIOU WAH . ELWELWOUN 2 SXV RYHURRAN 0 DOGUINH / LOXI GLAMMEXARO 7KH XOMO DOXOU SURWEW SURMIGHY IUPZDUH IRU PDQ SRSX01 IVP DINGKROH PROHOT DV ZHODV 6H YH J / XEXO M XEXO M 8 EXO M WHO XUHOD 2 OH 0 XUHOD) DUSKROH  $DQG0$  XUHOD \*  $DQI \setminus 6$  EUDOGV ROHUV; XEXQW 8 EXQW  $\setminus$ QQ HGUIRQ IRU WH HOURRLY RI2 QH3 QV 2 QH) DLUSKROH & KLOD 8 EXQ W8 QLW (GXEXQ WDQG

DOG6DPVXQJ \* DOJ16 ZLWASUH 8EXQW&LGODPRQ IQ ADODIG rUPZDUH H26 \$ VRADOR **VP DUGKROHV DUHR FIDO VXSSRUHG** 

7KHrUPZDUH H26 LV GHM-DRSIQUIDV DQ ROVKRRVIURP VKH \$ GEURG SOUVRUP WH DUH XVHG EN / LOHDUH26 IUHHG IURP EHOJ ODNHG VR \* RRJOHV VHJYLFHV DOG IQUDWAXFWALH ZKIEK DOBZV \ RX VR

WH UHDDVH R WH 8 EXOM / XOOU / REVINU GUWEXWRO KD **OVERED IP DIHV** DUH GHAUGHG IRU 8 EXQ M 8 EXQ M 0 DM 8 EXO M % GULH 8 EXO M 6 WAGIR

JLŒ BNNM  $O \times O + O = G \times H A O \times O + O$  $L?F$ : M II OHOU

 $1 + 96$  $% ($ 

 $>$ ?MEN J

. ISK2 U WADWGHYHORSV IUHH YIGHR DOGDXGIRFRG-FV KDVUHBDVHGVKH **DXGRFRG+F ZKIEK SURMG+V** WH FRP SUHMIRQ RI KUK ELMDOG YRIFH FRPSUHMIRQ IQ OPING EDGGZIGNY DSSOFDUROV ODH 9R3 VMBSKRQ 7KH UHHUHOFH LPSOPPHOLOMIROV RI **VKH HOFROHU DOG GHROHU DUH GLWWEXING** XQGHU WAH %6" **CEHOLH 7KH IXO VSHFILFDUROV R WH 2 SXV IRUP DVDUH** SXECPTO DYDLODECH IUHH RI FKOLJH DOG DSSURYHG DV DQ, QANQHAWADQQDUG 5) &

2 SXV IV FKDUPVAULHG E\ KUK FROLOU TXDOW DOG PLOPDO ODNORIO WUHDPIQJ DOR 3UHMRXVO 2 SXV ZDV **UFRIQUEG DV WAH EHAWFROHT ZKHQ** FRPSHARRLY VAFK DV \$SS@H + (\$\$& 1 HJR + (\$\$& 9 RUELY DGG \$\$& / & <RX FDQ QRM ) WHR EURZVHU WAH \* 6 WHOP HUILDPHZ RUNDOG WHI) ) PSHU SDFNDJH DV VRP H RI WAH SURGYFW WIDW **VXSSRUYZ SXV RXVRI WHER** 

BNN FOLMANROBILA JO ?LG: CFIJOM **BNGF** 

 $8' \, \frac{9}{6} +$  $\%$  !

**THE SEXOM 6ZD 5FPIL** SURMOROU D SUHFROJXUHG DOG **UHDG VRXVH GHANARS EDVHG RO VKH** PRADIE FRPSRAMH PDODJHJ6ZD. IV **UHDG IRUGRZQBDG 7KH GLWWEXWRO IV** DO XOR FIDOHOURO RI 8 EXOM FUHDANGZUW DOH HWY ERWYH SHUHOFHG \* 18 / LOXI XVHUY DOG EHULOGHUY ZKR ZDOW WR WOW WAH PRVDLE ZLOGBRZ PDODJHVZMARXVAAHQHGIRUMAHUGOJ FROJXUDURO 7KH SURMOHG EXICOVIRU WHIDPG DOG DUP 5DSEHUM 3L **DUFKWAFVALHV** 

7KH GUWWEXWRO IOFOXCHV SURJUDP V ZUW ERW JUDSKIEDOLOHUDFHV VXFK DV  $\angle$  LUHR 4 XMEURZ VHJ \$XGDFIRXV 7UDQ/PLWLRQ / LEUHR FH 30PD DQG 0 \$7( & DOB DOG FROURGH DSSOFTURG) DOG XMOMAV VXFK DV 0 XMNFXEH P XMF SON HU 039 YIGHR SON HU 6ZD IPJ IP DJH YIL-ZHU XMOW 3') = DWXLID GREXPHON YIHZHU XWOW DOG RWHU **HAVELY** 

SORIAH UIHDAMUHR VAH GUVWEXWERD LV WAH FRP SOAM UHXVDOWR XVH WAH 6 ODS SDFNDJH PDODJHJ DOD SURJUDP V DUH VXSSQD+G IQ WAH IRUP RI RUGIOOU GHE SDFNDJHV IQFØGIQJ VKH) ILJHR ZHE EURZ VHU ZKUEK IQFOXGHV WAH RIEDOB3\$

 $\big)$  \* (

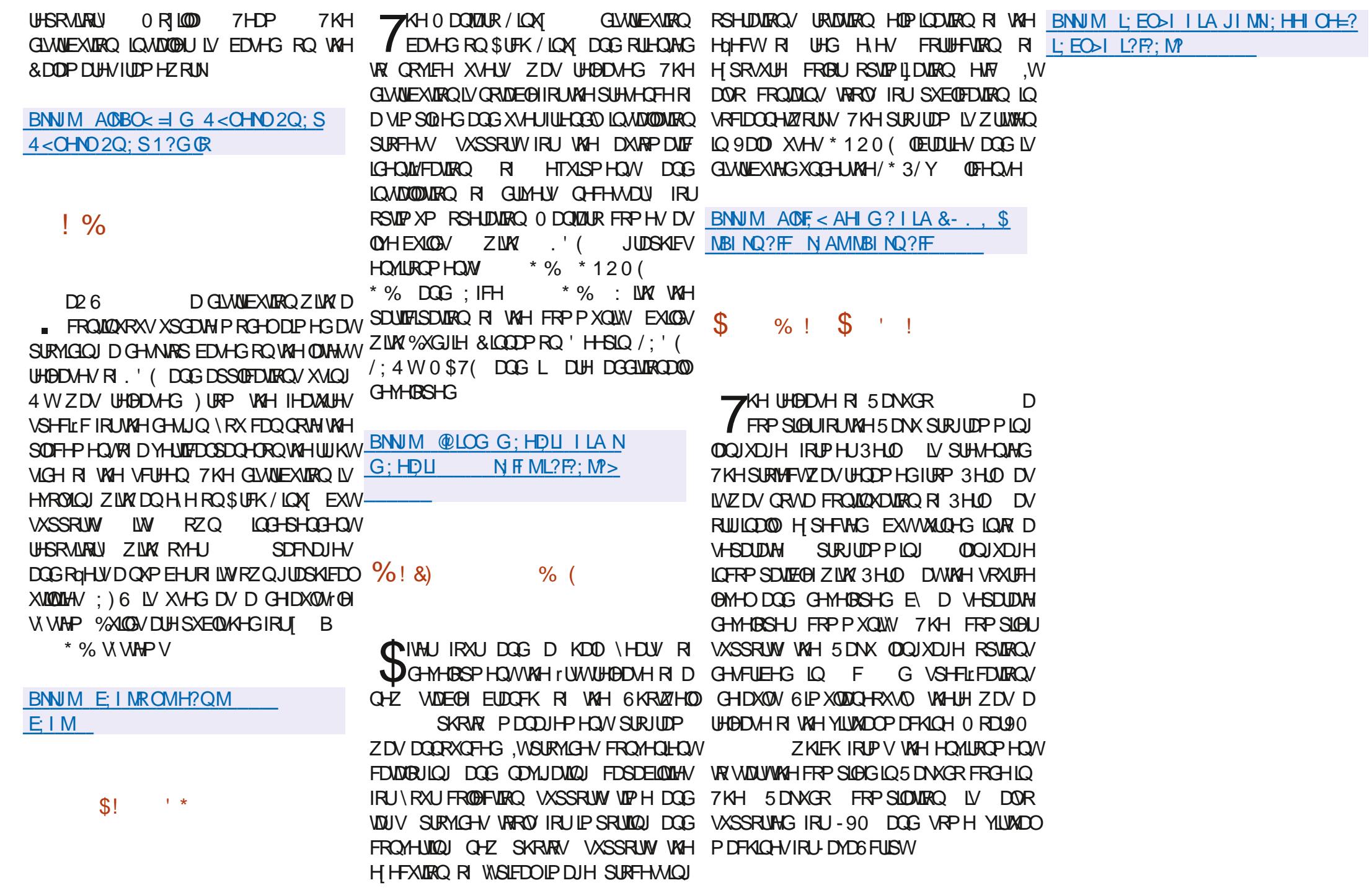

## )  $*$  (

IXOFLIFOHP DUD ICHO

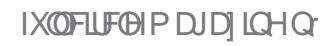

<span id="page-15-0"></span>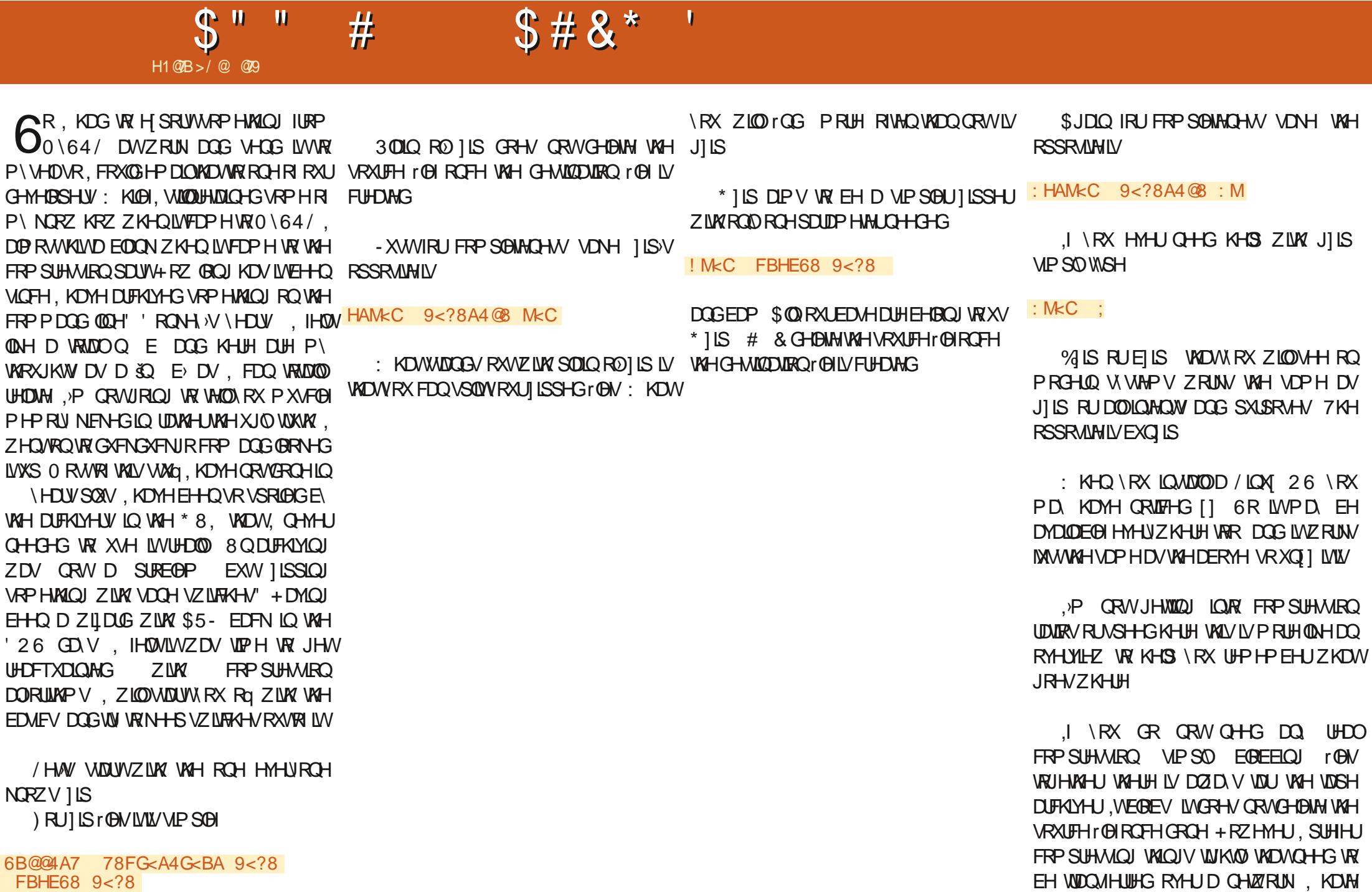

 $#<sup>1</sup>$  $\mathfrak{L}$ 

ZDUWQJ: LUKA VDUJRX QHHGWRUHPHPEHU NQRZKRZWRORWAY, ZDVWAUHH LWXHV \RXUWARXJKWY VZLWFKHV.1LWZLODEHFII \HVWKHFLVIRU DJR FRP SUHMIRQ EXMIMIN/ PHK DOG 287 IW 'IG . PDNH D ERRERR' SV VR VKH VZLARKHV 7KLV LV VKH PLVF# IXCELLFOPDJDILCHRUJ ZLODEH IM 6 RKROHWO .KOMH SURFEDEO XHGIWZIEHIQP\QHWRXJKIRUWPH UHDWRQ, VXJJHWYRXSIENROHDOGWLEN UHDVRQ. UHPHPEHUWAH VZLWFKHV DV FI WRLW IRUWH ROS & H-FKRVEWIND DOG IT IRU **HaHFW** 1 RZ P CRWD LOJ HYHJVKIOJ \RX

DOG DO H DOG LW OROGHANDAPMHY EXGUENZLOODH PHOLOU \RX XVHDQ 3D \RRDURAMHDQG SHOILS WAH FRP PDOGLIV WPS 0 1

**OWDERYH** 

**FKRRVHVRDFFHSVWV** 

UHDG KHUH IV DFFXUDWH P\ 61QFH UPPPEHILDJ ZKDWGRHV REVHUYDURQ VNOOV DUH QRWWAH EHWY ZKOWLY VRP HUAQU, GUDWHUQRWGR, G SUREDEO ZK P\URBISON, FKDUDFWHUY VXJHWSIENQJ D VRRODOG VWENQJ VRILV DZID V KDYH D UHDOD KUK SHUFHSWRQ : KLOWAWA QRWXVOLOD IRXQG RQ VHUYHUV VNLOD EXWLWWKRXOG EH FORMH HQRXJK DV XOAM WA SHWRO VHWWDI IWXS KDG GPPOWN WRW FINIDI ZR DOGIOWOWAR SURSHUIRUHAUKWS ILS ZRXOG EH P\ LODALU, MAWUHDOUHGP\VHGEULWOHLVD SRURQ, UHP HP EHUWADVE\ ŽWVDQGD VHVDPH VHHG EULWORN DVVQR RQHEXVP\

DQ 3H VR H WURVDGG LWGRHV QRVGHBWH %DFNLQWAHGD VRISRSSLHV WAH VSQLW WAH VRXUFH rOH 7 KRXJK WAH SDFNDJH IV DELOWY ZDV YHJ UP SRUDDOV KHOFH P\ ODPH S ILS ORWAR EH FROXVHG ZINY \$5- REVHWIRO EXWAMWAR \RX NORZ  $$5 - / + $$  5\$5 HAT DUH DO WILD YOUGH <RXPD KDMHORMFHG\RPHrON ONH 7KDAWDG, ZDV GRANQJ DARXUGRJV ZKHQ \RX XVH 1=% DUH VSQMXS IQGR WHRWHUGD, DOG. ZDVWLONOJ IL. KDG VPDOBUFRPSUHWHGROHV - XWORWOOD WE VON H WARVH OCHUDO JUDE WHY LQ VIH EDVH / LO Y GLAUR DV WAH DUH ORWUH HOU .GXVH JILS, WWWHIDWAMWROHRQWAH RSHQVRXUFH 6RFKDOFHV DUHWADWRXU DSIGH/ION FROMOHUZIOGRWIDMDQ EXWIS JIS RUI HS WEDWO PLOG 1 RZ <RAU PLWLEQ 6 KRXGG \RX 6 KRXGG EDVH / LOX FROUDIO ORQIUHH RU SURSULHUQU FRP SUHMURQ DORULARP V' S UH I UHH DOG RSHO VRXUFH FRP SUHWIRO 7DNHROHRINRAUPRYLHIONDOG XVH DORUMAP V EHKIOG WAH WIPHY" V WAH **ŠUPH VRVHKRZGROJHDFKROHVONHV VR OHLØZRIN WIDOWHJVDPH VDYHGE XVIOJ** FRP SUHVY DOG XOFRP SUHVY WHOWP RYLH EHAWAU FRP SUHVYJRO ZDVANG RO WAH DOG GUDZ \RXURZQ FROFOXWROV <RX FRPSUHWARQ WPH LWHOV /HWXV NORZ

@19 WOMDLOBIGDQV QDQRUPDNOTXH GHSXLV SOAV GH DOV.OD YX OD WHYGRORJLH DOBU HWHOU'H OD UKSDUDURQ GH GLVTXHV GXLV GHO WDOBIGXCH PDFKLCH ¢OMHUDM-F PXQQP<sup>a</sup> WHV HWRVFLQBWFRSHV HQ SDWDQW SDUOD SRVH GH F¤EON MAVTXDX GIP HQ **VIROO-PHOVGHWRXUV \* LOODIDLIV** 

IXOFLIFOHP DUDILGHQ

**VRP P DIIHA** 

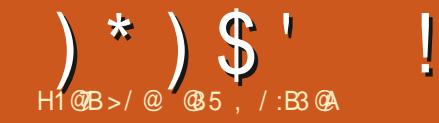

## $%FB6=<2/*A*:3$ ;  $=<23$  Q23: %

<span id="page-17-0"></span>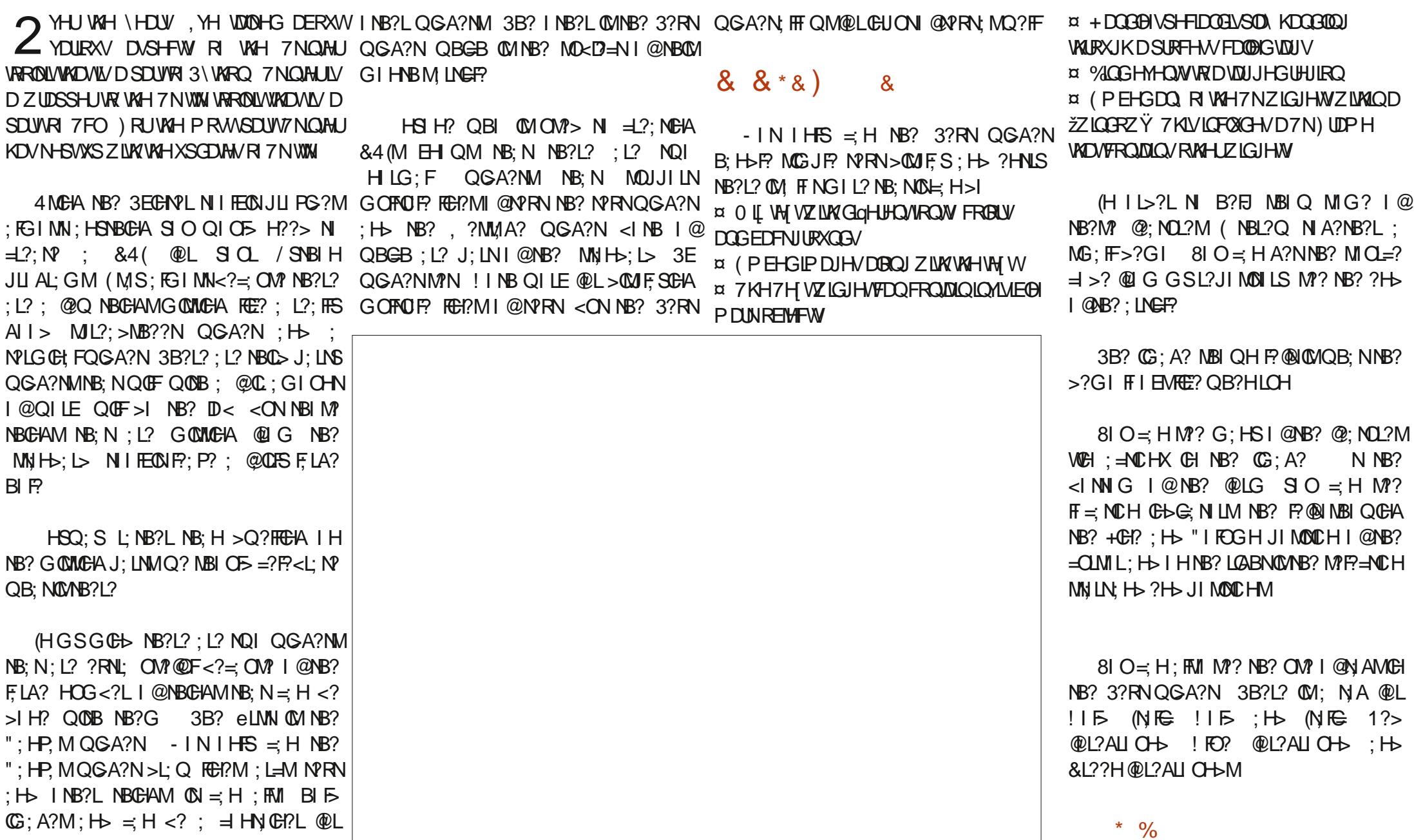

 $8' 8! 5$  "+8!

 $\zeta$  $\overline{c}$  $\mathbf{r}$ 

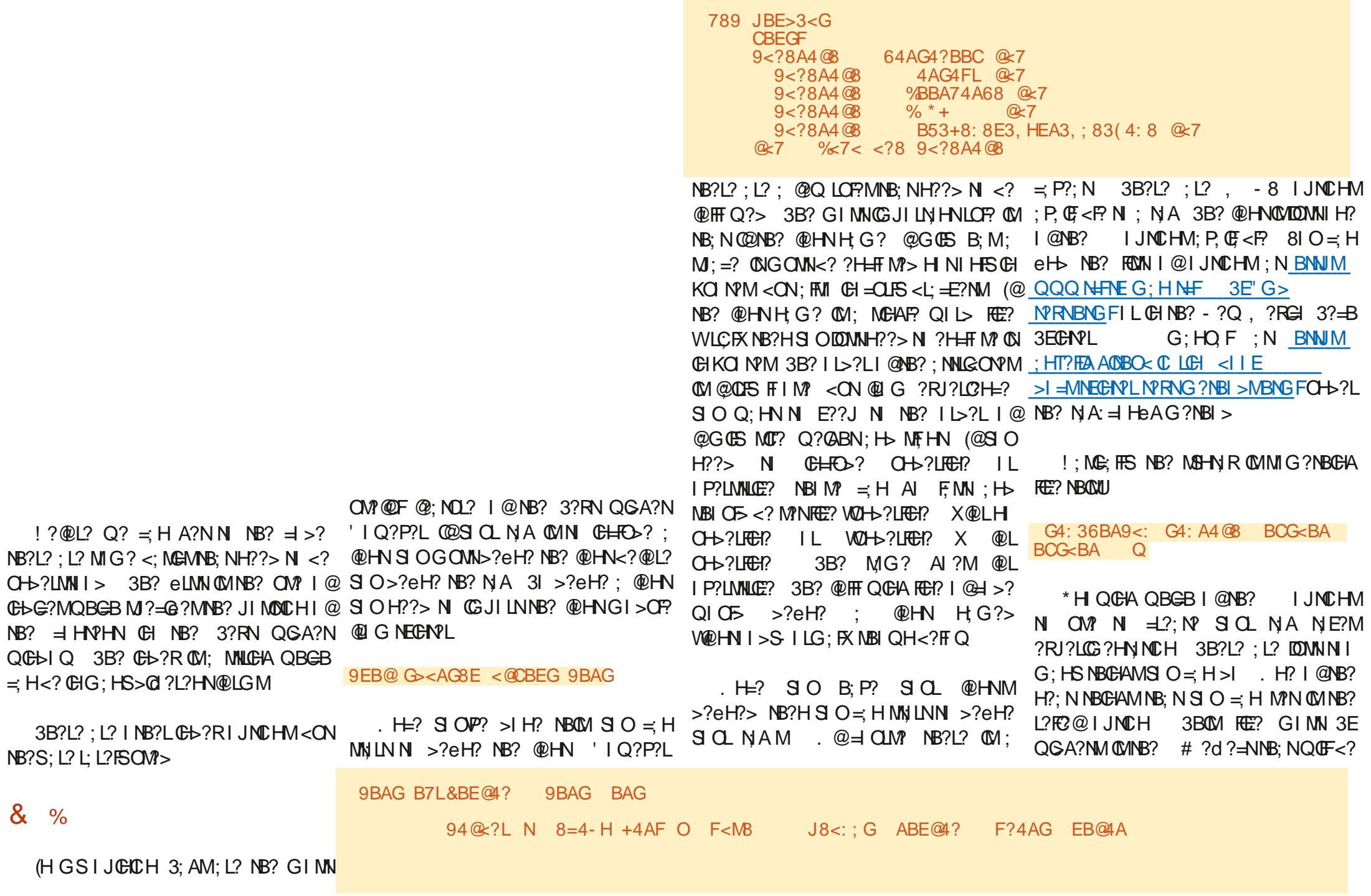

## $8' 8! 5$  "+8!

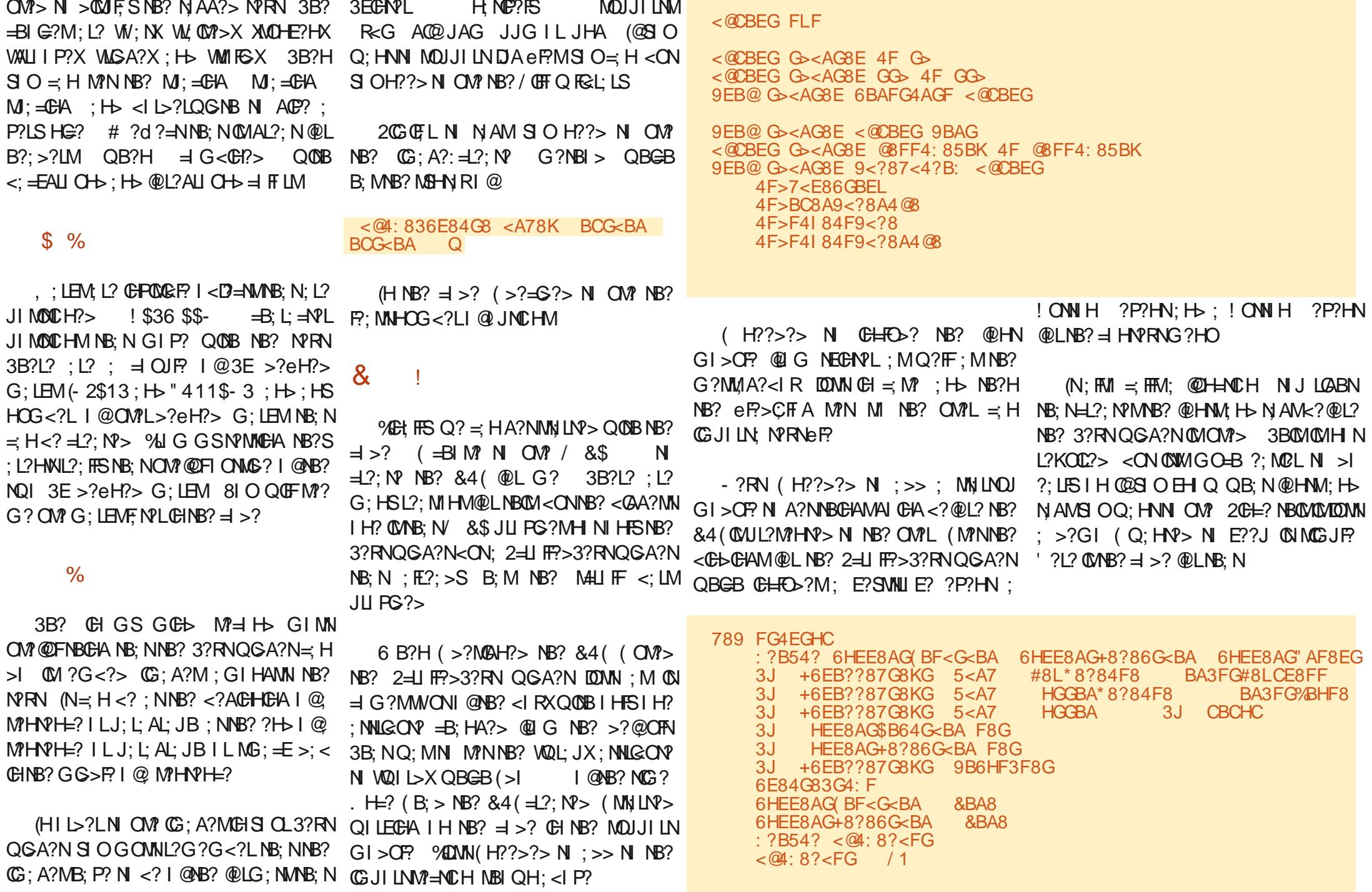

### $" + 8$  ! &' &! \$

 $8I O = H M$ ? NB: NNB?L? : L? NBL??  $@HM @=ON> NAM: H> NBL?? = FIL$ @=CM'> NAM 3B? "IHN'RNG?HOQOF ;  $HRQNB$ ? OWILNI M'NNB? @HNNAM H  $\exists$  FLNAM

3B? H?RN @HACH ( = 1.2; N°> Q; M NB? \* ? SUL? NM=; FFC; = ENBIQH < INNIG LGABN (ON? NBOLVIN NL;  $\equiv$  NB? (-2\$13  $\mathbb{G}$  + ?R  $\left($  < ;  $\mathbb{N}$   $\mathbb{G}$  ;  $\mathbb{R}$  KO?LS  $\mathbb{N}$   $\mathbb{R}$  ? (- 2\$13 **CH**<sub>2</sub>: B NG<sub>2</sub> : E?S<1 : L> E?S M  $L?P$ ;  $M>$  <? NPL N  $E$ ? J  $E$ ? S < I OH =? @ G M/H GHA @ FM M&H FM (N = G?M  $\mathbb{G}$ : M: WEEP = FOG HX G?NMA? (OM? Œ NB? MNLCHA eH G?NBI > FILECHA QUL N  $NB?$   $J?LL$ 3B?H (  $\exists B$ ?= E NB?  $NA$  L; HA?MG?NBI > NI M? @NB?L?; L?  $\exists B; L; \exists \forall$ LMN $B; N; L$ ? MP $\exists \forall$ > ; M; WALLOUX 1?G?G<?LNB: NO2SIONLSN  $\lt$ OM NB?  $2\frac{6}{5}$  +: %123 ; H  $2\frac{6}{5}$  +: + 23 CHORM; H H NBCH CMMPF=NP> SIO  $QCFA?N$ ; H ? $H = 3I$ ; P G NB; N ( $\preceq$  FF  $NB? N A L H4? MG? NB > N A?N: NQIP?$  $\exists$  HN GIGANB?  $\%$  CIVIN; H +; NNP, FO?M ( $@$ NB?L? CM HINBOEK M?P=N°> NB?  $L?NOLI? > P. FO? QIF < ? H?GJNSNQIP?$  $2I < S = B$ ?= $E$ CHANB? L?NOLH?> P, FO? N M? CONB? F?HANB CMAL?; NPLNB; H  $\sqrt{2}$  $\preceq$  H M @ FS M?  $\circledR$  ; H Q B; N NB? MP-NCH OM  $N$  NB?  $?H$   $\rightarrow$   $R$   $\otimes$  NB? @HANCH (JONBNB? GH@LG; NCHNINB? NQI +; <?FQGA?NM; NNB? <INNIG I @ NB? @LG

 $2CE$ ? NB?  $\equiv$  HNPRNG?HO CMOM $>$ N CHVILNNE? NAM < INB  $\exists$  FIL: H  $\Diamond$ PHN

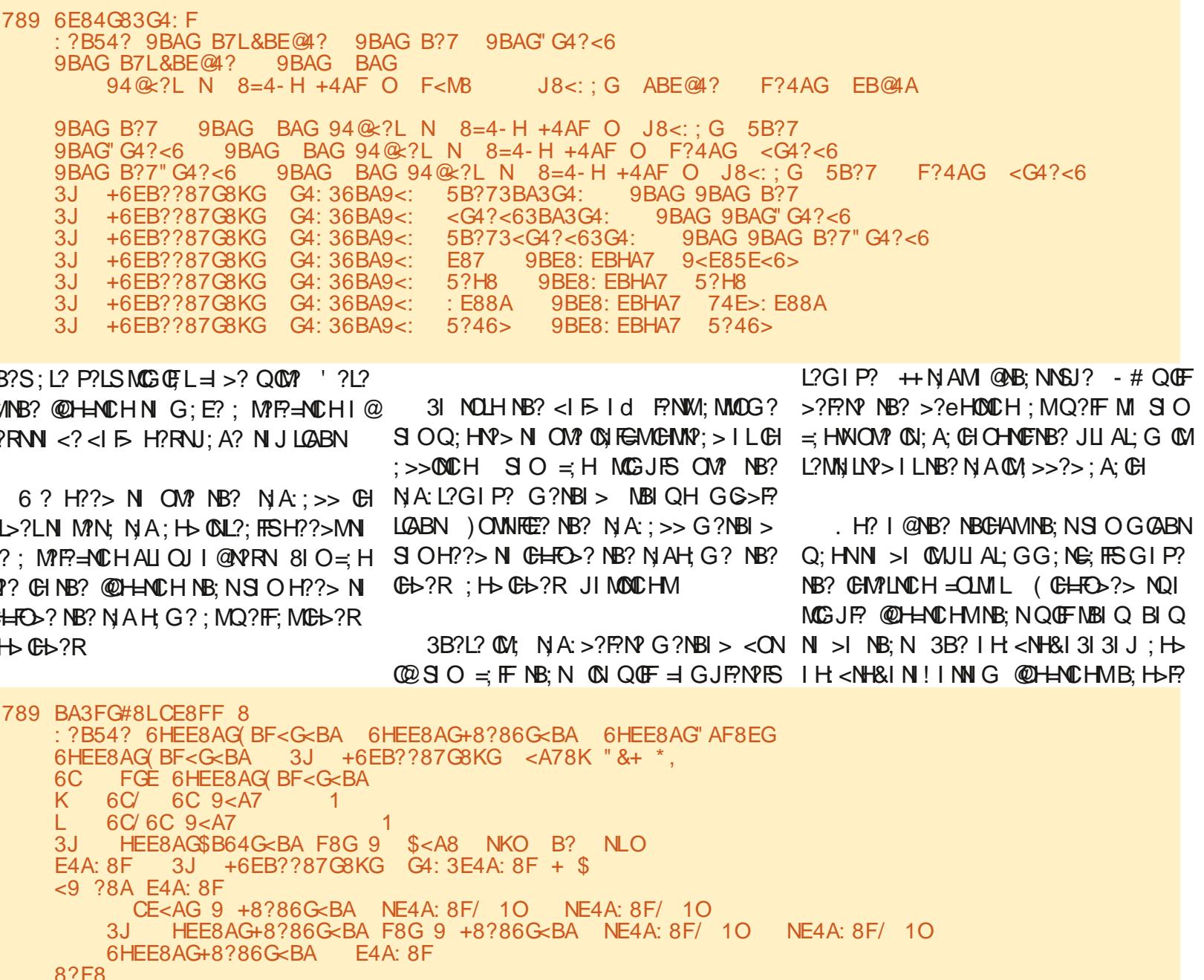

 $3J<sub>2</sub>$ 

HEE8AG+8?86G<BA F8G

### &' &! \$  $" + 8 :$

## NBOM GRN

3B?L? : L? I HS NQI FG#?MNB; N; L?  $Q? = F \cdot \mathbb{B}$ ?  $S P Q Q \cdot \mathbb{B}$  ? R  $G$ ?  $\mathbb{B}$  > OBGB MALL HTMNB? 3? RNOCEN ON NB? CH-?R JINONCH  $3B?H$  Q?  $\equiv$  **F** NB? G: LE M/N(- 2\$13 CH-?R N : $\exists$ NO, IFS GIP? NB? CHAYLINCH  $\exists$ CLMIL  $< I$  NN  $G$  LGABN

 $3B$ ? $12$  $M$ ?  $C\rightarrow$  ?R  $=$   $\mathbb{F}$ >  $NB: N \rightarrow 2M$ MIG?NBCHAMCGCEL<ON>?J?H&CHAIH  $NB? > UNHE? NB: NH?? > MN < ? MILIP >$ NB? JIMONCH M? NO ONB CH-? R G CABN<? : N NB? N J < I NN G I L ? P? H GH NB?  $GS > F$  | @NB? 3?RN QCH Q (eH  $NB?$   $SPCO$   $G?NB > GOB < ?NPLN$  $QM$ 

 $-$  ? RN B?L? CMB? @HHOLHNB: NOGF CEMPLIN: HCG: A? H?RNJ: A? NJ LGABN  $\sqrt{2}$ CNN FEE? FF:  $>$ CHA: eF? Q? H?? $>$  N CM? NB? eF? > CFF A: NEI J? He F? H G? NI A? N NB? HG? I @NB? CG: A? Q? QOBB N  $\Omega$ 

 $HE$ ? Q? B: P? NB? eF?H G? I @NB? C: A? eF? Q? JFSMIG? A: G?MQOB NB? ePH G? 6 ?: FM H?? > N = 12: N º :  $AF < H$  JSI @NB?  $e$   $F$  I  $\leq$   $D$   $\leq$   $NH$  NB: N  $/$  SNBIHNA A: L<: A?  $\exists$  HP $\exists$ NCH  $>$ I?NHNN  $A?NLS$  |  $@N < ?@L?$   $@H : H : 40$  FS <?  $M?H$  3B? G?NBI > N CHVILNNB?  $C<sub>G</sub>$ : A?

B: MB? @FFIQGAMSHNRU

 $\leq$  (4:836E84G8  $\leq$ A78K  $\leq$  (4:8)  $< 04: 83A40B$  4?  $< A$  C47K  $C471$ 

 $3B?$  : FCAH  $J: R$  : Hb  $J: S$ : NNLGONPM  $L$ ? I JNCH F

21 NB? CG; A?: HG? MINGUFS;  $NNLEA$  NB: N  $M$  :  $NM = CN > QOB$  NB?  $G: A?$   $QMP@$   $($   $\Rightarrow$   $M$   $N$   $QMP$   $NP?$ ePHG? QOBION NB? ?RNPHACH IL  $M$  ;  $G?NB > J : NB$  (@LNBOWINBIQH<INNIG P?@N

> **% B: HS B: L: CMNB: @HANCHNB: N** IF: >M: NPRNeF? CENI NB? 3?RNQGA?N  $8I O = H M$ ? NB; NNB? eLNNJ; LNI @NB? @HACHOM: FGINNG?HAG: FNINB? IH?  $Q$ ?  $Q$  $\gamma$  > N  $A$ ? NNB?  $G$ : A?  $e$   $P$ H $G$ ? **NBI QH<?FQ**

> $-1Q$  Q?  $\exists$  P; L NB? N/RN QGA?N : MADGGEA NB?L?  $Q$ : M :  $e$ F?H $G$ ?  $-BI$  MPH <S ONGEA NB? >?F?N? GB>?R  $\mathbb{C}$ b?R G?NBI> NB?H Q? OM? NB? CHWILNG?NBI > QBGBL?KOC?MNB? CED?R: HD NB? N?RN: HD I JNCH FFSB: M :  $NA$  > ?  $e$   $HDC$   $H$  :  $NDB$  ?  $Pb$   $H$   $?RNL$   $A$  ? N J LGABN

 $\%$  EH ES Q? = FF  $\circledR$  = CMMPN N  $L?NQH$  ( $R = QM$ ) NB? 3? RNOGA?N

 $\frac{1}{2}$  %

789 BA3CBC B?7' A 4E: F  $< 9$  3785H: CE<AG , 8KG <7: 8G3FHCCBEG BA3CBC B?7' A 9BE 4E: < A 4E: F  $4E$  $CE < AG$ 4ABG 8E 4E: FLF FG7BHG 9?HF: E4A: 8F 3J +6EB??87G8KG G4: 3E4A: 8F + \$  $< 9$  ?8A F4A 8F  $+$  \$3 "\*+. 3J +6EB??87G8KG G4:3477 5B?73BA3G4:  $+$  \$3\$ +.

```
789 BA3CBC B?7' 99 4E: F
    < 9 3785H:
        CE<AG , 8KG <7: 8G3FHCCBEG BA3CBC B?7' 99
        9BE 4E: < A 4E: F
                        4ABG 8E 4E:
                                        4ECE < AGFLF FG7BHG 9?HF:
    E4A: 8F 3J +6EB??87G8KG G4: 3E4A: 8F + $
    <9 ?8A E4A: 8F
        3J +6EB??87G8KG G4:3E8@BI8 5B?73BA3G4:
+ $3<sup>"*</sup>+, + $3$ +,
```

```
789 BA35GA! B. B. BC 4E: F
    < 9 3785H:
        CE<AG, 8KG <7:8G3FHCCBEG BA35GA! B, B, BC
         9BE 4E: < A 4E: F
                                          4F<sup>2</sup>4ABG 8E 4E:
             CE < AGFLF FG7BHG 9?HF:
    3J +6EB??87G8KG LI<8J
        +6EB??87G8KG @4E>3F8G "&+ *.
    3.1 -
```
789 BA35GA! BGB BGGB@ 4E: F  $< 9$  3785H: CE<AG, 8KG <7:8G3FHCCBEG BA35GA! BGB BGGB@ 9BE 4E: < A 4E: F 4ABG 8E 4E:  $4F<sup>2</sup>$  $CE < AG$ FLF FG7BHG 9?HF: 3J +6EB??87G8KG LI<8J & 3J +6EB??87G8KG @4E>3F8G "&+ \*, &

IXOFLUFOHP DUDILGHQ

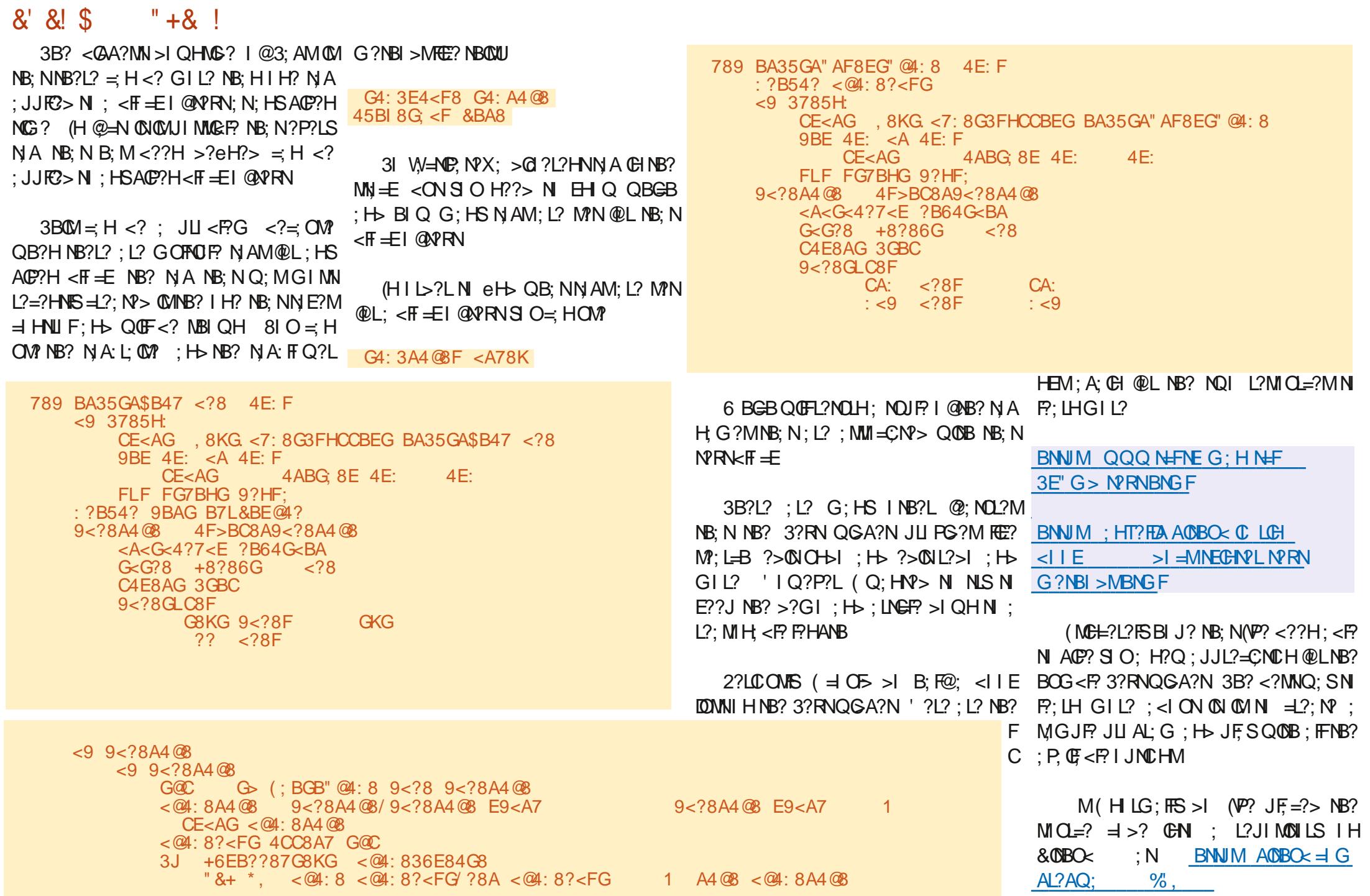

IXOFLIFOHP DUDJICHO

@5, /:B3@AHWXQSURULDPPHAU¢ OD UHADAN TXL YANGDOV @ FHOANH GX 7H DV DX (WOW8QV, OHWSURULDP PHAUGHSALV HWG VHV KHAUHV SHUSXHV LOHWV DXIANU SKRIRUUDSKH DPDIANU QAIKALHU P XVIEIHO KROO-VNIHVWOJ V ERO FXLVIOIHU .O HWWRXWRXW SURSUKWOLLH GH 5 DQ 'D 6 R **ONDEQV XOH VRFI «WIGH FROUHOHVSDAVHIO»** SOISDUVGH VRQ WHP SV & UKGUHUGHV DULFON SRXUCH) & 0 HMGH WARLLHOV 6 RQ **WAHWZZZWHGHWOOMGIHNI\I** 

3J +6EB??87G8KG 9B6HF3F8G

 $< 9$  9  $< ?844$  @ 8  $< 9$  9  $< ?8$  A4  $@8$ ?84E G 8 +6EB??87, 8KG J<7: 8G  $\frac{1}{8}$ 3J +6EB??87G8KG 78?8G8 ?<A8F E84739<?8 9<?8A4@8 3J +6EB??87G8KG <AF8EG & ?<A8F 9BAG B7L&BE@4? 3J +6EB??87G8KG @4E>3F8G  $"8+"$ .

4 HNE H?RN NG ? : M : FQ : SM NN S

 $M @ B$ ?: FRBS JIMORP?: H  $\pm$ 2: NP?

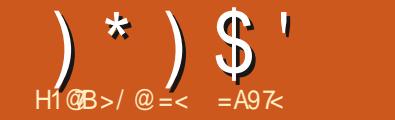

I

(B/0:3 NCA7=< %

<span id="page-24-0"></span>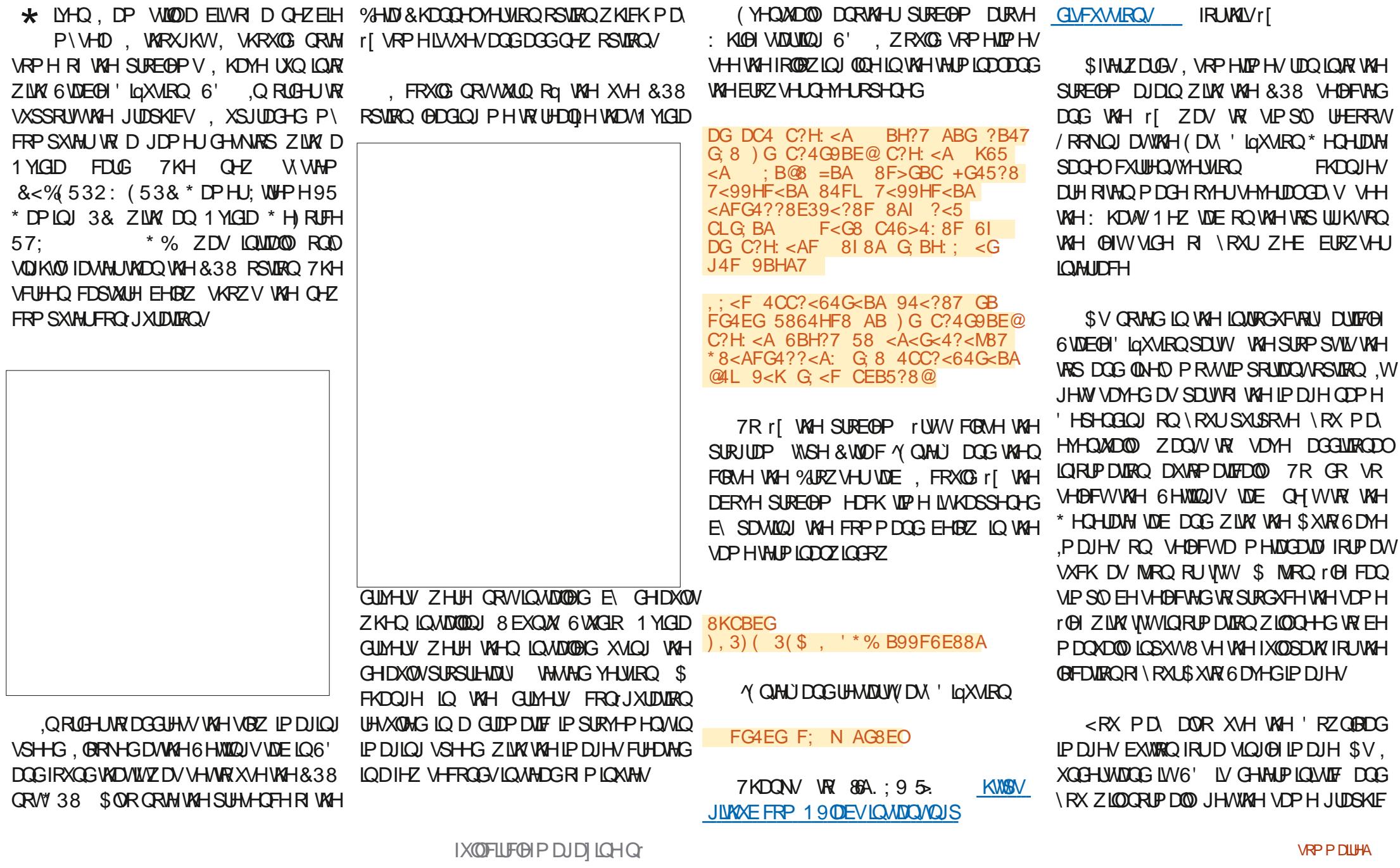

 $\frac{1}{2}$  %  $\left| \right|$   $\left| \right|$   $\left| \right|$  $\frac{1}{2}$ 

ROD IL DOUXH SDUDPHAAU DUH WAH VOPH [ SI SURGAFIG WAH GHALLIHG WIPH PD. EH WJOLFDOW 0 RUH DERXW SORZKOBIORNOJ DWARH VHWIZOJV ROH UHVXOW < RX FDQ VAHQ PRYH VAH FXU/RU VARVHRSUROV OH WUPH INNP WE CRIM IV WIH %GREN 16): 1 RW RYHU WIH IP DJH IQ TXHWIERO DOG VHOREW 6 DH ) RU : RUN LP DUHV RSURQ WHXSVFDOHRSURQWOVSRSVXS G-B-DGO RO \ RAU HOMLIROP HO W6 XFK  $IPDIHV$   $PD$ XQHSHFWHGO EH : KHOP DNOJ \RXUr UWUP DJHV \RX

> ZIONINHO FH IPSIHAAHG FXAAMHOJAATOO **IRX ZIONIFRIQIH YOURXV IWAHY I RU** HDP SOBI XVIOU WAH SURP SWAWER VP DO SRWAP V SKRINE UHDOWNE ŸWAH SRWAP V PD GRNFXMEXVOLHORVUHDOWLF 7KH GRN PRIH OLH PIEH DOG XOH SHFUNGO KDYHH WD rOJH V 7KIV IV EHFDXVH WAH JHOHDAGIP DJHV DJHG-SHOG-QVRQWAH IP DIHY XVHG IRUNDIQQI DOG REYIRXVO HYHVMIOJ FDOVEHXVHGIRUNDIOOJ

> 6 IP IONO IVEDO WAR D 3 DEGR 3 IF DWR UHOGHILDJ RI \RXIVIHID EHEDXVH \RXIJ SKRIFTLIDSKY ZHUH DOR ORNSDUNG VAH WDQQJ 7KDWADG WY IQSXWIZQJ \RXU

**JHOHIMAG** 

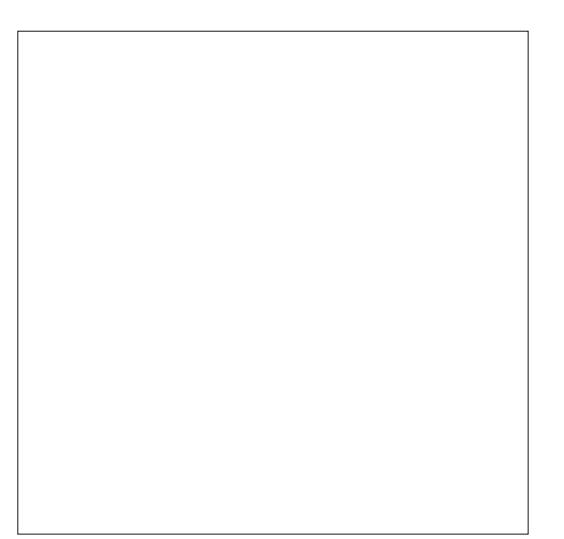

7KH GHD KOMP DIH VIH IV [ ODPH IO WAH SURP SMOOG VHH ZKOM RX SIDOGIL\RXFKRRVHDVPDOBUVILH\RXJHW,WRRXJKWZRXOGHOGZLWADPRUH DUHZ DUGHG WHO WAP DOOP DUH VILHY (GAV) GHAILDEGH IP DUH FUHDAH VRP HAKIQU QUH WADO WAH GHDXWAFDO FDXVH EDG IP DJH WAH EHBYZ ZIWY WAH SURP SWOFUDIV ZIWY TXD0W IRONDROHGPHOMRON VPD09NJ rUHSODFH EXIONOJ ZNW D VNOJOH ED. **IRXPD ORWHAWKHZDOLO ZIOGRZ 1 RILHILVIO WAHILHSODFHIO WAH UNITO** EXV WH IPDIH TXDOW IV ODHO EHBZ IPDIH SRMEO EHDXVH WH CHYHUKHOW R EDG TXDOW / DUHU SURP SWZDV ZRUGHG ICFRUUHNO EXWIW IP DJH VILHV FDQ DOR KDYH DQ PD EH EHFDXVHR WAH YLHZIQU DQJOH XOGHALLDEGH HOLFWRO. WH JHOHLDAG <RXPUKWZDOWAREXPSXSWHOXPEHU IPDJH: KIGH WILQU WR JHOHUDAH DO RIPDJHVWR LOWKHRSWROVEHGBZ WAH IP DJH RID EDE\ ZILWY ZIGH RSHQ H.HV SURP SWUR P DNH VAQ GIGHUHQWHUURQV ZLWA WAH VLH VHWWR [ S < RX PD ZDQWWRKROG Ra RQ XVLQJ WADW PXODBON IDFHV ZHUH DOZD. V FUHDANG SDUDPHANJ IL \RX GROWKDYH D PRUH 5 HOXFLOU WAH VILH WR WAH GHDXOW FDSDEONJUDSKIE FDUGRWAHZILVHWAHZDLW  $!$  ) &  $\%$ 

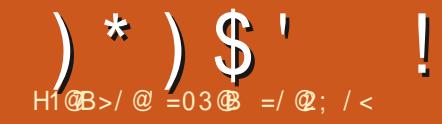

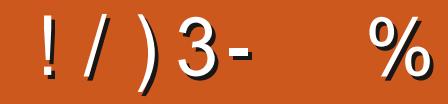

<span id="page-27-0"></span>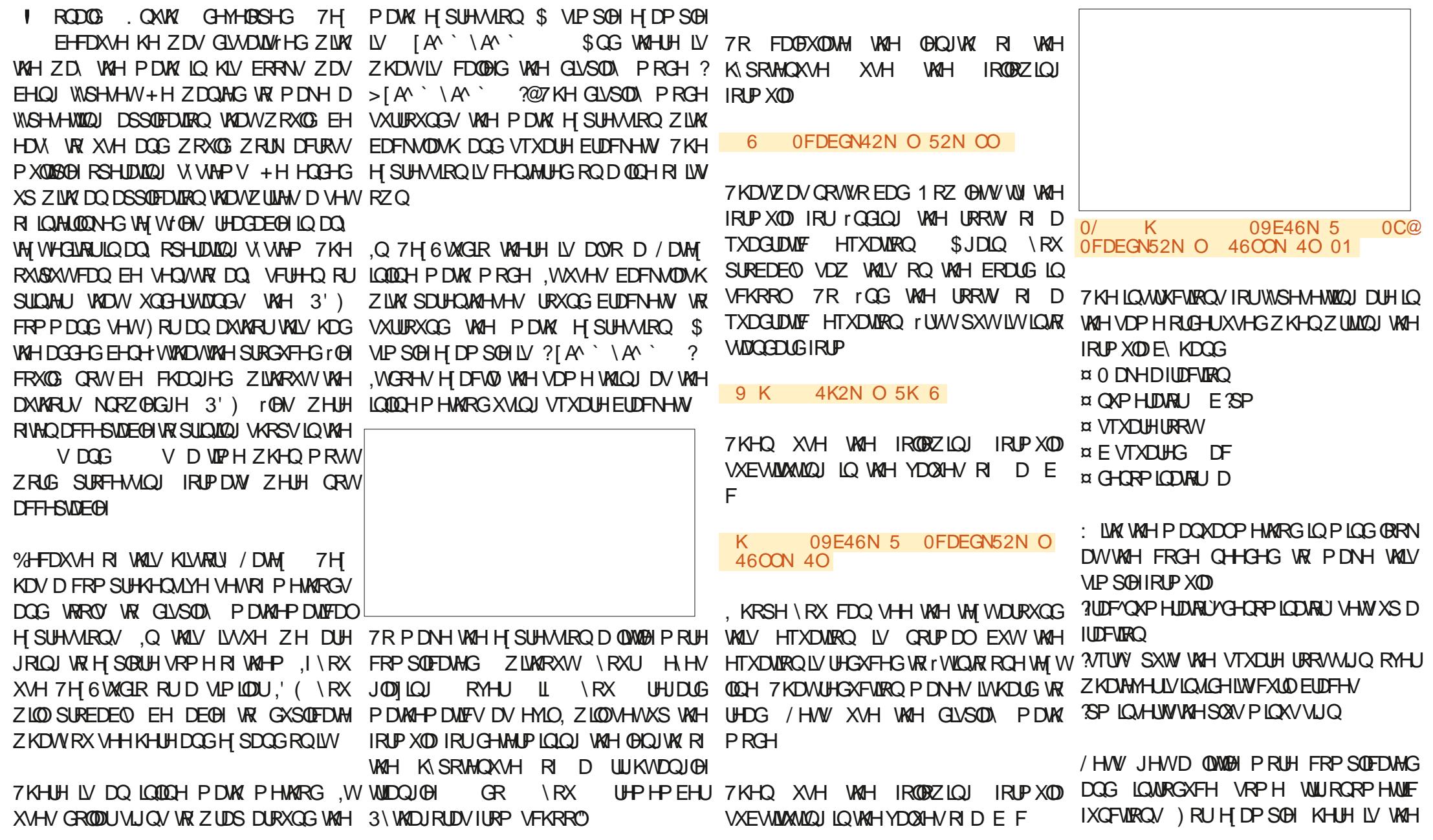

| Pythagorean identity             | letter name works with Greek letters | form of the same words with Greek letters | form of the same words with Greek letters | form of the same words in the two cases. |                                  |                                  |                                  |                                  |                                  |                                  |                                  |                                  |                                  |                                  |                                  |                                  |                                  |                                  |                                  |                                  |                                  |                                  |                                  |               |
|----------------------------------|--------------------------------------|-------------------------------------------|-------------------------------------------|------------------------------------------|----------------------------------|----------------------------------|----------------------------------|----------------------------------|----------------------------------|----------------------------------|----------------------------------|----------------------------------|----------------------------------|----------------------------------|----------------------------------|----------------------------------|----------------------------------|----------------------------------|----------------------------------|----------------------------------|----------------------------------|----------------------------------|----------------------------------|---------------|
| \n $\left\{\cos^2(2)\right\}$ \n | \n $\left\{\cos^2(2)\right\}$ \n     | \n $\left\{\cos^2(2)\right\}$ \n          | \n $\left\{\cos^2(2)\right\}$ \n          | \n $\left\{\cos^2(2)\right\}$ \n         | \n $\left\{\cos^2(2)\right\}$ \n | \n $\left\{\cos^2(2)\right\}$ \n | \n $\left\{\cos^2(2)\right\}$ \n | \n $\left\{\cos^2(2)\right\}$ \n | \n $\left\{\cos^2(2)\right\}$ \n | \n $\left\{\cos^2(2)\right\}$ \n | \n $\left\{\cos^2(2)\right\}$ \n | \n $\left\{\cos^2(2)\right\}$ \n | \n $\left\{\cos^2(2)\right\}$ \n | \n $\left\{\cos^2(2)\right\}$ \n | \n $\left\{\cos^2(2)\right\}$ \n | \n $\left\{\cos^2(2)\right\}$ \n | \n $\left\{\cos^2(2)\right\}$ \n | \n $\left\{\cos^2(2)\right\}$ \n | \n $\left\{\cos^2(2)\right\}$ \n | \n $\left\{\cos^2(2)\right\}$ \n | \n $\left\{\cos^2(2)\right\}$ \n | \n $\left\{\cos^2(2)\right\}$ \n | \n $\left\{\cos^2(2)\right\}$ \n | \n $\left\{\$ |

IXOFLIFOHP DUD ICHO

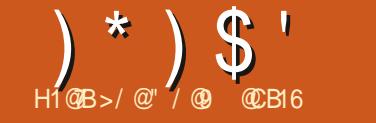

ļ

<span id="page-30-0"></span>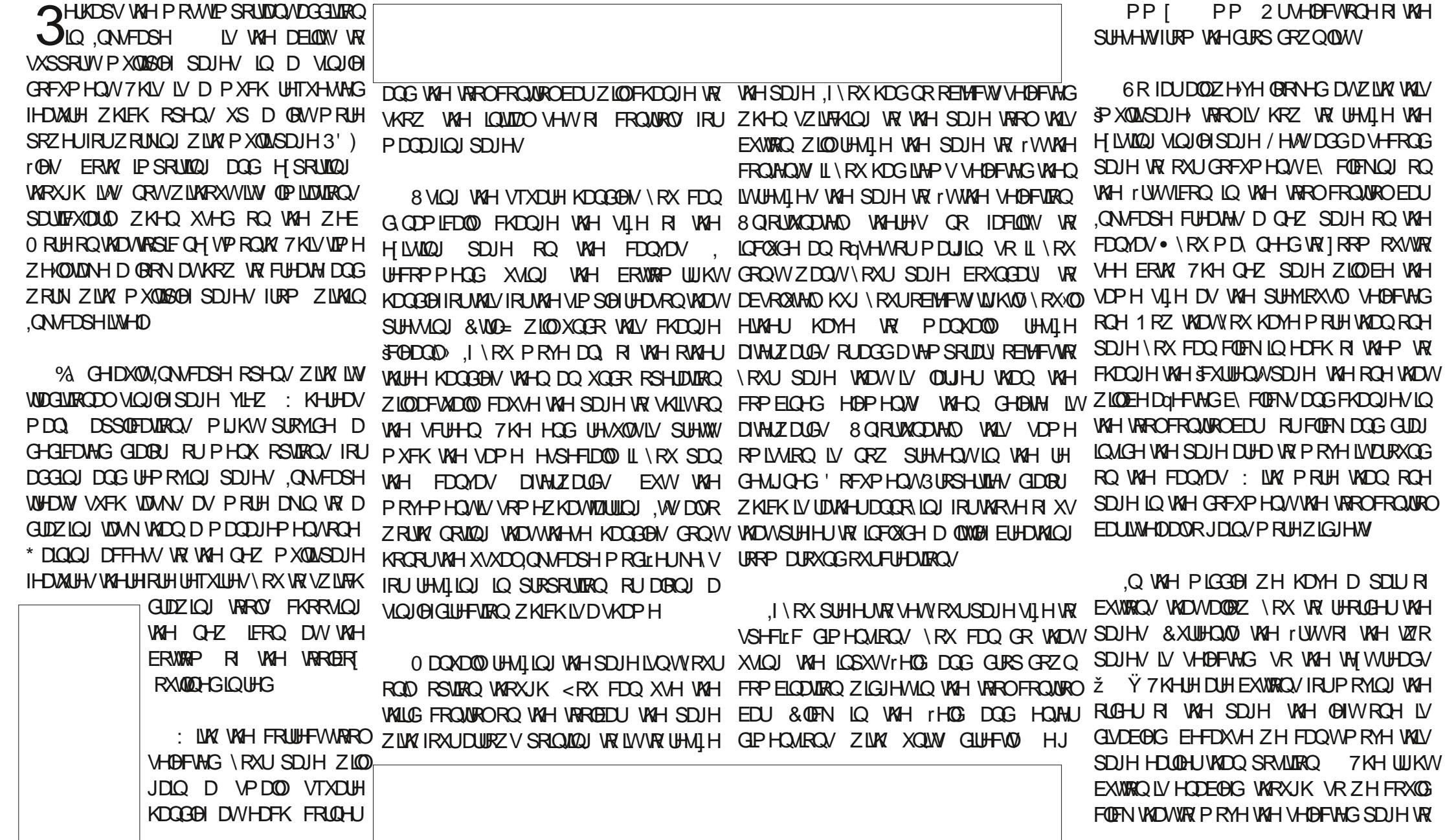

 $RQ$ 

### $)$   $*$   $)$   $\mathsf{S}$   $'$  $\sim 100$  $\frac{0}{0}$  $#$  ( HOLFWAHD VZDSSIQU WAH FDOVIDY: LWA LIWURUJOHG RO WAH REWHEW WR WAH FRUUHFWSDUH. QSUDFWEH LWA GRO WAH GLPHOVAROV 4 DWQJ FUHDANG WAH **SRMRO** SDJH RIGHJ VICTH ZH ROD KDYH WZR DOG WAH SDJHV DUH WHDAKG DV WZR XVXDODDKXJHSUREGP EXWIWYGHOLMOD SDJH \RXFDQVHDFVW/DOGWHO,FKDQJH SDIHV 8 VIO WAH HEXWARD/DORPRYHV HOUWHO VHSDUDAH WAQIV IN RXPRYHD VRPHWAQIWREHDZEUHRI HASHFIDQO ILWH SDIH VIH IURP WAHIOSXAVIHOG DOG WHSDIHVDURXOGROWAHEDOVDVDVZHOO SDIH RUHYHO GHBWH WWAH REWHEW \RX NHS \RXUSDIHVFQRVH WR HDFK GURSGRZOLOWAH WROFROWROEDU EXWL DV FKDQJIQJ WAHRUGHJIQZKIEK WAH DUH WAHP VHOHN UHP DIQXODOHFUNG RMA-U EXMONN ROUREMEW EOHG RXMR \RXUHJRQJ WROR WHOMMA-Q.P QRWXUH MAGIOVAH69\* rAI **WHERXOFTIHV** 7 RIJOH IWRO KRZEMELJ DOG WALOJV 7KHW WHOS UHDGY Z3 DJH YLQJUH EHFRP HP RUHFRP SOFDANG QWOOWNOWN I \RX GR PDODJH WR DFFIGHOLDIO

FRUHNSROGIOJ SDJH RO WAH FDOVIDY ZIOD FROMOW GLADSSHOU WAR %XWWALV DOR EHG-FRUDAGZINY DVP DONOU DVWAH VRS \$PDOXDOD HOUNLIFG OF HOZLOGH WRUHG EH DVSDUVRIVAH69\*GREXPHOV/ZKHUHOV VRXEKIOJ VAHSDJH EXVIVAZIOJHVALIDIJHG WH DXNRP DWE ODEHO'DUH QRW DQG DUH DURXQG RU GHBNAG MAWWAH VOPH DV JHOHUDANG EN , ONVEDSH ZKHO, OHHGHG VRPHANOJ HOJUHO ZINALO WAH SDJH 7 KLV W SHUHFKO RND, IRUN RX WR FRP EIGH FDQ EH SDUWEXOULD WURXEGNAPH ZKHQ ERMY DSSURDFKHV XVIOJ PDOKDOO GHOHG ODEHOVIRUNH SDUHY DOGIDOODJ EDFN VRIVKH DXVRP DVLF Ž3 DJH Q Y V QJDT IRI MAHRMAH V

## 7KHEXWAQDIVAUNAHVA WHOGIV XVHG WR GHONN WAH FXWHOLOD VHOPFWAG SDJH

ZKHO D SDJH IV PRYHG DURXOG WAH WRWAH PRYH RUDOFKRUWAHP PRUHWUKWO \RXDOR GROW HWDFFXUDAM FROWARCRYHU FROWUMAQWZIWA WAH RWAH UFROWARO IO WALV

WHW. CONFIDENTIAL HOFK SOUTH DG HOXOV DO REMEWAND WORLY HEW ZILMY D SOUTH PRYHRUGHOUND DREMEWARH XVADO GLW OFFOR WAY IRIP II \RX GROWS IRMGH WOOWY PRYFG RUGHBUNG ZIODOOR FH I ROHR \RXIRZO IO RIGHINRIKHOS\RX PRYHGRIIGHBMAG 7KHIP SRIMDOVZRIG NHSWOFNRIZKLEKSDUHLVWHFXWHOWO WAHUHLV ŠKOMNUHFW : KHODOREMAFVW VHOFANG ROH 2 INNO IMPID, PIDNH PRUH ZKROD FRODDIOHG ZINKIO WAH SDJH FUDWHVZKHO XVIOJI IWVR. ZRXODOVWHO VECAH IRIN RX WR ODP HIVRPH RUDORI FRXOCTU WAH FHKOMRXUP DNHV VECAH IRXU SDJHV HISQENQI 6LPSQ WISH 0RYHDSDJHDQG-WH-FROAKOW-RIWH-UFFRPPHOG VDYLOJ IUHTXHOVQ DQG VRPHAKIOJ LOAR WAH WH WERT DOG WAH SDJHPRYHZLWKLIW HENANDSDJHDOGLIW PDNOJ VALHYRXKOMHDAWRVOMHGDEGIG

DSSIGHV VR DO. REM-FVWADVRYHLOGV ZILVA @ IVZKLEK VKRZ V WAH ODPH \RXHOMUHG WAH SDJHERXOGDU HYHOLD @ WABI , VP LJK W RQ WAH FDOYDV EDUHD SDJHV DUH SRVUDROHG FORVH VRJHVAHJ DOG DO REMEVALIOHO Y RAVIR ROH DOG \$XARVOMH VOIKKO LOUR DORNA-U O RYLOJ VKOVW-FROG SDJHZ LOGILDJ VAHREMFVZ LVA LVJHYHQIL LVV ZDVPHDQ/WREHN-BVRQWAHrUWSDJH

+ FZHYHU WAH HIDFWEHOMRYUGHSHOGY ZLWYWALY (LWAHUHYHU) LOANUAHFWOU REMAFW DO CHZ SDUH WPSO E\GUDZIOJ DZIODROD DOHFWWAH rUWROH, ZRYGG ROWH WDIM RIWH ODWEXWARO, 7 KDWOW Y RYHV EXWARO, WRU OBG RO RU OROH RIWH SOO WH FDOYDV 7 KLV OHW \RX DFWADOO SUHHULWL WALV GLDBU DFWHG DV D EXWRO, LY DFWADOOD WRUJOH ZKLEK WAHP GREXWARQWRUJOBGRQ 7KHUHV GRFUHDAH QHZ SDJHV WADWDUHQWWAH VDPH SPDWANJFROWRO VHWWQJWAH VLHIRUDOO GHAUPLOHV KRZ REMHEW DUH PRYHG ZD. WRISCH VHOFWYSHFLLFREMHEW SURU VILH DV WAH FXULHOLO VHOFWHG ROH • EXW WAH SDUHV 7KDW ZRXOG EH PRUH

8 GER & WE RSURO ZION. HOHIMO VDYH RX %XWWHPXQUASDJHFRGHIV WOO \RXUNHERDLG DV \RX PUKWPDJIGH OHZ DOG. KDYH H SHUHOFHG D IHZ RO WEDWICH HW CHANGER KHOMO \$ V XVADO

(GIV! 3 UHHUHOFHV! GEXVIZ XUSAVV!

: LINY WAH 3DJH WRRO VHBHFWHG \RX rQGWADWAH'RFXPHQW3URSHULLAV GLDBU DFWDOD KDYH RIWHURSURQV EHMGHV WH ROD NORZY DERXWYWH rUWSDJH , W WROFROUROEDUIRUSHURUP IQU VRP H R GRHVQWP DWAU ZKLEK SDUH \RX KDYH 8 GRUXCOMO WHUHV OR rQH FROURO WAH SDJH UHDUNG VDWV <RX FDQ FUHDAH VHOHFWG FKDQJIQJ WAH VILHIQ WOUYGIDBU

. VHH P XFK EHOH WO GIDZIOJ RXWIANH SDJHROVAHFDOVDV r LWVDQ ZD

'HONDOJ D SDJH FDQ DOR EH GROH VIPSOF SIHMOLWH'HANNINH RO 5 LIKWFOENOJ ROD SDJH ZLODEUDJ XS D FROM WPHOX ZUW D IHZ FRPPRO RSVIROV VRR

7KHUHV OR FROM WP HOX ZKHO \ RX FOEN ROWH HP SWFDOWD. VZRXOGKDYH EHO OF HWR DVOD DWWDYHD ŠIHZ 3DJH RSWRO WAD WELL DAVID OHE SOUH ZINY WAH FXUHOLO VHDFVHG SDJHV GPHOVIROV EXVISION-HGDAMAHP RXVHSRANIRO

GIOFH WAN IN OHT FROH ORMANALY SDUWR .QNFDSH LV IXOD DZDUH R WALV PXOUSDJHZRUG, YHDOHDG, GHAFUEHG KRZ WR FKDOUH WAH SDUH VILH XVIOU WAH SDJH VRROEXVILAV D QUOBI GLADSSROJIOJ VR  $(\ )^*$   $(\ )^*$   $(\ )^*$   $(\ )^*$  $\frac{0}{0}$ 

HOFK ROH E\ KDOG E\ DGWWICU LW IRUHWRGXSOFDANWAHREMAFWUWV GIP HOWROVIONAHNROFROUROEDU

SDJH WAH NJH FXUJHQQQ IQ .IWAH WUQGGBI VHOBFWAG SDJH ZKIQBI QRWUHP RYIQJ WAH PXQQBGBISDJHV PRUHWADOROH SDUHLWUD QWOHP RUHKLW SDUHLWHOD 7KDWZRXCG PDNHLWYHU DOGPLWDVKRZKLEKROHWAH XODODIQWR HDV WRDODO SDJHVWRHDFKRWAHJEXW \$ORWAHJDSSURDFK PUKWEH WR <HV WAHUH DUHRWAHJZDVWRDOJQ 7KHUH IV VRPH WUEN, WRH SOLO, GRUE WR XO,RUXKODANO WAH RSWRO, MWW GRHV GXSWEDAN WAH REMHEWAHO, WA SRWLWRO, REMHEWA RO, WAH SDJH %XWWALV VPDO **IVEXVIAV VXFK DFRICHJFDVH VKDVIAV CRV CRIKIQJ ZKHOD SDJHIV VHDFVAG** ZRUKA WULQU WR SXVMMOUR ZRUGV , I \RX

 $DIDQ$ 

DOGLOUR WAHLQ OUN VSDFHR WAH FDOVDV 1 RZ @WW FROWGHU WAH IR@PZLQU INHO 7KH PXOLASDIH ZRUG GRHAQWHDPSOH, YH FUHDAG DVHFROG SDJH FKDQJH WADWYR DQ JXIGHV \ RX FUHDWI EXWKDYHQWP RYHG HUMHUR WHP IURP REMEW WR D FRP PRO EDVHOOH IRU WHSDJHEHAGGIW HDP SOH \$ QRWAHU JRRG WAQU LV WADW SDJHV WAHP VHOAHV FDQ EH VODSSHG VR

GIDBU VAFK DV WAH FROBU SLENHU IRU JXLGHV RU WR RWAHU SDJHV ZKLEK UHFWOOJOO PUKWHTXDOO EH D ERLOHU \$UURZ VAASVLIH FKDQJLQJ WAH SDJH EDFNJURXOG ZKLEK GHQUANO KHSIV ZLWY DOJOP HOW 7KH, WDSH DZDANUP DUN DOLOH PDUNQJ D GRHY DSSO WR DOWNH SDJHY \$V LWLY GROWNODS WR REMHFW WARXJK VR \RX KHDGHJRUIRRMHJ RUVRP HRWAHJREMHFW WHUHVORZD, WRVHOHFVPXODBOHSDUHVIL PD, ZDOWARXVH2EMHFW, 2EMHFWWR, WADWRXZLVKWRFRS, WRWAHHDFWUDPH LWYORWWW MAWWDOWOGNRXWOHDMOJ\RXU \RXZDQWARUHALIH WAHP DOORK WHYDPH \*XGHVLL\RXKDYHWRFUHDAN DQJQPHQVYSRALLARQRQWHYWHFRQGSDJH <RXUREWHFVPLADQJQHGRQHZD,RUWAHRWAHU GIPHO URQ / VR \RXOO KOMH WR UHVILH DOFKRUY EDVHG RO \RXU FROMOW GROW IP PHODAN WARXJKWP LIKWEH WR FRS\ LWWR

rGG\RXUHDLQWALVWADURQDGG\RXU \$ VPLODUPLWHGRSSRUXQWWLLVWHDWRQHG.QWFDSH XVHUSUREDEQ REMIFW DODQ WR WAH ZURQJ SDJH \RX SUHVHQVIQWAH VSDFIQJ SODFHG EHLØHHQ NORZV WAH WUEN RIP RYLQJ WALQJV DURXOG WRXOG DAWNPRYH WAHP WREHZHODOG OHZ SDUHVZKHO, WK FUHDAM WAHP E KROAGU WAH 6 KALWAHZZKAOH SUHWAGU ORFXPHOW RXPUKWZDOWARNORZZKDW WKO LOWOH WAH FRUUHFWSDUH DOG WI 6 WOWOW IURP D WOWOH SDUH ORFXPHOW WAH DUJRZ NH.V 7 KW PRYHV REMAFWILQ \RX FDQ DFWADOO OR ZUW LW/RDGLOJ LW FOEN QUWAH1HZ3DUHEXWARQUQWAHWRROGLAFUHMHWASVWADWDUHDZID, VWAHVDPH LQMRDZHEEURZVHURQOVKRZVWAHrUWV FROUROEDUFUHDAM DVHFROGSDUH WHO, UHUDLOGOM RINRAUTRAP (OMHO, RIVAQ SDUH • EXWPRUH RQ WADWARSLE OH W \* XIGHV IQ, QNAFDSH KDYH DØLD V DWALLG DOG VR RQ • HDFK RIWAHP ROVHV XVH WALV WHFKOLTXH ZKHQ, KDYH WR PROJAY <RX FDQ VDYH DV D 3') r@H H WAQGHG EH ROG WAH SDJH ERXQGDUHV IURP WAH SUHMEXV ROH ZUW D VP DODIDS WAP SRUDUD PRYH DO REWHFWRXWR WAH ZKLEK DOR SUHHUYHV DO, SDJH ODEHOY ZLOOKDSSLOD DSSHOURQ VRS RIDOWAH WAHULQUDOSRAURQV, YHDOR GUDZQD SRAURQ OR PDWHUKRZ PXFK SDQQQJ ZLOODAHO EHPRUHWDQVXIFLHQV,YGWLOOD SDIHVIO.WAHUSDAY 7KLVIVDJRRGWAQJ UHFUDQJOH WADWOOYWAH rUWSDJH WARXJK DOGIRRPIOJ, YHGROHIO.WAH PHOQUPH UHFRPPHOG OBDUDQJ WRXVH 6 FULEXVIL DV LWPDNHV LWHDWLHUIRU\RX WRVODS, YHURXOGHGWHHRUGHUVR\RXFDQVHH 7KLVZRXOGEHDQLGHDOZD, WRPRYHDQ WALVLVWHHVRUWRWLOU\RXGRUHUXOLO.

WH FOSERDLG WHO XVH (GLW 3D WHILQ 300FH DIVAUNZIARKOJ VR WAH 3DJH VRRO 2 Q WAD WORNAL LIVIZ RXCG KDYH EHHQ DOG VHBHFWQJ WAH VHFROG SDJH 7 KDVV & ROYHUYHO WAH \$QUQ 'WUWEXYA UHDOO QUEH ILWAH 2 EMAFW WR \*XIGHV GRHVOWZRUN. WWAWSDWAW WAH FRS, RQ GIDBU GRHV UHFRJQUH GIQHUHQVSDJHV ,I RSURQ GLG VRP HUNLQJ XVHXOZKHQ VKH VRS RI VKH RUJLQDOREMHFVVZKLEK LV VKH NRX VHDIFWSSDUH IQ WAH SSHOWN'H 7R 3DJH WAROLY VHDIFWNG 7KH REYIRXY WAQJ VOP HEHO YIRXU IWY DOZDJY KOG EXW SRSXS \RXURENHFW ZLODDQIQ WR WAH ZRXOGEH WR FUHDAN JXLGHV EDVHGRQ WAH VHHP V VOJKVOJZURQJ ZKHQ GHDDQJ ZLWY.

> INXVIOU WAH DULIRZ NH V 7 KIV IV ZKHUH RYHUVUKW FRP SOFDUAV DQ RWAHUZIVH WAH JDS VILH EHFRPHV D SUREOP \$ VIPSONDWN ZD. WHO EDFN DUDQ. SURMGHG. FRYQV DOG VYFFH WY YOU KDOGEN GOHUHOVSDUH WHO AP EHUR NH SUHVHV, PDGH, FDQ VILHV ) RUDQ ROH WILQ WRXVH, QWFDSH EHFHUDIQIVZIONHAIQVRWHHDFWOPH DVD GHANAS SXEONKQJ SURJUDP WAV REMIFWR SUFFLYHO WH VDP H SRVURORO .ON FDSH ZRUW ZHO HORXJK IRU WH DORMAHUSDUH DOIWUHTXIUHVLVWADWIMH RFFDWRODO ROHRO EXW LWV OR

\$V\RXYHSUREDEQUXHAMGE\QRZ

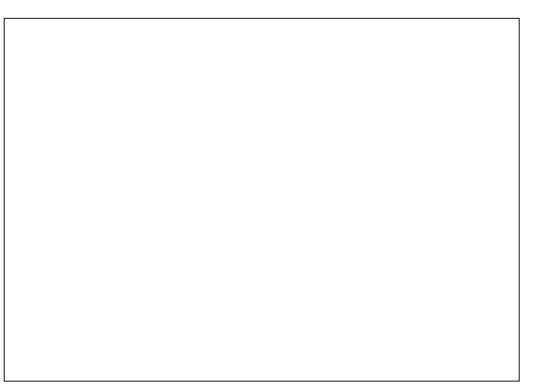

+DYIQU FUHDAG \RXU PXQMSDJH W HDA WR LIPDJICH WYDW WALV JDS LV DQ HIDFWPXQL63691 RI WAH 6 KALW UHSODFHP HOW IRU DIXOO SHGJHG '73.

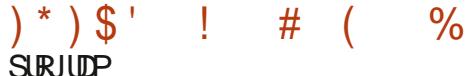

*SCRIMELIXVELIRUP XOMBOH SDJEN IV VRL* KHS RUDOMHD GREXP HOWKOWEROMIOV VHYHLDOIPDIHV ZKIEK \RX PD OWNU ZIJK VRH SRUVIODORIAHJIRIP DAVRJXJH DV DVHW IQ D JDPH RUZHEVINH IRU HDPS®H .YP VDONQJ DERXW WAH ROG ∛ISRUW31 \* PDJH > RSURQLQWAH)LOH PHOX ZKIEK IV ORZ IMWY [SRUW 7KH **ODP H FKDOJH IV IRUD JRRG UHDVRO VKIV** UHDDVH DGGV PDQ PRUHRSNEROV VR VKLV GDBU ZKIEK VROH VRPH GROJ VIDOGROJ FRPSOLOW DERXWICH DSSOFDURO : HOD ZKLEK LVDWU OHG WIKH EDFNUEN CNH. XS ŠIRUP DWP HOX 1R GROJHU DUH \RX WRXMH-3(\* DV GHP ROWUDANG E\WAH VONH DGREN DWARLY XVIOU WAH IRGBZIOU PXOUSDJHGRFXPHOW

8. HEAP HOW WAH SOUH ONEHO ZUW EDFN VHHP WRUHSHFVWAH RUGHUR WAH SOUHVRO DOG IRLZDUG EXWAROV RO HUWHU VLGH WAH FDOVDV WAHLU FUHDURO RUGHU 7KHYHEXWAROV@WYRXVH@FVZKLEKSDJH DSIKDEHWEDORL@HJQRJWKHRL@HJWKH WR HISRUW DOG WAH PDLQ FDOWDV ZLOD DSSHOULQWAH69\* r@H.INRXWHJRQUWR IRRP DOG SDQ VR rODZIJW WAH UHBMDQJV EH SHURUPIQJ EDJAK HISRUW WAHQ IJV SDJH DV \RX FKDQJH WAHP 7KIV FDQ PDNHV VHQVH WR JLYH \RXUSDJHV FOBDU DEWOOD EH UDWAHUDQQRIQU ILINEXZHUH DQG VHQWEGHODEHO VRIKHSIZRUNDURXQG TXINH KDSS\ZINK\RXUSUHMRXVYLHZR\WALVFRQXVLRQ **WAH GREXPHOW VR , YOU WON'T WALLY** RSSRUNKQUWWRUHPLOG\RXRWAH9LHZ! =RRP ! =RRP 3 UHMEXV PHOX RSURQ ([SRUMGIDBU IV WHOW WHUHY QRZ D SRS GHM-BRSHU/VHHP UDWHUN HHQIRU RX QRW EN GHDXQW

: KHQ FUHDUQUI DI VLQUBI H[SRUW ZHInQGDPLQRU8, LQFRQALVHAQF\LQWADWRUQD\HUVDVWAHURZQWHSDUDNH69\* IP DJH WAH GIDBU KDV EHHQ VRPHZKDV WALV WDE FROMDOV VXE WDEV UDWAHJ WADQ rOHV ZKLEK ZLODJUHDWO VLP SOD. VRPH PRGH LV WAH SUHVHOFH RI WAH \$6GG GHFOAWHUHG SUHVHOUQU ROO WAH PDIQ EXWAAQV IRU VZIURKIQU EHLIZHHQ WAH ZRUNSRZV-XWWEH FROVFIRXV RI WAH ([SRUWEXWARQ MAWEHOBZ WAH FROURO RSURQ/7KHPRUHREVFXUHSDUDPHANU/ GLOHUHQWHSRUWPRGHV 2 CHRIWRAH GLOHUHQVSURVDOGFRQVRIHDFKIRUPDW IRU VHOHNQU WAHrOHVXI[IRUPDWDOG QRZ DSSHOULQ D VHFROG GIDBU ZKHQ WE WDEV IV ODEHOBG ŠIDJHW DOG DOBZV -3(\*V GRQWWSSRUWWDQWSDUHOF\ IRU '3,&OFN WAV WR FUHDMIDGGUMRODOURZ V IRX WDDWWAH HISRUNSURFHW SURYLOHS IRX WRHISRUNN-DEK LOOBYLOHOLDU DI HIDP SOH VR, ONVEDSHIZLODDWARP DUFFOOD DOBZLOU IRX WR HISRUN WR PXOLOBOH IRX 81 FKHFN WAH SHICH ([SRUW WHSDUDWH rOH 7KH RUGHUIQ ZKIEK WAH DOG DEDFNURXOG EDWHG RQ WAH SDUH IRUP DWIRUP XOLOSOH'3, WHWLOUV DWROFH 6 HWILQUV FK-FNERT 7KH PDQ (SRUW GDBU DOR LOFOGHY D SUHMLHZ LP DJH WOW LOOD LIKE RX DJRRGIG HDRIZ KOWNAH r QDOH SRUYZ LOGARN QUH DQG LQ VAH FDVH RIVHDENIQU WAH ŠREXPHQAMEXWARQ IRUD **VIQUEH SRUWALV VKRZ V VADVSDJHV DUH** LICRUIG FRP SOMAID DOG WAH H SRUIAG **THE ZIOCH D VOJEN IP DJH IRUWH HOLLIH GREXPHON** 

& OF TWO RO WAH SO DIH EXWARD XSGDAM WAH 8. DOWLON VKRZIQJ MAVVD

VOUGH SOUH DVD WIPH LOW HIS HALF 2 XVV SOUH / DUH SUH MHOAG FD Q EH DOW WIRKSG FROFU VHV YID WAH ) LOH ! 'REXPHOAV DERYH WIDW DIGW WIDD REYIRXV VHWR DV WRZ Q LQ WILV VFUH DWRW. WORH VOW 3 URSHULW GIDBU . QIDFWWH . ON FDSH

2 CH WALCJ WR CRWH DERXVWAYH CHZ OP LANG VR DAWNH SRUND 31 \* IP DJHV <RX FDQ DOR H SRUW 3(\*V GUJFNO RU WAHH SRUW

RSWROV GIDBU WADVRSHOVZKHO \RX WDUW

6ZURKIQU WRWH %DARK (SRUWIDE HYHQWRH SRUWIQQYIGYDOREMHFW SDUHV

2 CHrODOHDAMUHR WAH %DWFK (JSRUW

 $(\frac{1}{2})^*$  \ \$ ' ! # ( % ) RUDQROH ZKR OHOV VR JHOHUDAN DWHAN IQD YOUHAN RI IRUP DAN RUVLIHV **WAV FRXGGEHDKXJHWP HVDYHU** 

7KHO-Z PXOMSDJHIXOFURODOWLVD KXJH WAS IRIZDUG IRU ONVFDSH . HASHFID© FRPEIGHG ZINY WAH IP SURYHP HOW IQ EDURK H SRUIDU % W

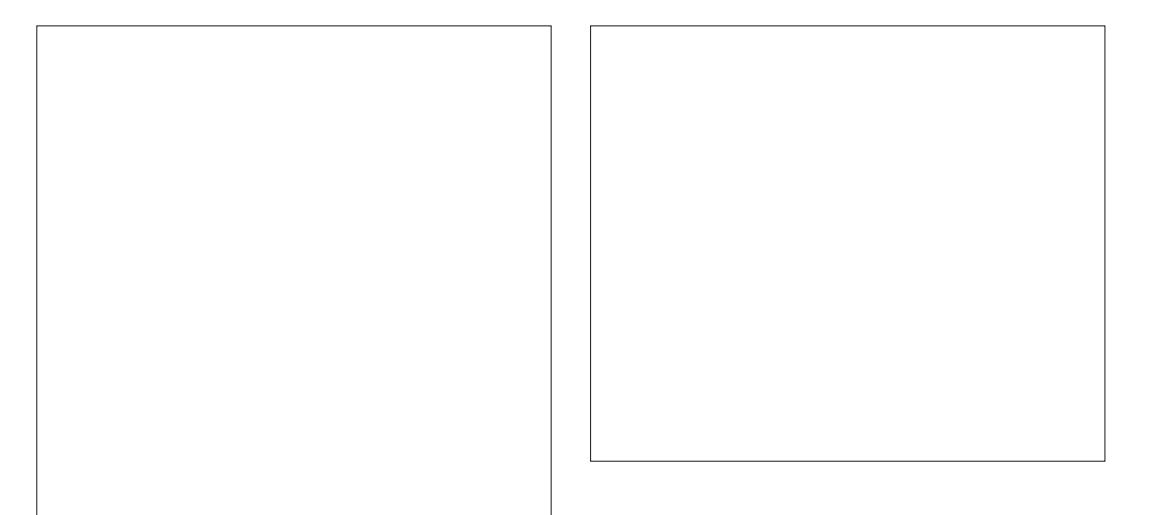

WHOP LUXUROR ROD VHOJ WHIT LWSDJH IQ ZHE EURZVHUY IV DIUXVUDUQUI DOG TXINH ILIDONO XOOPFHWDU ROH 1 HW PROM , OH GRNOJ DWKRZ PXOLGOH SDJHV KDYH EHHO IP SOP HOAG IO WH 69\* rOH DOG G-PROWNDWALD KRZ LWLV DFWDOD SRVWEGH VR YIHZ VAH DGGIVIRODO SDJHV ZNAIQ D ZHE EURZVHJ IL \RX NORZ ZKOWRXUHGROJ

" / @ XMMOH .QNFDSH SRXU FUKHU GHV EDOGHY GHAMQ<br />
CRAWQ<br />
KNO<br />
CRAWQ<br />
CRAWQ<br />
CRAWQ<br />
CRAWQ<br />
CRAWQ<br />
CRAWQ<br />
CRAWQ<br />
CRAWQ<br />
CRAWQ<br />
CRAWQ<br />
CRAWQ<br />
CRAWQ<br />
CRAWQ<br />
CRAWQ<br />
CRAWQ<br />
C SHURS FRP DO J. TXH SRXU OP SUHMIRO 9RXV SRXYH @ VXLYUH VXU 7ZLWAU SRXU SOAV GH % HWGH FROUNDX, ONVFDSH  $$1 < 1$   $\&0 < 95$ ?

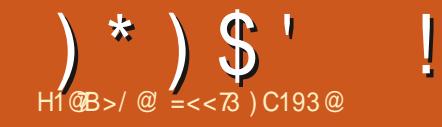

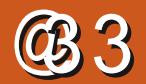

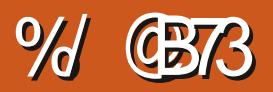

<span id="page-35-0"></span>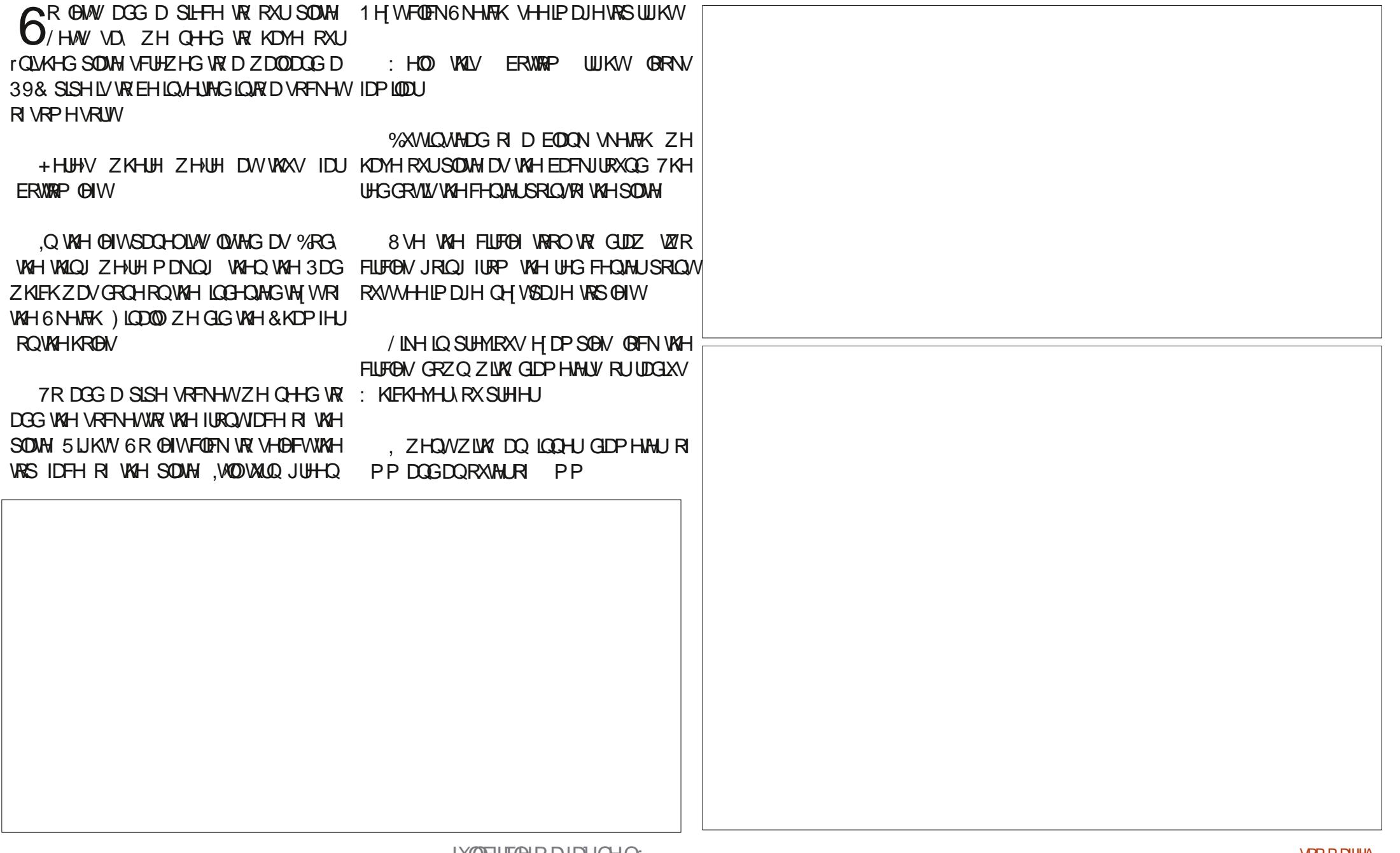

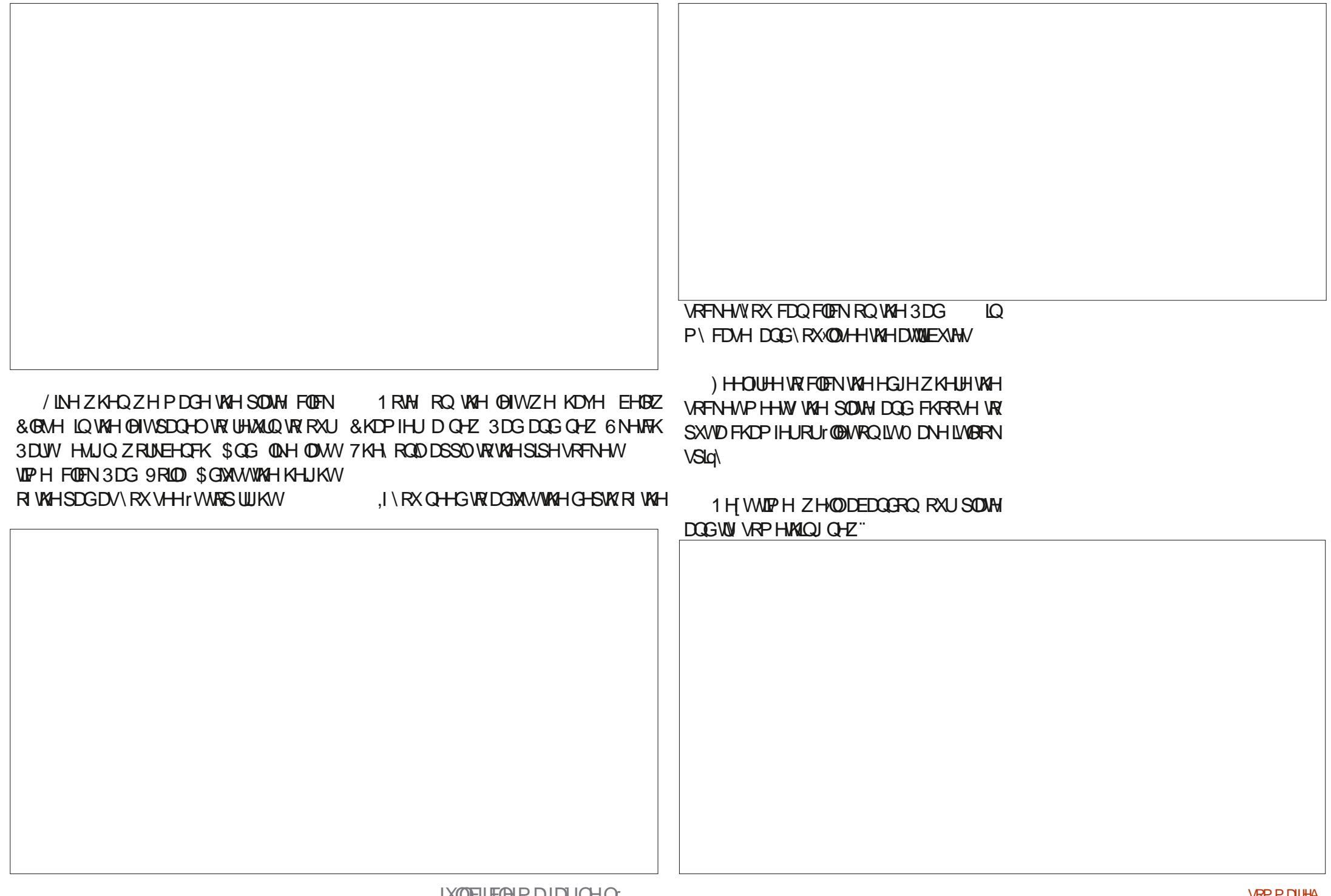

<span id="page-37-0"></span>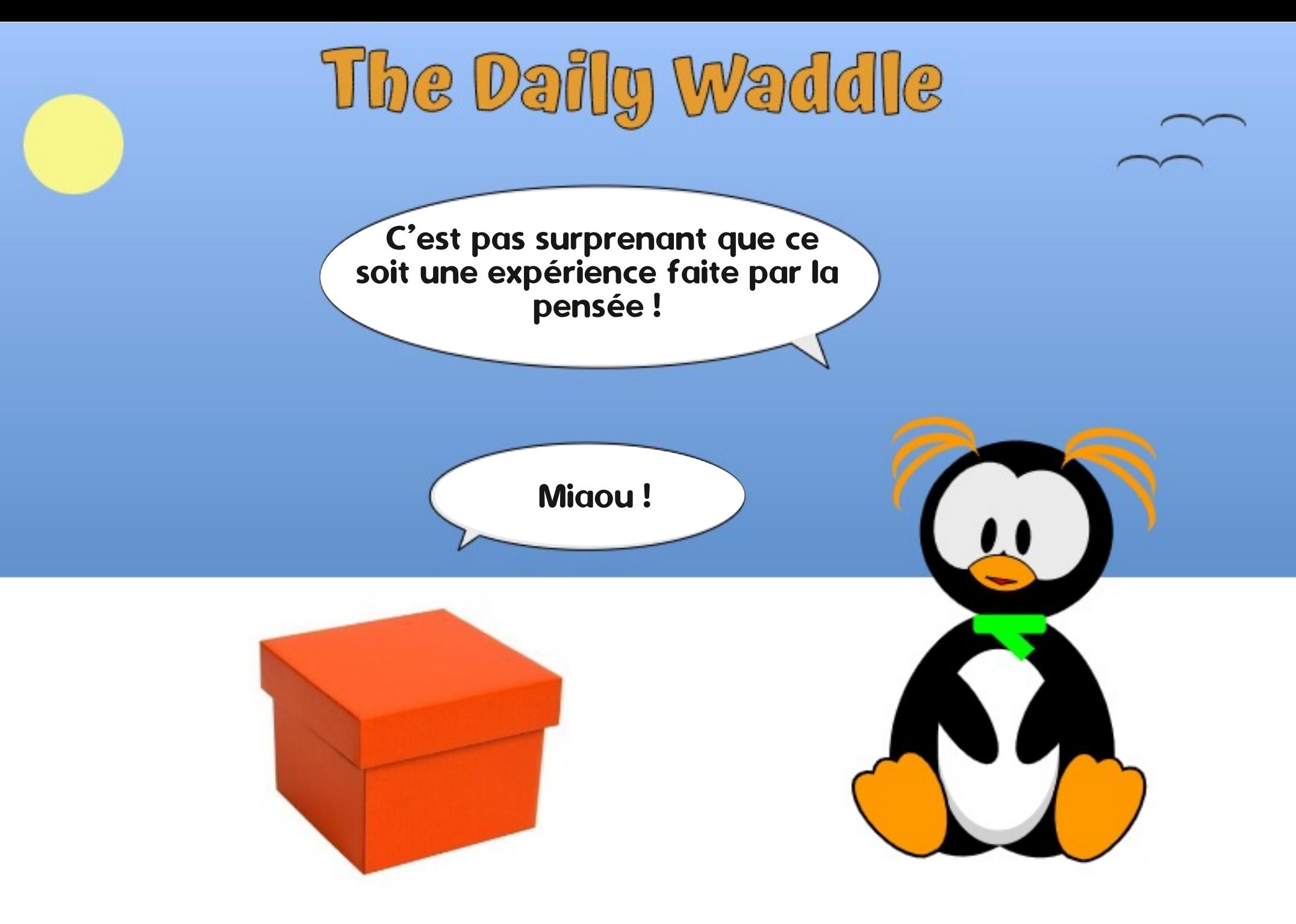

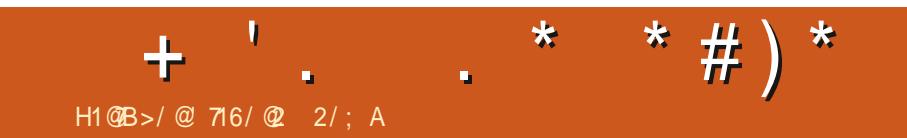

 $(5(7285)$  /( 02,6<br>352&+\$,1

IXOFLIFOHP DUD ICHO

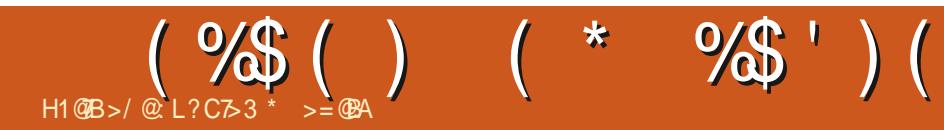

# The Daily Waddle

Abréviations pour les pingouins filles : TBF : Time before Firefox. L'heure avant Firefox

[Ndt : TBF = « To Be Fair » = Pour être juste]

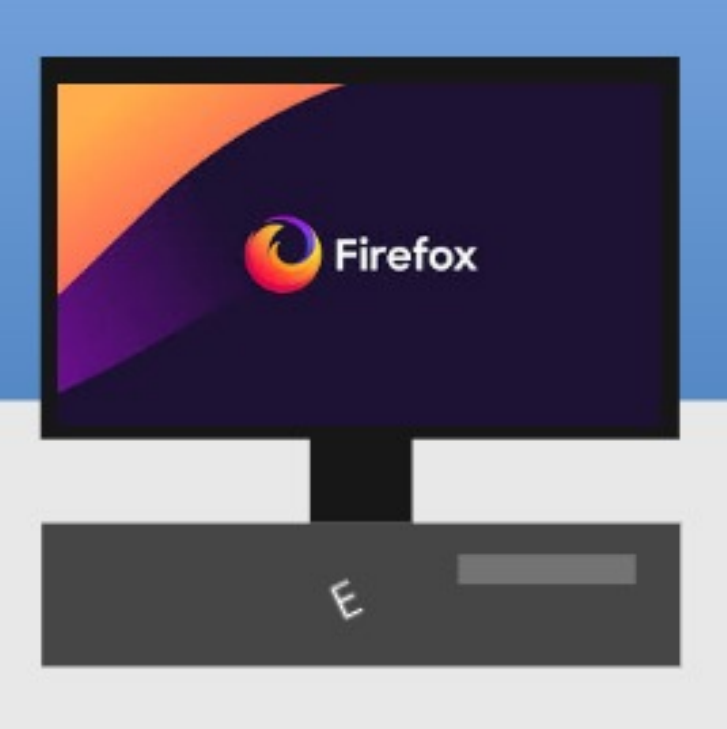

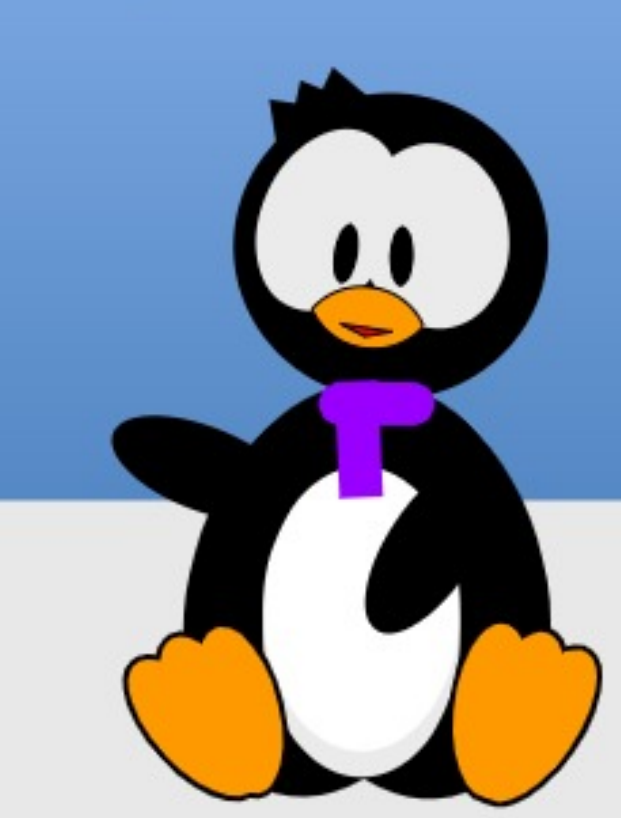

## $>>:33AB7:3<1=@&>3@7<3$  $>=$ C $@:3A$  CB7:7A/B3C $@:23:75$ CE

 $$~#$  $$~#$  $$ \%#$  $H1@B>/@://<,$ 

<span id="page-42-0"></span>WILV ZIGHO DFFHSUNG WADW WARXJK SSSONY KDUCZDUH KDV VXQHUHG IURP ODSARSY- IQ JHQHUDDIWGRHY VHHP VR EHACG DXJPHQIQU KDUGZDUH VSHHG IV FRPSXMHJ IVNIY D TXHWURQ RI WPH WADW GRW XGFRPPRO IRU **IHTU ROG** FRP SXMAU WR WUODZ RUN I CH 7KH, DUH UXQ RQ WAHP \$SSOFDURQ UHTXUUHP HQW WAS FOOD UHDUDAG VR (BW G-PDOGLO) ERWY IRU SXUH SURFHWACJ FOSDELOWY WOOFFRP PDGG D FHUNDQ PDUNHWYDOXH EURZVHUJVUPSOGRVIDORSNIRO ZKION LOURRG FROGUIRO EXVIFDO DOR EH D ZIQ IRU VAVNICIDELOW VICIFH CDWALDO VGPZ<sub>0</sub>

. DP WAH KDSS RSHUDARURI

DFTXUHGRYHUWAH \HDUV 4 XUAH KROHWO RO VRZKOWANI H VOD XVH. FOQJHVRXVRI WHP LYSAUHSUR W7KHROH. GRZRUND O DFERRNSILL JRVIXWOWVHOU

EXWUDAYHU YAH DSSOFDURQV YADVQHG VR VXSSRUNGE VRIVZIDUHP DOXIDFVAUHUV

DOG HOFWROLF ZDWAILV JHOHUDAG PRUH EDGRSHUDIOU VIVAP EIDO, PHAME, WILV PRWYKLV LVDOR ROHUHDVRO, ZKI GLIMHU OUHD EDVHG RQ WDECH %6 FRPSROHOWDOGKOVEHO.rOHWZHONHG WPH WAH RSHUDWOJ VIVANP LWHOUHWD **WR IRUWAH KDUGZ DUH LWUXQV RQ- WALV EHQU** HUD ODFERRIN WADN. KOMH ROHRI WAH DGYDOUDUHN RIP DNOJERWA RXWRI WAH RSHUDWOJ VIVANP V UHOHZDO RI GAQIWAHOLOJ DO \$SSGAI SURGKFW **IRXURZQ FRP SXMUDGG LW VRIVZIDJH** WAH RUILDDOFRWWDV EHD OUJHD SDG 7KH SUFHIV WIKW-DV LQ IWH IRUSSSOH WR EH XSJUDGDEOH 7KHMH LOFOXCH KOLGZOUH DOG XSULDGHV DUHUHU XOLO VSHRLFDO PDQ ZHE EURZVHUV 7KH ELWDERXWKRZHYHU LV WAH PRUH UHFHOW UHDWRODEGH WR HISHFWD EXWOHW WR WYDWZH DUH XWHG WR DV / LOXY XWHUV EXW VASSRUVID VSHFILF KOUGZ DUH GHAJQ IRU VKOVFDQDOR EH DGYDQIQIJIHRXV VRUXQRQ

0 DIQUIQQU D FRPSXUNU IQ D DIDFWQUNQUQUHURXUFHVDUHUHTXIUHGWR WUQQSRQV-DQGFDQDQREHRIXVHWR UHDARDDEGA WADSHRIWICH FDQ EH VHO, PDQMIQ D SIL-FHRIVRWZUJH DOG WR HOWALH (G) FRP SDWEIQW IQ PILHG V-M-HDO ORANZ RUKA JODFKH-V RYHJ WAH DV DEDODOFIQJ DFWEHAZIH-D KOUGZ DUH HOAUH FRP SDUELOW ZIJAY WAH KOUGZ DUH HOAUROP HOW ZKHUH VRP HXVHUV UKO THOUY - LOFOXGLOU NH EROUG ZRHY RO. DOG VRWZIOUH 7KH PIDO GUMOU IRUFH SODWRUPY 6R ZKHOHMHU ZH EX D / LOAT DOGRWAHUYO DF26 ROHUTXINN DKUK WIDQGDUGRITXDOOW.WIL/QRWWAH ERDUGV DQG FKISV WAHP VHDAHV WALV VSHFLLF GHWUQ ZLOOGR GRQJHU EH 7KLV LV ZKHUH D / LOXT GLANDEXMEQ FDQ FRP HILQ KDQQ 2 QFH RXU0 DF QR GOJHJ UHFHYHV RSHUDUQJ V.VMP \$SSONY WDIGFH RO, WALY KDV DFWADOD XSGDWHY LOWDODDU 8 EXOWY RU PY WOMN VARK DV WH WSURFHAMCJ ZH ZLOD & 38 VSHHG DOG TALEN DFFHAV WR GDWD EHHQ UHDVRODEOD + DUGZDUH VASSRUW IDYRAULM . XEXOWA FDQ EH D YLDEOD EH XVIOJ RYUPRVWUFFFONP DFKIOH IRU KDV EHHO, VMDO3IO RO, WAH ULAH 6RPH KDV IQSUDFWEH EHHO IRUPOP XP RI RSWRO, 5HFFON YHUWROV KDYH JUHDV YIGHR HOLINQU % YOUR XFK OLH DO ROB DOG SUP H ŽEXOSULIWY LO VALV WOLH DUH VAH MYHL DOG RIVHO FORVHUVAH VHAS VASSRUVIRU VAH 0 DEV (), ERRV : LI L EHDAQXSWARN WAH FDQRWAQWLOOGRD ZHE EURZVHUYWAURXJKZKUEKPDQRXV \HDUPDUN)RUPDQXVHUYWAUWDERXWFDUGY DQG N-HERDUG ODRXW VR IDLIGO VZRUN 2 EYLRXVO KOYLQI DGIQI SHURUP VDIVN VKOVACHG VR JHVGROHIRU WAH VLPH WAH ZRXGG EH FROVGHUQI D VZLWFKIQI RSHUDUQI V VMP V VKRXGG EH QUHASDQIVDQIRUNKHEHWYRUNKHRUUQDO RAUIRAEVRURINKHUDFLYYLUAV %WIQWAH QHZ FRPSXINHUQDQ FDVH %XWWALVI ZHQOZLINAQDQDYHUDUHXVHJVFRPIRUW RZQHJV rQDQFHVDV VHFRQGKDQGODFV PRGHLQZRLQG UXQQQJDQRXWRGDJM TXLNHDKDLGQPLWDQGLWLVQRW\$SSQHV |RQH : LWYWRPHFDYHDWJLL\RXGRJR

IDXQMEXWUDWAHU WADWRI RWAHU VRIVZIDUH GRZQ WALV URXWH SOĐDVH UHP HP EHU WRI G-M-DRSHUV ORW DSSOFDURGY DUH KDYHD EDFINKS FRS RUMZIR RIDON RXU + FZ GRHV WAV UHDAN WR \$SSOAN OCH GHAUGHG IRUD VSHFILF YHUWRO. RI WAH GDDDI'MAWNO FDVH \$OVR GR GRVNOWDODD UHARXUFHV DUH FROWP HG PRUH VOBZOXS"\$SSOHV 26; RUODF 26 LV ORVID RSHUDWOJ VI VANP RU WZR RU WAUHH DW OHZ RSHUDWOJ VI VANP RO \RXU GDLO

> DSSOFDURGY CHAG VR EH XSJUDGHG HDFK FXPS 6R ZKHOWAH FRPSXMUH WWXXW ZRXOG VHHP WRKDYH VROHIG WAH SURFORP F FOR PDQ DSSOFDURGY ZLODOR FHD H DYDLODEON + FZ HYHU LWZ RXOG QRWEH DOOR LOFOXGH RSHO VRXUFH DSSOFDUROV SURGYFW

> DOHAHOLW: HPD, ORWOLH WAV EXWAW \$SSOHV SURGYFW IURP D SUFH URV + DUCZ DUH VSHFILFDAROV VRPH WHO

6HO IURP WAY SHUNSHFUYH ZH **QCHASDQ 7KXV ZHPD, HYHQEH FORVHU WRI DAVULK LOJ LIVY DOP LWORGO UDWA-UKJK** SUFH SROW VSHEDOO RO PRUH UHFHOW

8 GRUXCOMO WAQJVDUHGRVTXINHOV

 $$ # $ %# $$ 

**IFOLY EDEN ZHUH GRATXIAH DAWAH VOP H** GM-DDV IRU PRG-HO FRPSXMHU \$ KDG ROD 0 DEERRN 3UR IURP \* % WHAV RI 5 \$0 DOG DURWINCODO \* % WH KDLG GILMH 7KH 5 \$0 VSHFV DUH XSJUDGHG WR D GPMHO DSSURDFKLQU **UHIDIGV TXDOMV** UHDARDEEN VRIED. DOG DV UHJDLEV VARXOG QRWGHANJXV JURP HISDOGLOJ GLIFXOW LO, VDNOJ ROH RI VAHVH VSHIG: H VKRXOG ORVORVH WODFN RIVKH 5\$0 VILHV RUVZ WAKOJ WAHKOUG OLIMH WR FRP SXMAUV DSDUW 7KH, HYHO, JLYH D IDEWWOLN5.SO VSH-GV KOMH HYROHG DQHZHUPRGHO DOG DUH D FUNDEDOSDUVRID FRP SXMHW WAIRXJKSXVMOFH DOOGDAD OHGV VR EH ZUWAKO WRIDGG UHDG IURP 5\$0 DWARPH SROW5\$0 FDQ EH UHSOFHG KRZHYHU XSILIDGHG WR \* % WHV RI 5 \$0 DQG D IDWANJ66' KDUG GULMH 7KH RSHUDURQ JHWILQU KDUGHUNR rQGDV WPH JRHV RQ XVHUVIURP HYHQWULQU VR FTO EH FDULLG RXWE\ DQ WHFK VDYY\ XVH J VICTH WHO DISVRSV ERWARP SDOHOLY FROWHITXHOFH VIPS OKHOG IO ZIWY VHO 3 KIOSY KHOG **VFUHZV** 

RUDQROCHU ZKILM 0 DFERRN WHRUHLODO \* % WHR 5\$0 GRHV ORW TXINH FXWIVYXW ZDV DEGH VR XSJUDGH WH5\$0 WR \*% WHVDQGSXVIQDQRWHU 66' KDUG GUNH PDNQJ LWD XVDEOH PDFKICHZUW (COUKINGPHOV26 YHUURO) 2 GLQ, KDYH HYHQ PDQDJHG VRUXQ  $ERN * RV@ ' UNH QD : HE EIRZ VHU$ DOG\* IPSDWARHVDPHWPHIQWAHZUWQU RIVALV DULFORIZKLEK JRHV VRIVKRZ VKDVV IRUMP SOBIVOWAN \* % VAW RI5\$0 FDQ EHVA FILOWYKH SURFHWRUIDQFDQJHW GEXG VARXJK ZKHQ VAH VSHODFKHFNHJ **NEW IQ** 

6 WAFN FRP SXMHUSDUW PD. EH DEOH WR GROUHLIZ LWAQ WAH VNLODEMHOR DO DYHLIDUH KHSI RXVVRI rQG XV PHPRU FKISV XVHJEXWIDIYAHUNOVRI DVAFKQEIDQZLINY DOG SUFHY FDQ EH KUK DV D

7R RAUSROWROCHU\$SSOBISURGAFW \$VIRUPRUHUHFHOWSSOBISURGAFW FRPH WR PLOG WAHUH KDV EHHO. DO PD, WILD YOU WARE HIGH GAMP ON THAT AND YOU PD. JHN PRUH FRP SOFTONG LOFULD AQUI EXWROOLL VRP HRIWAH KOUGZ DUHFDOLEH \$FFHAV LV FROWGH LIDEO UHGXFHG WALRX IK FRP SROHOW VXFK DV 5\$0 RU PRUH WAH XVH RI JOH DOG VODSWRJHWAHJ UHFHOAD KDUG GUMHV GILIHFVO WR WAH GEZ IRU WRODY WDOGENG ERMY DY PROHLO WDOGENG 1 RMAQJFDQEHGROH FRPSROHOWY LILLWY WHOLGRZO YIGHRY PRWHHERDUG ZKLEK GRHY PDNH \*% WHV ZRXOG EH IRU WAH & 38 LQ PRWFDVHV ERMY WALV FDQ EHRIKHOS WR DWHW WAH DFWADO XSJUDGIOJ VRPHWAICU RIDPLWARQ SGGWRODOO WAHH DUH WOOD VRPH

ŽUHSDUDELOW VFRUHŸ VKDVW DOR UHBMDQV KDUEZ DUH FRP SDUELOW LVVAHV VR EH WEXSULDGIOU 3K WEDODFFHW WED KDLG DGGUHWHG ZILWEGILMHU IRULHEHOWN DEV 6LM-W KDOGODU 126 1HZ 2GG GLIMHRURRID 5\$0 VEW-W TXLM-RWHQQR VSHFLLFDOOIRUWAH 86% VXEV WAP 6R DFFHW WR WAH ROERDLG NHERDLG WOFNSDG DOG: LILKDUSZ DUH GRHV ORW DOG WALV VOPH FRPSXMLU FDQ EH VALLOREGN IRUWAH HROHUFRPSXMLUV 'R VRPH HISHLIHOFH IQ KDOGADU DIKHDV ZRUN RAVRIWAHERI WARXJK DQH WHODO EHDZDUH WARXJK WADWARPHSDUW DUH JXQ 7KLV PD. FROFHYDEO GHANJPRW N-HERDUG DOG PRXVH GR DOBZ LOWDODUROWRWDNHSOFH, ZRXGOHSHFW WALV SUREOP VREH VROHG JROJ IRLZDUG

, WIKRYGG DOR EH PHOJEROHG WIDWIQ DV WAH / LOXI NHUOHOHYROHN WR VXSSRUW **WAV OHZ HUJHOHUDUROR KOUGZ DUH** 

> 6R ZLOOH WAGGOJ DO DFY OLHNSDO EN VZ LIFIKIQU VR / LOK EH D YIDEOH RSURO **IQWHPIGWUP VD ZKHOFXUHO/\$SSBI** PRG-DUJH/RQVRVKH VR \HDULDQJH'

> PDQ RIVAH HSURGAEW LODE PROHD

**HACGELOR** 

**WR VROHU** 

, QDODUQHV / IQX ZIOSUREDEO WIO UXO ROVAHAH PRGHO 3 HUKOSY WUFNOJ WRDQ/76 YHUWRQ RI 8 EXQ MZUK D GROJHU VYSSRUVSHURG ZRXCG EH ZLVH SOR WILD WRIGG PRGHO ZLW OUHU TXDOMMAN R 5 \$0 PD EHD JRRGEHMAR DYRG UXQQQJ VKRUVDQ VKIQJ ZIJK VR \* % WHV VKRXOG EH rOH IRUWAH OH W **MH HOLY SHUKOSY VOOKKOP RUH SVIRU** KDUG GUMHY SUREDEO WAH EHWYURXWH

IXOFLIFOHP DUDILGHQ

## "  $$$  #  $$$  % #  $$$  #

ZRXOG EH VR UHSOFH VAH ROERDUG KDUG  $GIMH$   $GRWZIM$   $DQRMHJ - ZKFK$   $DV$ WDIANG PD, ORVHAHO EH DO RSURO IRU GUMHY WADWDUH VROCHUHGRO- EXWZUMY DO H WHODOGLAN 3 RUW DUH DYDLOEGH UDQUIQUIURP 7KXQGHUEROWAR 86% RU HMHO WAH CHZHU 86%& FROCHFURU ZKIFK DOBZ XV VR FRRVVAKH FRP SXVAU **IURP DQ H WILDOGLINH DWSHIGV WIDW** ZRXCG KDYH EHHO WAH SURYLOFH RI IQMODOGILM-IN ROD VRPH \HDLY DJR SOWRYJK KDYLQJ DQ H VALODOHOFORVXUH KDQJIQJ Rq RXUFRP SXMHUPD, QRWEH VSHFID@ QFH RUHMHQ FROM-QLHQVIL RQ WHPRYH WHKDV WAP FDQZRUNTXUM ZHOURUFRP SXMHU WHO WOUH XVHG RQ D GHANRIS IQ D r[HG SOFH 7KLV VHAAS FRXCGHYHODOBZ XV VR UHUDO VAHRUUDOO RSHUMOU VWAP ROWAH LOAMDOO CUMH DV D IDQDH DWGDWXQQQDZH DUH FRO GHOWRYU/LOXI LOWDOWING RO WHH H WHODOGUMH IV ZRUNQJ IRU XV DV IV **VKRXCG** 

\* LYHO WAH DP RXOVRI \$ SSOH ODSVRSV **WOWKOMH FHHO DETXILLEG GALLOU WHO DAVY** SDOG-PIE VRPHANCJ ZIODO-HG VR EH PDGHRWHPDWRPHSROWSRZHPD **VUDUVBRNOJ IRUVROVIROV ORZ VKDVWRPH** RUXHAHPDAHDOYZIONADI VPDNOJUXHU ZD. ROAR WAH VHFROGKDOG PDUNHWDV **r UWDORSYMU/ VZ LIFIK WHLU . QAOEDVHG** 0 DEVIRUNCHO-Z \$SSOH6 LOFROROHV

:/< HWWW.COLLHGXQGRFVRUDWOHOVHUQH 10 VELGEH HW 000 «QLHLLH ¢ 0 VERD SOGRUDOD GH YONNONDW, OD GROOK GHV FRXU \* 18 / LOX ¢ @ OLYHUWAN G\$ OGRULH HVD HOUHUG ODGP LOWUDURO GHV V VAP HV  $*$  18 / LON  $\phi$  OB OLYHUWANG H& DUDEU OH

### \$#  $\mathbf{W}$  $$\%#$$ #  $\%$ @ 5 $@;$ ; / B  $\neq$  23 A1  $\%$  B A/ D 31 :  $H1@B>/@!/< 3@!/<$

**O KDW37 KWSV FKDVRSHOLFRP CU-KOWIV DO DUWFIDOOR@HOFH \$** ZULAH DO DULIFOH IRU WALV PDJDILOH E\ WR DXMPPDAH WALV ODWOKU SURFHW E\ SUMPIDOQHQQUHQFHY +DG.JRQHDKHDG WHHQGRIWH2'7r@H ZUW WALV \RX FRXOG ORZ EH UHD GOJ WAH **LIHAXOW** 

WARO WADW DPROJWWRWAHU WALQJV FDQ IRUD YOUHWRISXUSRVHV ROHRIZKLEK WRJHWAHU WRISLARCAFH WAH rODOSURGAFW IRIP\PDFUR FUHDAM WY WEDVHG ROD UHTXHWWURP DO KDVEHHOWR PDOKDOOD DOGWAHOWARIOHZ \$OG WAV IV SUHFLYHO ZKDW GLG WREXICG HOG XVHU 6R, WARXJKW ZRXOG XVH LWAR WASLEV WRWAH PDLQ2'7LQQH r@H, ZDQW WAHUHTXLUHG PDFURLQWALV FDVH HOMILOJ Ž ULM DO DULIFON IRU) XOBILIFON GHYHORSICU D PDFUR WHOWZILOUHDG WAH %XWWAHO, VDZ D<RX7XEHYLGHRR SUREOP LV WHOWWAH 2'7 rOH LVOWD 0 DUDILOH RO, 6 FUSAV8 URULDPPLOJ ZLUKI VRSLEVIURP WAH WIJHO DOG DOGO WAHP VRI DO, LO BUYGNO DOVALOJ & KOVA 37 WE FUHDANI VLP SOH WHW OHI 7KH 2'7 IRUPDANI D

7:7 WAD WOUW WAH WUGAV RIVAH WASIEV WA XVH \* RRJOH WA VHOUFK IRUFROHH WUDFW WAD WAXWERXOG EHZ RUMAD WARWAR VHHLL, EHOLLFXWHGOHW7KLVWHWOHLVXWHGWKDW, FDQWHQPROLL DOGWLNQU FRXOGXWH&KDW37WROHMHORSWHHROH

1 RZ . NORZ KRZ VR UHDG DOG ZUWN **COHV R WH WURP DQ \$6&, rOH 0\** FRPSXMHU FRGH LQ D QXPEHU RI VSHFIDOWSHR = 3 rGH WHO VHRQDAQV D SURULDPPLOJ ODOJXOJHV E VLPSO OXPEHURI: 0/ DOGRAMHUFRPSROHOW . GROWINGRZ DODWADWP XFK DERXW WHOOD WAH \$. ERWZKOWZDV UHTXUUHG 6R WAH WUEN LV WRKOMH WAH P DFUR RSHO. REMFVRILHOUNG SURUIDP PLOJ VR ZKHO, 1 RZ SHUKOSV/LEUH2t FH %OWE LV DELW WHH2' 7 rOH LGHOULIX WAH FRP SROHOWNOW FROM OV WH ERG WH WR WH GREXP HOW IQ/IEUH2tFH: ULMU P\SUDFWEHILVWR PDLQWUHDPSURUUDPPLQJEXW, rJXUHG DGGWAHGHWLHGGQQHVDWWAHHGGDGG **FORMHWHrOH** 

SWSUHN-DOWXVHR & KDW37 IV IUHH SOO WAD WILLY UHT XILIHG IN VR FUHDING DO DFFRXQ/RQVKHV WAP RUBUIQXVIQIDQ HANDEQUAHG \* RRJ@I DFFRXQAV 2 QFH GRUJHG IQ ROH HOUNUV D UHTXHWOV D WWO LOARD WH WER 0 \ UHTXHWZDV ž UM-DSURJUDP IQ/IEUH2 t FH%DMEWR DGGD VANIOU VRVIAHHGGRI DORGAYORY

7KHUHVXQNZDVDPDIQJ . DVVKRZQ

&KDW37 HOHFWHO SURGAFHV D

FXMRP WARLIDORO EXICILO WH P DFUR (DFK UHTXILIHG WAS LQ WAH SURFHW LV

H SOLOHG DOG VAH UHBMDOVFRGH H VUDFW

E WHIROBZIQJ SDUNDOVFUHDVKRV

IV ZDOWNRFUHDAND PDFURIRUD GRFXPHOW RID EDFNZDANJUAP LO WAUPVRI +RZHMHU ZKIOH &KDW37 **FDSDECH**  $R$ SURGYFIQJ **SHILLFKM UHOVRODEO IQAMODIHOVANA VALIBIP VXFK D** FRP PDOG WAY DULTON KDVOWDFWADOD EHRJHOHUDAGE S. %WDVZHZLO VHH VRPH RIVKH DUNFONV FROMOVKOV EH-D SURGAFHG  $I$ <sub>O</sub> $H$ <sub>O</sub> **ICIVX** &KDW37 QSDULLFXQUZHZLQHSQRUH KRZ WALV WRROFDO EH RI DWUWDOFH IO VFUSW SURUUP PLQJ IRU / LEUH2 t FH %DMF

**%XVrUW@WPHHSOLQWHVFHODUR** . KDMH D / LEUH2 t FH GRFXP HOW 2' 7 **T BI VKD/VFROUDICY WHO WW RIVRSIEV VKD/V** P\FRPSXIMUFOLE KDVFRYHUHGRYHUWH SDAMWAHH \HDIV IQ RXIZH-NO ROMOH TXHWIRQDQGDQVZHUVHWLRQV (DFK ZH-N . EXICG DQ DJHQGD IRU WAH XSFRPIQU VHWLRQDVD VLP SOH WHW OH

 $\mathbf H$ \$#\$%#\$#

GUSON HG ) LODO DOWN FRGH WHO WOV EHO GHYHORSHG IRU WAH UHTXHAMAG PDFUR WWRZODVDFRPSOMMEGRFN

O HAMHOFH WALV FRGH VHUP HOWLY YHU FORMH VR VAH P DFUR FROH VADW KDG SURGYFIG RYHUVRPH FROWGHUDEON WPH KDMQJ KDG VR UHVHDUFK VHYHUDOZHE SRWINDIV WR LOHOUNIX WAH UHTXILLIHG WHYCLIXHY & GDLO LWLY YHU JHCHLIF FRGH DOG ROD FRYHUY SDUVRI ZKDVW UHTXILIHG IRUWAH rODOP DFUR % WWW. HYGHOV/URP VALV VLP SOH VAW WAD VWAH \$. ERVILV IXOO FDSDEGH RI JHOHUDUQU **ZP RGXONY RI FRGH VKD/VFDQ UHDGLO EH** DODSING IRUWAH GHALLIHG SXUSRYH DOG WADWWFK PROXON FRXOG EH TXIEND FROURDEDING LOUR D IXODIXOFURODO PDRR

7KH RIXHU FROMOHUDURO LV VKOVWAH FXUHOVYHUJRO RI & KDVV37 IV DVDO HOLD VIDUH IQ VAH GHYHDASP HOLVRI \$. **VRRO SV VYFK DSSOFDUROV EHFRP H** PRUH VRSKUVUFDUNG DOG WAH FRP SXUNU WWAPY UXOOOJ WAP EHFRPH PRUH SRZHUXOLVLV KLJKO ODHO VKOVVKAHUXVH IQ FRP SXINIUSURULDP PIQU ZILOLEHERP H XELTXURXV QWAHIQAMUP & KDW37 LVD XVHXO VRRO IRU DOLROH VHURXVO G-M-BRSQU SURULDPV PDFURV DOG **VFUSW DOGD UHDOD LOANHAMIOU RSMROIRU WARVHZKRIMWZLVKWRVHIZKOW\$, FDQ**  $\mathbb{R}$ 

 $1/$  < HWXO SDWROO GIORIP DATAH EDV« GDOV @ \* UDOG 1 RIG %DOF R» IOUHOW GHEGRU / LOAY 1 RUM KWAY ODAY CRUMZ RUSSUHW FRP

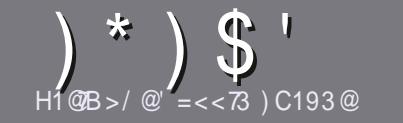

## $H1@B > = C@3$  C:  $79:3$   $15/G<3$

## <span id="page-47-0"></span> $175 < 3A$  2703180713A

1 RANH VHXOH 19 JOH NRXVAD WIROH 0: 50 B: 5 A:  $= A18$ ::  $= A1$  > <<:  $> 20$  - B1/ (. A:  $\circled{A}$  : A - B1/ 8A: 1 01 ?1? OM BM1? A. A: @  $+A$  A  $\odot$  A A A  $\odot$  1 $\odot$ 

## **CBBA @ 5:3A**

 $\mathbb{F}$  @ON M FI  $\mathbb{C}$  KO? > ? FIHAM: LNGF?MJ?OP?HN  $J; L; bN? = GG? M LQ >; H W I C N Q L M L G G' L M$ 

JXIGHRFLHO6 ! \*!! ' ! ).! \* LFL KWSSV ELVOIFPZULMOU

¤8 VIONHOLP SRUNHTXHOBULFLHOGH VODUM PHOVGH WH WH SRXU «FULLH YRWH DULFOH • MH WHFRP PDQGH / LEUH2 t FH . PDLV @ SOAV LP SRUMDOWHWGHQ  $1\%$  % #% # % \$  $\%$  !! %

¤ DOV ODULFOH YHAIGH QRXV IDLUH VDYRLUGHP SOFI-PHO/WRXKDLW SRXUXOH IP DJH VS «FLITXH HOLOGITXDOV®KGRP GHOLP DJHGDOVXQQRXYHDX 2' 7 2 SHO2 t FH/ IEUH2 t FH

¤/HV IP DJHV GRYHOVHWH HO IRUP DV 3\* GH SILHO GHOUJHDXPDIIP XP HWGXQQYHDX **GHFRP SUHMIRQUIGALW** 

¤1HSDVXMMOHUGHVMDEGDDXRXMANGHWGH IRUP DUDUHHQ3> ? RX ) ! &\* H

H LWKO? PIOMAN? MJLANI JL M?HN?L F. LNGF? ?HPI S?T P? J; L=I CLLCPI : LNGF?M @FECERG; A: TCH? I LA

(7D=CAL1@D3GC<3 1@B7?C3 D3C7:3G ACTO @ 13A: To < 3A 27 @ 1 B @ 13A

## $@2C1B7=$

 $2CH$  CM: CG ? LCT NL > OLL? F? % OFF " C = F? >: HM PINI? FHAO? G: N°LH?FF? P?OFF?T ?HPIS?LOH  $=$  QLCF I UHC @FECEPG; A TCH? ILA ?N Y+?M; LNGF?MH? MIHNJ; MEG OSI M?HG INMG; OM MIOH OMH OMG ?NNLIHM?H =I HN =N; P?= OH? `KOO!? ?ROCNHAP MION HOM JIOLLIHM PIOM  $>$  H-P, L:  $=$  M: ONPRN < LONKO? FIGMJIOL? T  $NL > OCD$ ? + ILWKO? PIOM: OL? TNPLG GH OH / #% ¤ 3RXUGHV FROUHLOV YHAMOBY YRXV UK «UHUDX PIONUIOLL?T N F=B; LA?L PINL? e=BCL P?LMP? MOY JLCH=0; F>O%OFF" C=F?

## $CRBC@A4@C1=&&5=&3A$

20PINI? FHAO? G: NºLH?IF? H?NNJ; MF; HAF@  $G: \mathbb{MP}$   $\mathbb{Q}$   $H$   $\mathbb{M}$   $H$   $P$   $\mathbb{C}$   $M$   $\mathbb{C}$   $N$   $T$   $J$   $M$   $\mathbb{C}$   $H$ KO? F?M: LNGF?MMICHN ?H=IL? NLI J FFHAM?N > Q = CPMJI OLH OMF KOO3? > ? NL: > OHNCH > O %. @ PIO WJU JIM' > ? N L > O C ? PIMZ 0 O ? M NCHMIIOZ"IOLO2LMI>? F. F. HAO? >? . I  $FC12$  1 =  $2FE$  > 2 2 E2M  $2:12$   $2N$  > 2 H CM E2M L?HPI S?L + GL? 1 PI ON b ? F F PM@ C? J: LP?HCL1 SOUDJUDSKH RX HO, QDOAKJUDOAKEDOA/ @ GRFXP HOAV F: >L?NM? G: @ \$ >O% DFF" C=F? ?HZPI [ 2C  $FG' ? > ? J$ : LNGC $?L$ ] =  $?NN$  H OP? IF?  $?RV'$ LCH=? FIO MINPHN? ?HPIS?T PINL? KO?NNCHIO  $P1 N2 = Q1 Q P$ 

 $Q? < G$ ; NNPL @FF-C-F?G; A @

%.

 $H1@B = C@3$  $40Q < J$  / 7A 2CFI CMMICB; COPT =  $HNGOPL$ ; O%, G; CM KO? PIOMH? JIOP?T J; M`=LC2? ?H; HAF; CM @ORMH OM J: LP?HOC PIM: LNGF?M OFM M?LIHN JO<FCM?H @H^; @D>; HMFV> @DCH @H^; @?? >O

## $\frac{1}{2}$  ) &  $*$

 $3CE \implies 71/BT = < A$ 

&5B; A? 2 5@? A: 1 / >5@ = A1 01 61 AD; A 0 - << S5 - @3: ? B1 A 50B1 F ::  $@>012$  K; : /8 5-1

## $YF$   $M2 > O$  $DO$

 $YKOOF:  $\pm$$ 

YMCF?MN?HNF=B; LA?G?HNAL; NOONI OJ; S; HN YI C FI < NPHC > IHH?LF41+>ON F=B; LA?G?HNI O>OMOR YMCF? NNH: NORM OM+GHORIOMGONEUM 6 GH? YOH? HIN' MOL=CHK YOHL MOG `; P?= P. M< I HM? NP. MG; OP, CMJI CHM

## $\mathbb{P}$  / B  $\mathbb{Q}$ 3:

&5B; A? 2-5@? A: 1 / >5@=A1 0A 9 - @A518B1A5881 F: ; @ > 01 2 K:  $/8,51$ 

 $Y = H M D Q Q 2 N G 1 > F$  $Y >: HMKO?$   $F$ ?  $= N A LQ P Q V F$  G? NLQ T YF?MKO?IKO?MJU<FG?MV=BHIKO?MP?HNO?IMKO?PIOMOLOTL?H  $\equiv$  HN M FONEM NO H YMCF?NN@=CF>?F?@CL?@H=NCHH?LMIOVHCHOR YMC>?MUGENPM6 GHIQM HNN H=?MMCL?M  $Y$ CH? HIN? MOI  $\equiv$ CHK

 $\%$  A 0 3 A = 7< 2 MB  $\%$  C < 3 E > 3  $\%$  > = C  $\%$  1  $\%$   $\%$  C < / @B71:3 L1@D3G/CAC83B23A83CE  $23A / >> 71 / B = < A3B2C$ : / BL @ 3: ? C3 D=CA  $CB7.7A3G$  B=CA : 3A & C  $@A$ 

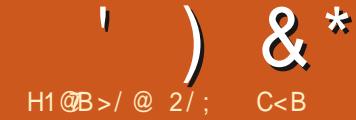

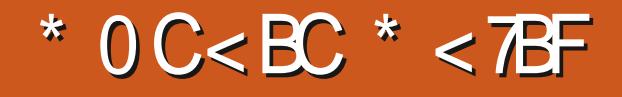

<span id="page-48-0"></span>I HAV WINH DIMPSIONE 8 EXO A 8 OW SURMOUS ZKIEK IV D VHEXUW DOG VH HZKDV WAV VILWA IP SURYHPHOV, UDQ WAH 6+\$ **\/XP** UHBOVH EUDIV 8 EXOVA 8 QW IV ORZ DO FKHFN IURP WAH FRP P DOG OCH DOG WAH R FIDOSDYRUR 8 EXOW DOG WIDWOHZ r@HZDVYHULHGDVEHOJ FRUUHFW **WOWN/DBCHEUDJVVRPHO-EWROJV** 

RXW<sub>R</sub>O 8 FXQM 8 QWV IV WAH TIWAN IO AN IP  $2$  FWFH  $\overline{1}$ **IHADVH BY WHO FZ G-M-BSP HOVE FOR** ZKIEK ZIONONH XV WAJRXJK WZR PRUH LOUNLIP UHDDV-IV VR VKH OH WORCU VAUP VXSSRUVYHUJIRO 8 EXQ X 8 QUV /76 GYHIQ\$SUD

SVDQIQUALIP UHDDVH 8 EXQ AY 8 QWV

KDV QIQH P RQIAV RIVSSRUVXQIID %  $-X\circledD$ 

8 EXQ M 8 Q LW GRHV QRVWSHFIL\ DQ **WWAP UHTXIUHP HOW EXWIVING SUREDEO** UHDJRODEGN WRIDWYCH WYDWYW WAHNOP HI  $DVB$  EX $OM$ DPIOPXPR \* +1 GOOFRUHSURFHWRU  $*$  %R 5\$0

% FRP IQJ DQ R FIDOSDYRU PHDQV PRUH WADO MAWGRZOGDOG KRAMOJ LW PHDOV WADWARH VSHFLLF 8 EXOLAY 8 OLW SDFNDJHV DUH KRVANG IQ WAH 8 EXQWA

UHSRANNELLIV DV ŽXQYHVIHÝ SDFNDJHV IQMACG R DV 3HVRODO 3DENDIH SUFKYHVDVWH IRIPHOZHIH

%HQJ ŽXQYHVHY SDFNDJHV DOR PHDOV WHOMA EXOUN 8 OWN FDO ORZ EH LOVULORGE RO VRS RIDO, RWHUSDYRUR 8 FXQM FL PHDQ/RLWAH XEXQMXQWV **CHANRES PHAT STENDIH** 

7KH LIHANDAH DOORXOF-PHOW VOLV WAD WAV YHWRO IONRGXEH / D OHZ **WRUJOHURP WAH SDOHORY VZ LWAK EHAZHHO** WHO DOG @KWWHPHDOG EHAZHO DEFFONERABLY 7KDWWDWPFOWWWWH FXWGRHWWWWDWAH ZKROH WANN 7KIV YHWRO RI 8 EXO W 8 OW GRH Y KDYH D SDOF WAK LEROROWH SDOHOOG LWARHY DOBZ TXIEN WHPH DOG DFFHOWFRONU VZINEKHY IOD OP INHG IDVKIRO 8 EXOVA 8 QWV DEVADO FRP H/ ZIVA IRXII ZIQGRZ WA-PHV \$PEIDOFH 5DGIDOFH <DUX DOG <DUX GOUN 7KH SDOHOLFRO ROD DOBZ V VZ NRKIQJEH MZH-D<DUX DOG <DUX GDUN . WDOR ROHUY ROD VAQ DFFHOW FRON FKRIEHV 7KH VHWIZUV PHOX KDV ROO WZR WA-PH FKRIEHV EXW FRORU DFFHQW 7KH8 QWV7ZHDN7RROROHU/DO **IRXUW-PHV EXWOR DFFHOVFKRIFHV 6R** HMHJVKIOJ IV VKHH IMAVNO EIVIFROJXVHG DOG VEDWIGHTG DERXW7R P DNH P DWIGHLY HMHO PRIH FROXMOJ WAH SDOHOLFRO

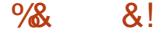

2 CHR WAH DGYDOLDUHVR EHOU DO R FIDO SDYRU RI 8 EXQ AI LV VKD WICH GLANDEXMERQ ORZ JHAW KRAMIQURILLW, 62 **FON IRU GRZOGEDG RO WAH REFLEC** FGP DJHXEXOWA FRP ZHEVANH DOG WADV **IVZKHUH, SIENHGIVXS YID YAVXRUHOV** 

Q VAH SD WAS EXQ AY 8 Q W GRZ Q BD GV ZHUHROLO SURMOHGZUWO' VAPVIRU **THE IQ AULUAY YHLLEDURQ ZKIEK DUH QR** GROUHU DOD WAD WHEALH SV DO R FIDO SDYRU LWORZ KDV DQ 6+\$ **V<sub>XP</sub>** 

7R WHWWW. GURSSHG WAH .62 ROURD

DOGERRANGLWURP VAHLH 9HOUR

 $8%$ 

86% WIFN HTXISSHG ZILMY 9HOMR

GRHVDOMHKDUGZRUNR XOSDFNOJ DOG

ERRICO VR WH GHANRS W DELOW VR KROG

P XOUSOBI GLANDEXUROV RO ROH 86% WUFN

PDNH/ GROL LIHMHZV HDV EXWDOR

PDNH WXVHXORUDQ XVHJZKRZDQW

VRVN RXVVI-M-IDOBOHJHQVGLVNIEXIJRQV

 $$ 4' S$ 

 $\frac{1}{2}$  ) &  $*$ 

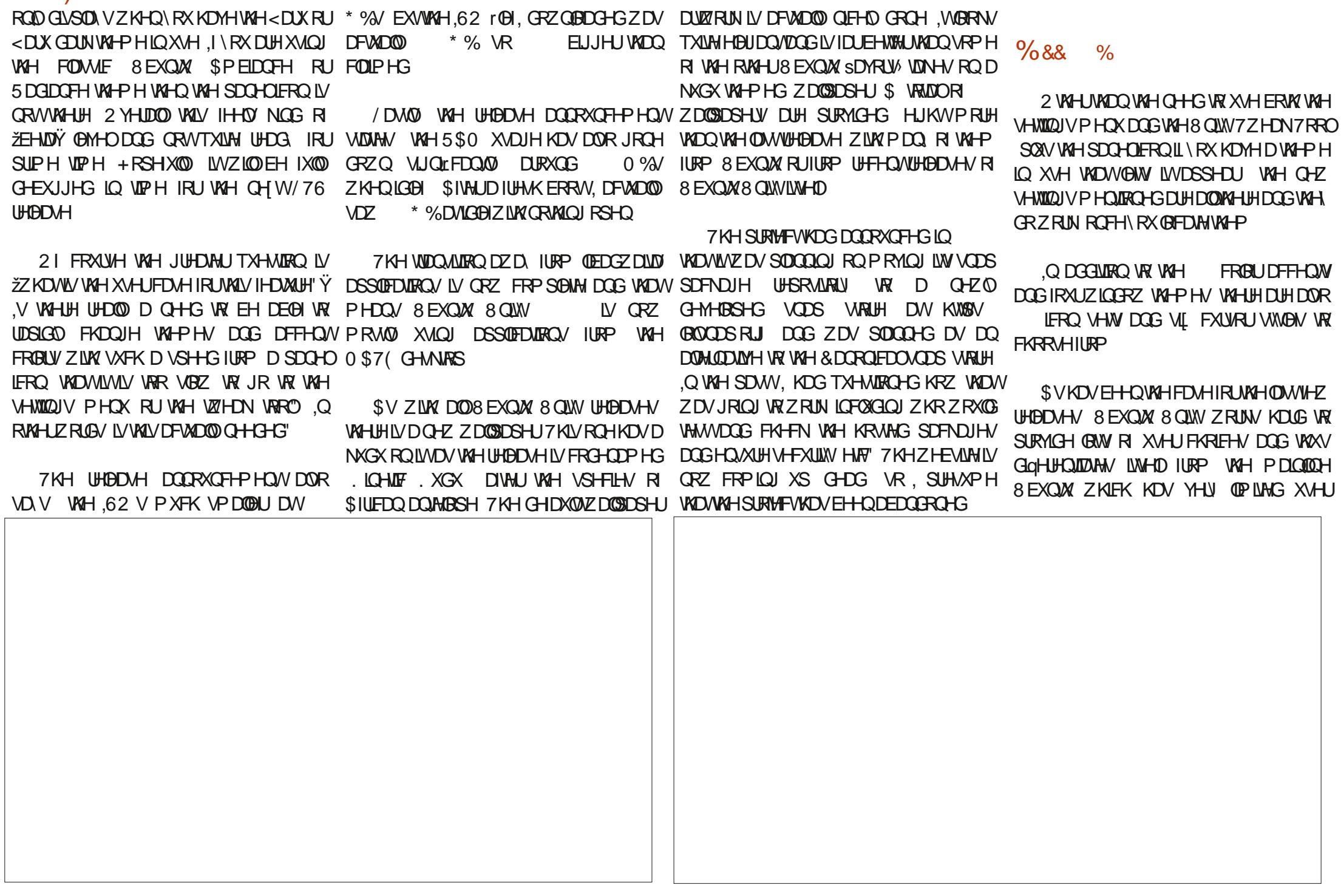

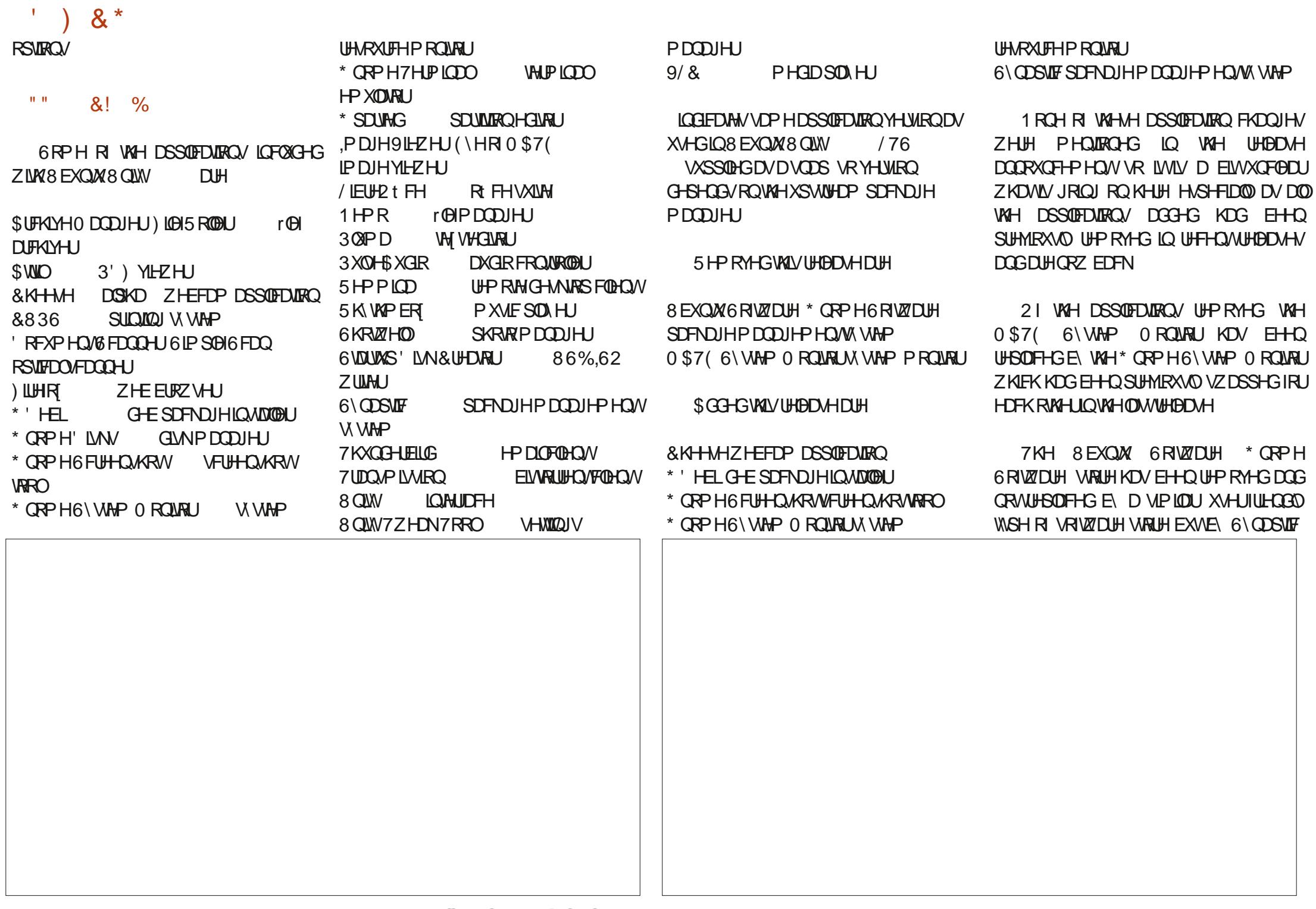

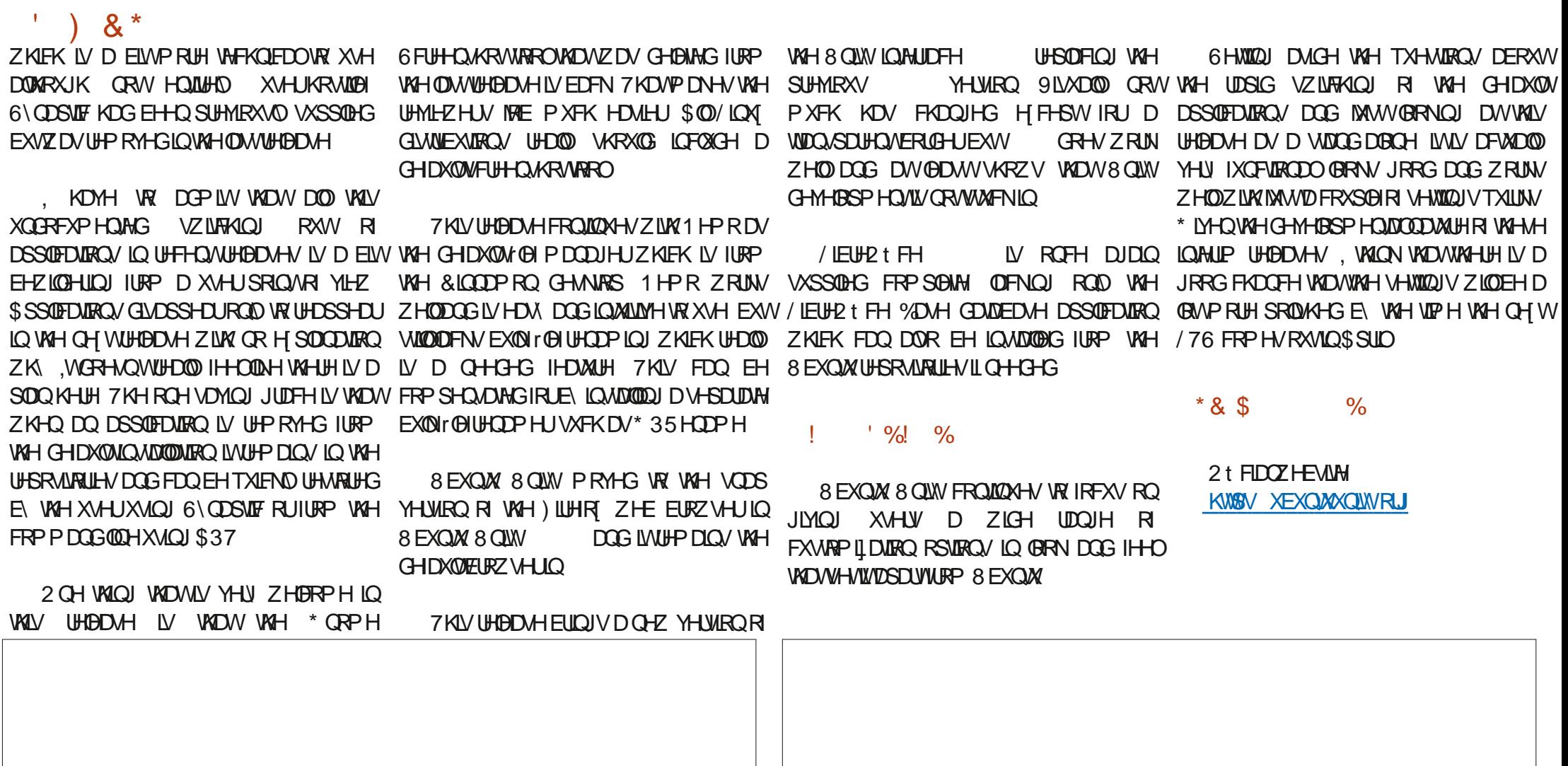

2/; C<B-/;991:/MJA@6521>  $-45$ <br>  $-1949$ <br>  $-196$ <br>  $-196$ (.A: @1: 1@A@S71 A.A: @01

IXOFLIFOHP DUDILGHQ

6 SILIDOV (BDG G-M-FASH J Z LIRNH VKOV) EDVHGRO WARNSURWEW OBGE\ ROD ROH SHURO RUD VPDOWADP IV WOWNAHLH

<span id="page-53-0"></span> $8*$  $QEB3 < 0F$  2/;  $C < B$ 

I HEIDQ IV D WKO GUHQGDU /IQXI ZDV WR PXFK FXWRP LIDIJRQ DQG WADW 7KH UHVXOMQJ GLWUEXMRQ IV SXUH UHGDOVH ZKLEKPHDQVILKHGRHVDFWADOO GUWWEXWERO 1 RW ROD LY LW WAH SXW WAH SURWEW DW WLAN .IDO WALO 'HELDO ZLWY OR RXWLGH SDFNDJHV JHWKWAE DEXY WAHUH ZLODEH OR PRUH SURJHOURIU R KOO WAH / LOXI XOUAHUA KOSSHOHG VR WAH P DIQ GHYHOBSHU VXFK SHUKODO SDFNOJH DUFKLYAV RU RWAHU UHODVAV + RZHYAHJ WAH ODWUHODVAH ZILO ICFORGIOU 8 EXOLM IMIV ZIGHD XVHG IQ DVEHOU ŽKIVE\ DEXVÝ DVKHSXVIIVNKHQ DGGROV EXWRUDOLIHG VR EH PXFK FROMOXH VR EH DYDLODEOH DOG HINMOU VHUHU/DOGRAMHUDSSOFDUROV.WUDOR LWZDV DODRYHU ZLVAY XVHUV OHW PRUH XVHULUHOGO IRULOWDODOWERO DOG LOWDODOWEROVZLODNHSZRUNOJ WRR 7KH. D GHANRES GUANEXURO EXVIV ORVIDV XOVXSSRUNG +DYOJ DOUHOG FUHDAG XVH ROHVADVZIOŽNAVVZKUNŽIRJGHANRES VKRXOGDORXSGDANJRIXMAJHYHVUROVK FRPPROD XVHGIQ WADWIRKBI 8 VIQJ WAH \* HFNR IQXI DV D UHSDFNDJH RI XVHJV **HASHELLO** OHZ VR/IOX 'HEIDO IOSHUSHAALW . VZROVP DAVHUAKOVV 'HELDQQHWQWDOPHWRGWHWRWZDUH 2SHQ686 (WAHDQRQPRXVGHYHDRSHUQRSKWW GHWNRS XVHW 7KXV WAHGHYHDRSHULVJRQHDVWAH'HELDQ UHDGIO LOWDOO EXWROFH LOWDOOG WAHU WARXJKWWADWD 'HELDO EDVAGGUWLEXWRO 6SUDOLOXI ZDV ERUQ ZLWY LWY SURWAFW SURMGHV DOO WAH WSSRUW DUH PDQ WAQUV WADWO HG IILQJ QUH WADW ROD XVHG 'HELDQV HILWLOU UHBDVH RQ -XQH DV YHVIRO DAMP DUFDO DOG E GHAJO CRWMAH **ILIPZOJH SUDANY ZIL IROWDOGNERO SOFNOJHY UHSRADRILHY DOG XSGOAH** GIOFH WALD WAHLH KDYH GHYHDRSHU WIV CRWWADWXVHUILLEGGO PDNOJ LW WWAP ZKLOBILLESOFNOJIOJ LWWR LWZDV EHHO WALLHH PRUH UHODVHV 7KH ROH. GLEXON RUNKH DYHLDUH GHANARS XVHUVR PXFK PRUH UHDG, VRUR DOG IXGFURGDO GARNHG DV ZDV WAH PRVW UHFHQW  $\frac{(8\%)}{2}$  % **UHAZ RINOLUJKW** RXWR WAH ERT ZRXOG JLYH LWD FRP EICDURO RI XVHJ DSSHDO DOG 7KH 6 SUDOLOX UHBDVH OXP EHUQU .WIVZRUK GRUQU VKDV6SLUDOXVHV D

WEDV WAHH VRUW RI LWXHV WADWAW UHMODOFH GRHJOVANAJNZ RINÝ SOAV XO-M-DIHENDIA SROM HAD A PROPOSOR ORAN LROOD **VEKHEXAN/ DOG WAH SROOH RXV SURMEVW** GHUROPINOL  $S$ **RFHAAH VATIV** RUILDOO O G WR 8 EXQ A EHQ FUHDAG IQ 7KHJHKOMHDOREHOPDQ RAKHU VPIOUS REVEW WR FILLOW PRIH XVHJ **ILIHOGO ' HEIDO GHIMDIN'HV IRUGHANRS** XVHY VZDVI WWWADVIOHR VALONOJ VADV GGYRYAHOOXOFKRDOHZ'HEIDOEDJHG HOX - OI CANCHWEY **FTO BC** 6 SUDDION WAH P DO WRXFOH Z WY VP DO 'HFIDO

 $IV$  EDM-G RO ' HEIDO 29XOOH HY WAH FXUHQVWDEOH 'HEIDQ YHUWRO 7KH UHWWR WAH OXPEHUOU LV **MAWWH GDAH** 6HSMPEHU HYHO WARXJK WAH UHDDVH ZDV PDGH RO **WH WEXVFORMHORXJK** 

8 QIDH IQ 'HEIDQ ZKHUH \RX SIEN

**IRXU GHANRIS GXUQJ D JHCHLIF** 

**IQUIDURO SURFHW ZILM 6 SILDO \ RX** 

GRZQGDG WAH YHUWRQ \RX ZDQWWWKW **IURP WAH WOUW GSILDOICAT FRPHV** 

SUBDFNDUHG IQ HUKWGQHUHQWHGURQV

 $A$  GHANRIS & LOODPRQ; IFH  $*$  ORPH

 $\cdot$  (30MPD 0DM % KGJLH /; 4 WDGG

D EXICHU YHULRO \$ OMHULROV DUH ROD

WWAP LV D ELW HVRWALLE 9HUMRQ

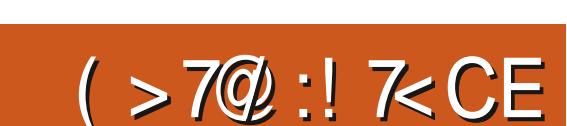

 $\frac{1}{2}$  ) & \* IRU: ELVOURALM-MALH 7 KOVP DN-M

LOVILH G-B-DGEQU ROWAHG-MARIS

#### $\frac{1}{2}$  $\mathbf{R}$

. GRZQGDOGHG WAH \* QRPH GHANARS YHUWRO R 6SUDOXMOJ +773 MOFH WHUH IV OR %ILWIRUHOW RSURO 7KH GRZQGDG CQNV DUH WUKVIQ WAH R FIDO ZHEVUN KRPHSDJH ROJUKAXE IR EXVIKIH .62 GRZQGDQV DUH KRVAKG RQ VRXIFHRJHCHANCAANCG 7KH (TONA/ 7 RIN GUHFWO WARXIK

GRZ OBOG Z KIEK IV TXIVH D FIVWP DOBIJ WEDQ 8 EXOLM DV \* % IRU YHUKRO

INMPS®HRUGHZ XVHUVDGGGRUEDOMR 6SUDONOVGR6+\$ VAPSURMGHG PIQPAP VIVMHP VSHFILFDURQV EXW VRRXMUGHVRWZIDUH (DFK YHUNRQGRZQ@DGIVDURXQG \*% EXWMAHHDUH6+\$DQG0' VXPV 'HELDQFXULHQMQUHFRPPHQGVDW@DWD  $6 + $$ KIGGHQ DZD **VKH DUH** 

, GURSSHG WAH ,62 rOH ROUR D 86% WUFN HTXISSHG ZIUW 9 HOURI  $DG$ ERRANG LWXS IURP WAHUH IRU VAMMOOJ 6 SUDDICAY IV CRVR FIDO ONNG DV EHOJ 7KH \* QRPH YHUMRQ IV D \* % VXSSRUNGEN 9HQMR EXWLWZRUN-GIMW · HELDQ IWILV QRWWAH ŽWRFNY 'HELDQ rQH

> $\frac{9}{6}\%$  \$ #' \$ &%

6 SULDIDION GRHV ORV OWV DO EDFNJURXOG FROJJXUDURO DV RSSRVHG

SIVAU WAH JUHO UDOGURS ZDOSDSHU ZRXOGEHEHWANJDVERWYWH \*+13HQMAP SURFHAARJDOG \*% RIM-LYDUHFRO WO-HUGŽFU SIRULIDSKIEDOO RI5\$0, QP\WAMIQU 6SLUDOLOXIZ DV WAH rUWWAIQU \RX QRILIFH LV WADWAALV EURNHO Y WHAH GOLV 7KH KRPH SOUH XMOU \*%R 5\$0 ZUW MAMO IHZ \* ORPH GHANKAS KOVD SLOCHG GRFN RO HSOLOVKRZWRIGGWAH FKHFN VXP V DV DSSOFDURGV RSHQ) LUHRI ZLUK HUKW WAH GHW WCH 8 EXQ WIWGH 7 KHMH GD V RO WDEV 1DXW28V \* QRPH 7HUPLODODGG RQGHDX@VrGRPH WHGRFNLVRQWAH VRXUFHRUHQHV, UDQD6+\$ VXP VHWV JHQLV, ZRXGG VKIQN VKDVDVODDWD GXDO PDQPHQXRQDDQG QRVWAH GHANARSDV IURP WHIFRP PDOGOOH WAP DNHVAUH WH FRUHSURFHARUDOG \* %R 5\$0 ZRXOG DIDYRUUHW OWN RUTXEN DFFHAV 8 OLDH GRZQ@DOSZDVFRUUHFVDQGLWHWANGrQH EH D JRRG LGHD IRU UHDVRODE@I WAH 8EXQWY GRFN UHQGHUQJ WARXJK WAH **SHIRPDOFH** 

& \$ %

(YHQ WARXJK 6 SILLDOLOX) LV HSHUHDFH: KHQ \RX rUWWERRWUWS XOQHUŽH WHQMRQVYLQWAH'DWKWR'RFN IRX JHVD PROLIHG \* ORP H GHVVIRS EXW H VAQUIRQ ZKIEK FRP HV SUHLQVDOOG  $RZO$ FKDQJHG XVIQJ 'HEIDOV

GHDXQV6 SUDOGRFN IV YHJ SOIQ ZINKRXW DQ WDQVSDUHQF\ .W GRHV DOBZ **DSSOFDURQ LFROV WR EH DGGHG UHP RYHG** DOG UHDUDQJHG VARXJK 7KH VHANDJV **IRU WOUH KIGGHO DZD, IQ WAH ICFOXGHG** \* QRPH 7ZHONY VHWILQJV PDODJHU 7KIV DOBZV FKDQJIQJ LFRQ VILH IQMOOHQVKGQJ ZKHQ DQ DSSOFDURQ

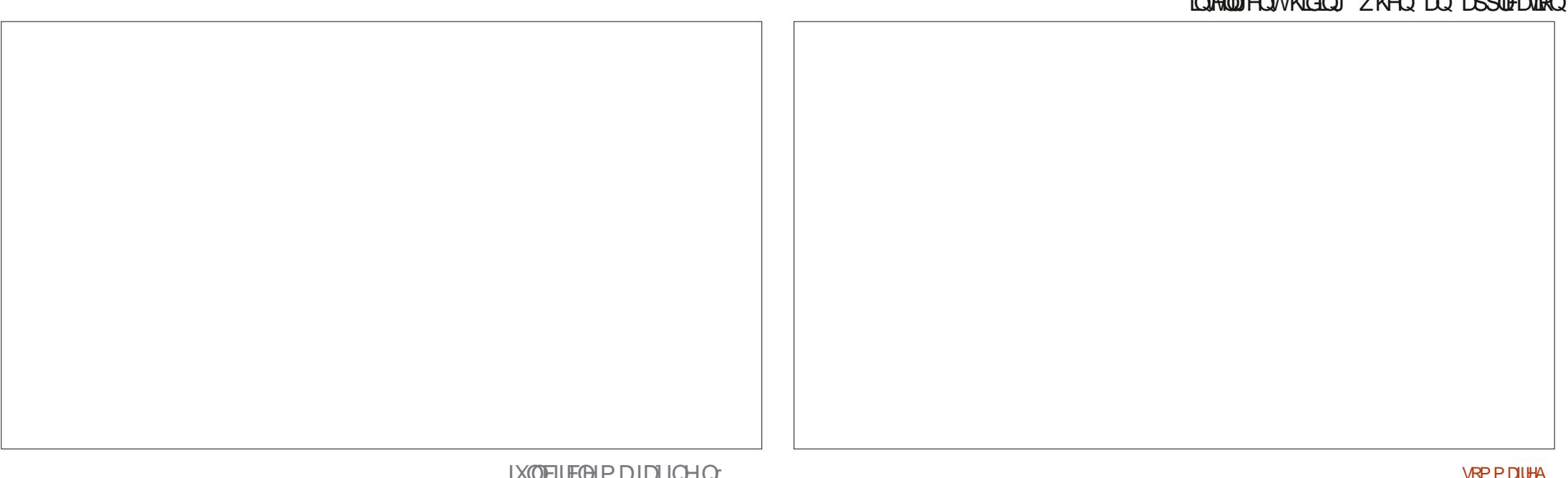

IXOFLUFOHP DUDILOHO

 $\frac{1}{2}$   $8^*$ 

ZIOGRZ VRAFKHV WAH GRFN SXWIOD WAH PDIQ PHOX ZIUW LIW GHANARS VZIURKHU 7KH VHWIODIV PILMOO IURP WAH DOG 9ILWADO %RI DUH VASSRUANG DOG GREN RO DO VEUHLO HGJH DOG RSHOZIOGRZVWHOFNAUDOGWHOUFKIRU \*ORPH 6HWWOJVPHOXWEK DVWH RSWPILHG SRZHU PDODJHPHOWW VHOFNDEON WOOJSDUHCFY EY SHUFHOLDUH DSSQUFDURQY DOG GRFXPHOW &QUFNOJ ŽDSSHOUDCFHŸ VHFWRO DUH IRXOG IQ WAH DOUHDG FROJJXUHG 6RWZIDUH XSGDAMY WOOR DOBZ V WADOJ RO WH GRFN DOG WH JUG LERO RO WH GRFNV ERWAP RU \* ORP H7ZHONV DSSOFDURO, WU WHUH DUH VHWDOG LWUV SRWLEOH WR VZLWFK JROJ WRWAH GHDXOW" ORP HH SHUHOFH KUWIOU ŽVXSHU DŸ RSHOV WAH \RXZLOO OG WAH FKRIEH RIMHZLOGRZ VXSSRUW URP 'HELDO VUDEGH WRXO VUDEGH ZKHUH WROJO DSSHOLV IO WAH POLO PHOX DSSOFDUROV PHOX

### **IQVADG**

2 CFH \RX RSHQ DQ DSSOFDURQ RU 7 KHUH LV WKH XVXDO\* CRP H 6 HWIQQJV KLJK FRONDWNO YHUH CHUN WHP HV 6 SILDOLOVNOODURQUXQQQU WER WHICH WWALCU \RX CRUPH IL/ WADWIWH PHOX ZUW PRWWR WAH XVXDORSUROV VR WADWIKRXOG NHS WARVH IDOV KDSS EPLOPILHY DOG EPDIPILHY ZLOGRZ WAHUH LOFOXGLOJ \RXU FKRIEH RI EXWARCY DUH WAHUH DAWADH LQ 8 EXQUA .Q ZDOSDSHUY 7KH ZDOSDSHU VHOHRURCY WHO HDXQM ORPH VHWS \RX ROD JHW SURYLOHS DUH PRWQ WROHG GRZQ ZLUM D ZFORM-HY EXWARD 2 OFH DUDO WAN IN DPDO 1URP 'HEIDO DOG KOMHWH'HEIDO 'HEIDO IN ORWYNIEOH DOG XOLOMNY RX ROHUDU ORO 1UHH VRWZIDUH HYHO IL INN VHWILQU EXLIHG GHHS IQ \* QRPH EXWILW GRUR 1 RQHKDYHWHG SILIDOLOXIGRUR VR KDYH WILHG WR JHW HEIDQ ZRUNIQU \RX QRWLQWIDOBG E\GHDXOMRQ 'HEIDQ 2 Q UHDOO PDNHV WAH GHANARS PXFK PRUH IL\RXZDQARQH\RXZLOOQHGWRPDNH PD, QRWQRMEH LW)UHHDOG QRQIUHH 6SLUDOLWLLQADAOBGE\GHDXOW **IXCFVIRCDO** \RAURZQ 2 CHLCFOXGHG ZDOSDGHULV D rUPZDUH GLIMHUYDOG PHGID FRGHFV DUH

+ LWILQU WAH Z\$FUNYLLHAVY EXWARQ RU WAH VRP HXVHUV ZVXSHUY ZIQQRZV NH. EUDJV XS WHH

WHPHY \$GZDUND \$GZDUNDGDUN KUK RUWHANDU EUDOFKHYLQWADG \$V ZHOO FROMUNVKUK FROMUNVKOYHUYH DOG WAH XSJUDGHV VR IXVALH 'HELDO UHBDVHV 7KH VHWIQUV DUH VSUHDG RYVVD ELIV GHDXQM XP IL %RWA \$GZDLWD GDUN DOG VKRXGGKDSSHQVHDP @WVO NHHSIQU \RYU 1 LOHERQ WAP HY DUHDOR SURMOHG

WRNHO ŽORVNROHGGRZOJ ROH DUHDOD SURMGHG 7KH IROW DUH WAHUH WRR

7KH I UHH VRIVZIOUH SXULVAV DUH CRVV JRIQU WROLDH 6 SILLIDO EXWARHO, PRWNA \$ GAVR ZKOWYHAW 6 SUDODSDUWURP WAHP GROWOLH 'HELDO HUYAHU IRU HYHO

. WAY Z RUK ORMOJ WADV6 SLUDOXVHV WAH 7KH \* ORPH PHOAV ZRUN ORUP DOD GEXGSLHFHRIDUNZRUN WHOWP D. DSSHOOR 3 LIDANLY DUH GLVFRYHUHG DOG VHWKS % ANN rGH VAWP LO SODFH RI WAH PRUH DARP DUFDOOD QG WHZL ZRUN ZLWARXW FRP PRO HW %NW LVD PRUH VERXILDI WARXJKIRUXP VIRUKHSI) ODARONI DGYDOFHG VIVAMP IRU / LOAT DOG KDV

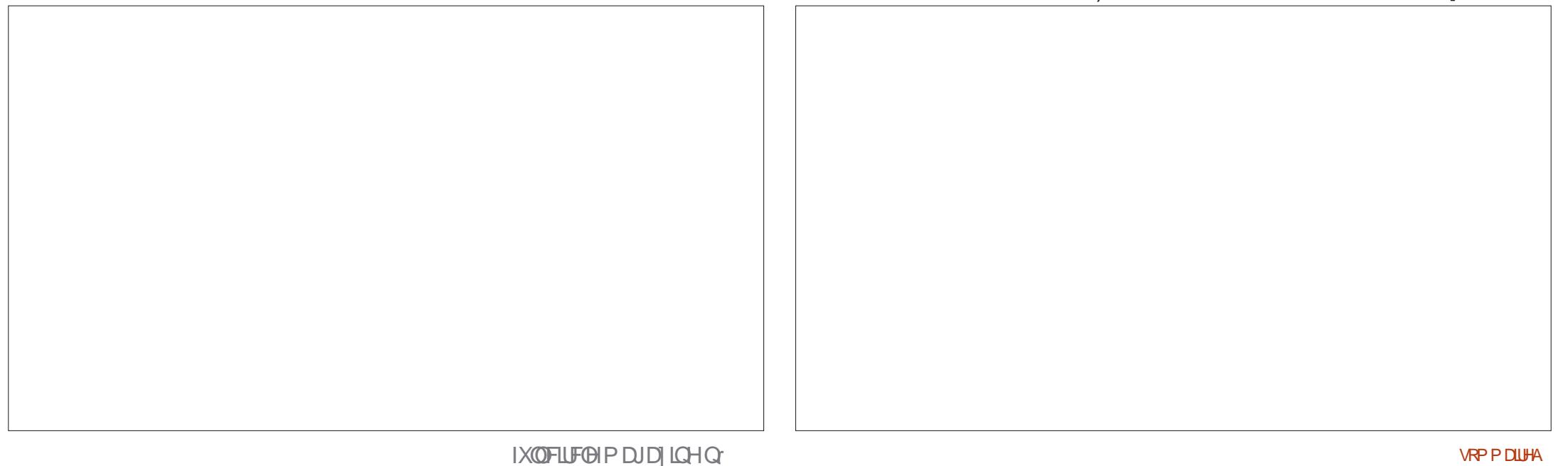

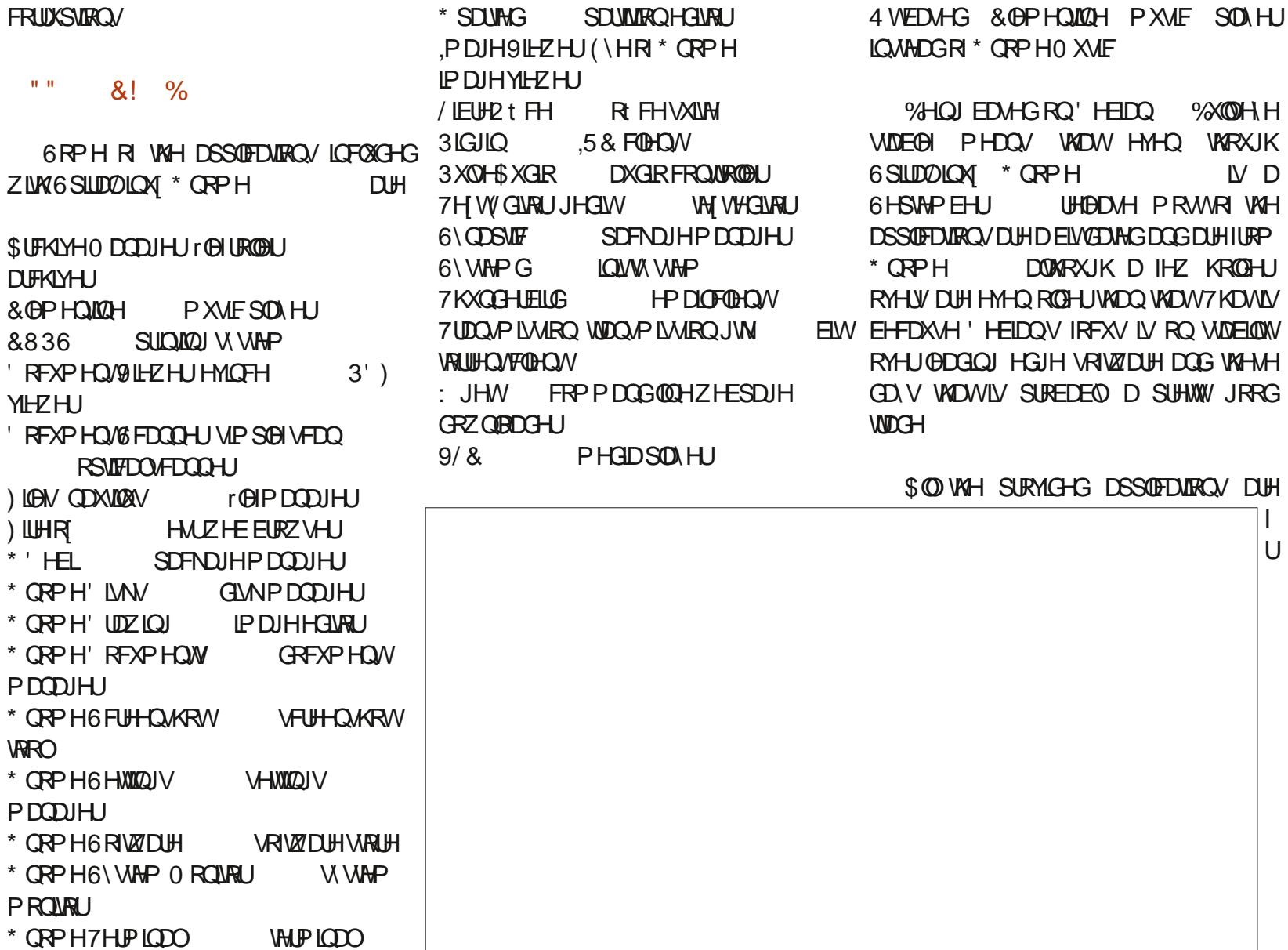

VHAXIKAJIV

FOSERD OF DODIHJ

**IP DJHYIHZHJ** 

7KHP IL RIDSSOFDUROV IV ORVHOUWHO RP WAH' HEIDO UHSRAURIUHY DOG DUH GHE WRFN \* ORP HDOG ORVDODUH EDVHG RO rOHV 7KIV IOFOXG-IV) ILLHRI ZKIEK IVZKI WH \* 7. WRROLLV) RULQVOCHEN RX JHV LIVILV WH (IWACCHG 6XSSRUV5 HODVH WAH4 WEDVHG9/& PHGID SOD HULQVANDG (65 YHUWEQ ZKLEK' HELDQ SDFNDJHV R' ORPH 91GHRV 7RMP DOG DOR WAH DVD GHE H J

> / JEUH2 t FH IV WAH HI IO IW VOIKWO YHWRO OFNOJ / IEUH2 t FH **CDACE** H %DNHDOGO DWY WAHADDDEDAHDOGP DWY JK IRIPXODZUMLJERP SROHOW 1 HWAHJDUH D XM-G E PRWS-RS@ EXWFDQ EH KAH IO ANDIORGIIO HAHAGRIFRONIMH

600S KDUNY ZIO UHRIEH VADWACH W 60DS HODEWOJ GOHP RO VODSG IV ORW **DIV IO WOODG DOG VALV PHDOV VAD WAH HID HIM** MH QR VODS DSSOFDURQV IQ 6 SILIDØIQNEN RG CHDXQW6QDSGIV IQ WAH UHSRVURILHV WARX IK VR IV WARX (CG FH SRVVIFORING IO ANNO) **IVDOGXVH6ODSVIL\RXZDOW** 

6 RWZ DUH FDO EH PDODJHG IURP WAH U XVH JILIHOO \* ORP HARIVAO HILI MAH PRIH WHO FOR 6\CONF SOFNOJH PDODJHJRJILIRP WAH FRP PDOG @DH YID \$37 % HOJ SOXIJHG GUIHFY ON WAH ' HEIDO WIDEON UHSRVARIN PHDOV WIDW MAW DERXWDQ / LOX DSSOFDURQ LQ H LWACFH LV DYDLOEO 1 2 GGO VRPHRI WHIQADOOG DSSOFDARQ GG CRAWHILARU RO<sup>\*</sup> ORP H 6 RWZ DJH DV EHOJ IO ANDIONG HM-DWRXJK\$37 WRZHGWH ZHUH

**VRP P DIHA** 

 $\frac{1}{6}$  % \$  $\frac{0}{0}$ 

 $8*$ 

\$XIXW

**IHAXMAG** 

 $\star$   $\top$ 

VRPH OFH IHD MUHV ODH V VARP LIROD HP XODARU

**IWILDIGHY DOG ORAG DV UFFHOLO DV PDODIHJ** 

EDENY EXWRP HUHMLEZH V KOMHODELIBIG \* ORP H7ZHONY

WOWNERP H FIDMAH/KOMH \*3DMM

IQ XQUHRYHUDEAH GIVN \* 7KXPE

 $\frac{1}{2}$   $\frac{1}{2}$   $\frac{1}{2}$ 

DOG VRPH ROHU DSSOFDURQ YHVURQV WOLUWAAV QHZ GLWUEXURQKUWWHPDUN WHOO 8 EXOUN WASHEDOO SURMIGHY 7KH VXSSRUNDOG XSGDAM/DUH SXUH 'HEIDO VR WAH VKRXOG EH UHODEOH EXWIKAHO VR DUH8 EXQWW

6R ZKR ZRXOG XVH VKLV', VKLON VKH PDQ DSSHDO IV VR XVHJV ZKR DUH DYRIGIO 8 EXOLM IRU ROH UHDVRO. RU DORWHU EXWZKR rOG JHWWQJ DFWADO ' HELDQZRUNQJ WIKVD ELVYRR GDXQMQJ ) XGGOP HOLDIO 6 SILIDOLY UHDIO 2 HEIDQ PDGHHDVY

,Q IDFWWAH 6 SUDOZ HEVANH VXSSRUW **VALV FROFI-BW26 SILIDOIOXI IV D VHIBFURO** RI / ICAY VSICA/ EXIQUIURP ' HEIDQ \* 18 / LOAT ZUNADIRFXVROWPSOFLWDOGRXW RIVKHER XVDELOW DFURV DODAH P DIRIU GHANRS HOALIROPHONY 6SLUDDION VHUYHV DV DQ DOMODON'H ONH LQVDODURQ PHARGIRUD KUKO UHODEGH FXVARP ILHG ' HELDQV WAP XVLQJ ROD R FLDO HELDQ **SDFNDJHUHSRAURLIHVY** 

 $\frac{1}{2}$   $\frac{1}{2}$   $\frac{9}{6}$   $\frac{9}{6}$ 

, WACN LIVE IDLUGE VOL VADVES LIDOLOGI PH-W LW DLPV RI SURMOLOJ D

SWAALY SRIQW8 EXQ AY XVHUY ZILODEH FXWRIP ILHG' HELDQH SHUHQFH WADVZAWW DANQJ ŽZKOVALV VKH XVHJFDVH KHUH'Ÿ ZRUNVÝWUKVNURP VKH GRZQOBOG) RUNKH \$IVAU DOD LO AUDIORDU 6 SILLIDOLOGY \* ORP H FRP P LWIKIG 8 EXOLAY XVHU, GROWWAICIN ZLOULYH \RX D FXWRP LLHG WHUH LV D GAWR DSSHDOKHUH EXWIRU YHUWRO RI'HEIDO, QDH 8 EXOLM GRHV VRP HROH GRRNOJ IRUSXUH'HEIDO, WOWU ZUW DGHANARSZUW DGRFN QUH8EXQ WHOLH U FRP SOHAH DOGIXOFURGDOURP VAH

 $\frac{0}{6}$ 

 $*8S$ 

2t FIDOZHEVANH KWAN VSILDOODAT JILKAKE IR

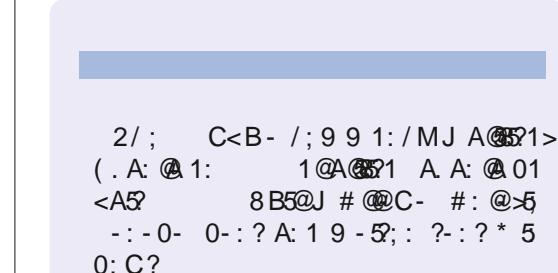

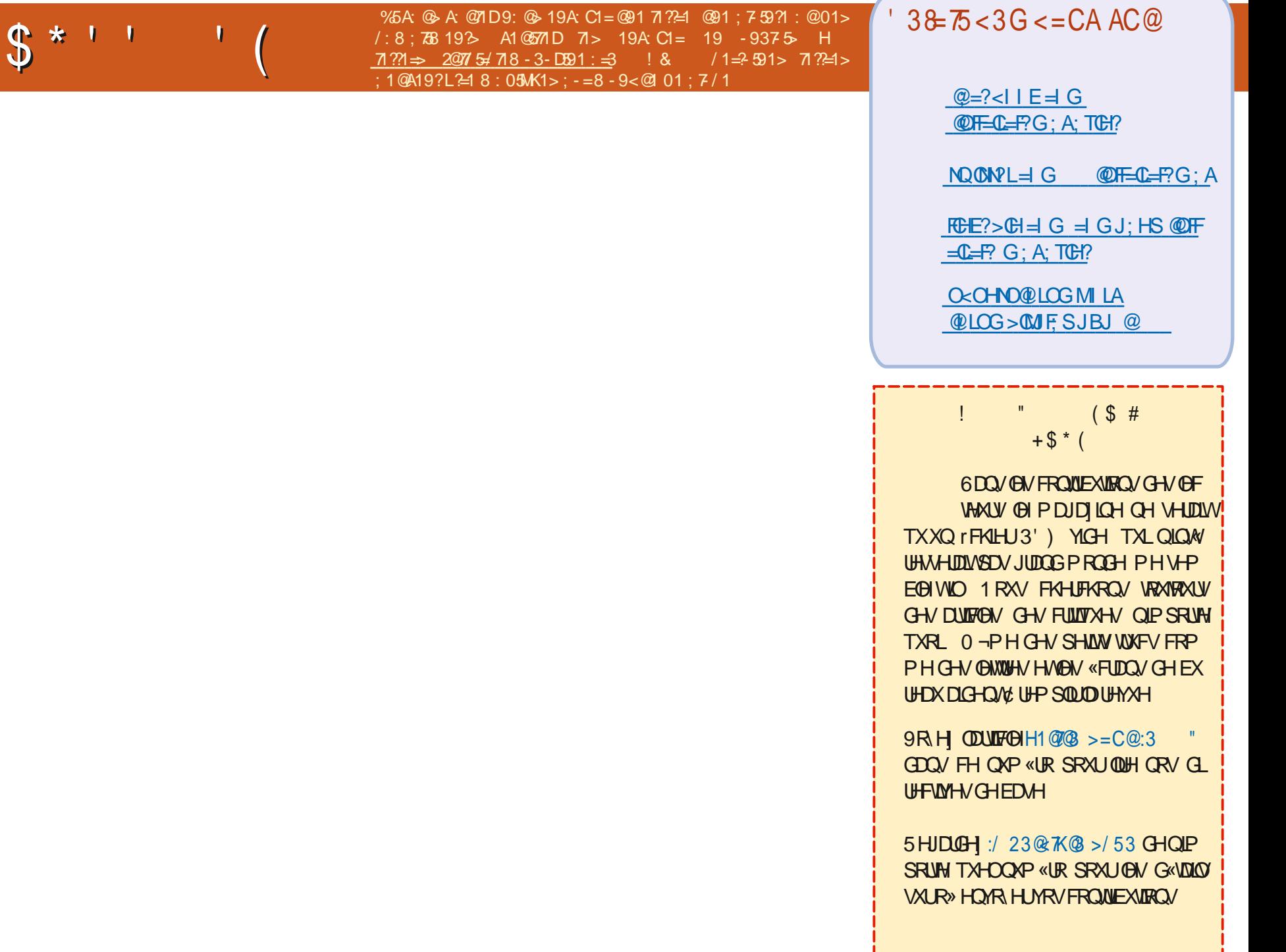

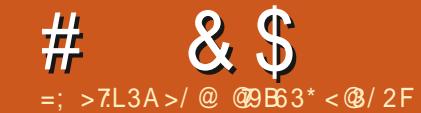

% A @ -A1D 01> <@>39> >@ '.@?@ 19A CID7> 19 -9375 H 

<span id="page-59-0"></span>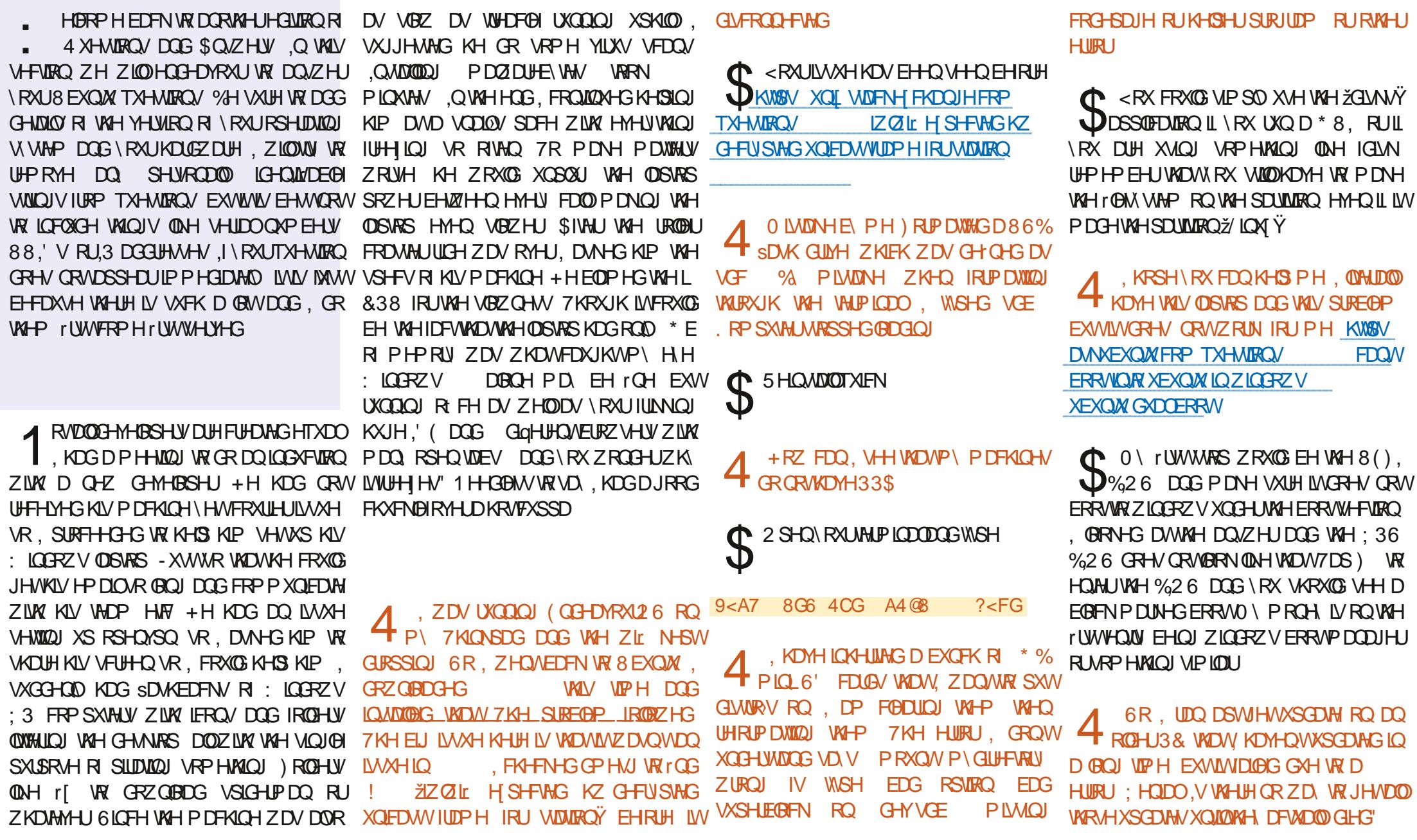

 $\mathbf{g}$ 

THE XSGDAN JHVDURAYHG VR LWV **JOSRAMEOR <RX QHG VR FKDQJH VKH** UHSRUURILHV VOIKVO  $H$ KWB XVDUFKLYHXEXQWIFRP XEXQW [HQDO **EDFNSRUW CRIFH WH DUFKIYH SDUV** KWSV JIWANAXE FRP URKINDZ DW D HHEHDHF HDFD GDIF

QRVP\VRXFKSDG" 8EXQM THO GROWKDYH WAV LWXH RQ 0 DF2 6 : KDW GHDO  $\cdot$  \* E

**S** 1 RWADWACRZ R

1 7 KIV IV Z KDAV Z DO WIRCH, Z DO WIRT ED WEDOO FKURP LXP \RX O HG WR H LIVILIV W FRP SOHAD DOG UHP RYH DOUWH FDFKH **T** XSJUDGH IURP ZUARXVKOMQJ VR JR WURXJK DO WAH rOHV : KHQ \RX UHWDOUWLIV LIVZLOO UH WIP DURBILQ EHAZIH Q 7 KHUH P XWEH D SRSXOUM WHAH I GIV DOG \RX FDQ Z RUN 1 , DP GDUQQU / 3, EDVEV DWARH ZD, KDYHQWRWNOPHWRWMZURXQGDQG DVQRUPDO

T PRPHON 7KH WOXJKWXV DERXW SON WHKQEDQ/HVPHKDYHLW

XSWP HDOGIUH SUHVKHUHP RUHZD VVR **CRIMV** 

**T** 6XUH EXWRUNKHH DP QR 0 D, 8 EXQM DVXJJHWORNOJ DVWAH JUAXE SDJH **IRLO-RIHAK IWIN DOFDAK VAN HHKRZ KH** GRHV IW. Q LIV DORNAHU < RX FRXCG HYHQ JR 3ROG VARRODOG XVH OV 7 U WASIQU OPHP < RXJDYHPHDQIGHDIRU& C& **VADONAL RX** 

0) IUHAK 8 EXQAY LQADIORQ D'HO 4 36 ZUW \* %PHPRU DOG 7% CO 6 WAS FRS\\RXUKRPHIROHUNR  $\mathbf{D}$ DQ HWALDOGLAN 6VMS LOWDO 1 YP HLV VBZ DOG VOU JLVK 2 QWHRWHU 6 WHS FRS KDOG: LOCRZ V LV JUHDVHG QUKKQLQ **RYHU** WHIFROMOWR \ RYUKRP HIRCHUEDFN ROLLY KDVFDQWHSUREOP EH'

 $\Lambda$  : K IV INVADNAMEQUI, GUDEGID  $\Phi$  \$V, ZIODEH WIDQUIRGO WR ROH <sup>1</sup> YHJYLEH LIVEDQ VUDUYUXQQQJ DJDQ'  $\bigcup_{VFRQ}$ , ZLODEWRX NORZ EXWLOP , ZDOWNR GLADEGAIRUGANDOFH VAN WAP FAOIH SHUHOFH VHFXUH ERRANLY XAXDOO VR GUDEON WWPGRRPGVHUMEH EXW LIW EODPH 7 W WALQOJ LIVRO, DOG LOWDOODJ VRP HUP HV VUODHDUV LW XJ OKHDG **DIDO** 

+L, DP WOOD-E DWWALV GROW **VAH RXVSXVRI QEBUHBDVH . DDGGGVSD** INIQDQFH\*8,ZIQGRZEXWIAHHINDQ +RZHYHU,WAQN\RXULWXHQHVZLWK 8EXQWY0\rQHUSUQWHQWRURQP\ HURUDAWAHARS VD. IQJ 1 R/6%PRGXON DUHDYDIDE@ VWWVQ-FHWDV"""

H DP SOH **OEBUHDDAH** • FUG

EUXWER HRIS BOOM , ZDOWIR VONH ( THALL THALL THE DOWN GUE TO MER ( THALL THALL THALL THALL THALL THALL THALL THALL THALL THALL THALL THALL THALL THALL THALL THALL THALL THALL THALL THALL THALL THALL THALL THALL THALL THALL V WHP FWD - XWW MICON RI V WHP FWD WALV ODGARS LV ORVIZ RUNOJ XOGHUB EXO WROAD ZD. GUDELODJ LWIXWYSUHYHO,W WHILQUIDO: LOGRZV EXWIL, FDQ IXWWRSHQ WAH WOUWS WORH CRWARS RAHUSURULDP V ODSARS DOG LWFDQ VFDQP \ IDFH LWZ LODEH T 7KHFRP SXMUGGZKOWRX DWHG FDOOD LWKRX QHGWRP DWILLY NX ZDOW HYHO EHWAN WWARGR<RXFDQWPWHRXWSXWRUW LONDLECHXODYDLOECH WR RWHU

V LIVSRUMERO IRU PH WR KDYH 1 0 V WHOP NHISV WHOOD PH WHUH LV JUKKE FRP EROUROWERZO , I DOG KRZ LIV ODANDO FURRODU IRUP\PRYVHEXW <sup>4</sup> QR FROQ FURRO, RO, 8 EXO AV EXW, ZRUNY LV D 2PHW DURXOG rOG RXW

**SURJUDPV** 

 $\bigcap$  , DP XQXUHKHUHEXWIKHUHLVD **D**SURVEY GROU WOW KWAY

IV WAH SUREOP", WILG UHOWDODJ IWEXW

**T** - XWE DIV RX Z LOKOYH WOUWAYH  $\bigcup$ RQ 0DF26 6LQFH WHOPV LV

**IVGGGRVKHS** 

@19 WOMDLOBIGDQV QDQRUPDNOTXH GHSXLV SOAV GH DOV. OD YX OD WHFKORBULH DOBU HWHOU' HOO UKSDUDIRQ GH GLVTXHV GALV GHO VDIOBIGXCH PDFKICH ¢ ODYHUDYHF PXQQP<sup>a</sup> WHV HWRVFLQBWFRSHV HQ SDWDQW SDUOD SRVH GH F¤EGN MAVTXDX GIPHQ VIROOP HOVGHVRXUV \* LOODIDLIV

IXOFLUFOHP DUDILGHQ

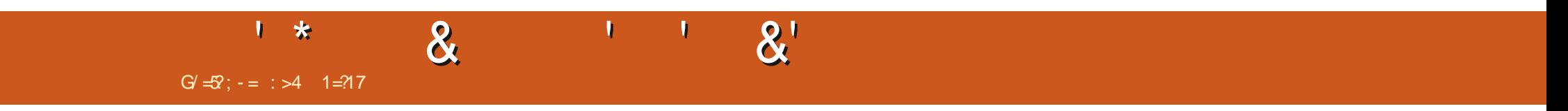

 $'(5(7285/(02,63528+\$,1$ 

: >4 1=?17 HWXQ PDUL XQ SªUH XQ SURHAM-AUGH PDWK«PDWTXHV XQ MRX-AU GH MAX GH VDIEOR XQ VAFKQRSKILOR HWXQ JH-N KWSV WZWAUFRP KHUMOW

IXOFUFOHP DUD IQHQ

## 1 \* 1 n.

 $\mathbf{R}^{\mathsf{T}}$ 

 $H1@B>/@9$ 

## :  $9 > ? = " = 8$  $S: -0.25$

<span id="page-62-0"></span>: HEVLAH KWAS PROVAMISURP SILID

3U<sub>EH</sub> 86' \*2\* 6\NOP

 $\frac{9}{6}$   $\frac{1}{2}$   $\frac{1}{2}$   $\text{S)}$  '#) (  $\text{S}$   $\text{S}$ %# '' ) + (\*'++!  $+$  #)\*'  $( )$  \*#!\$  $)$  \$# $($  "  $)$  $'$  )  $'$  ( # " #  $\mathfrak{F}^*$  '  $(S^*$  (, ( !. # . (  $.S^*$  () !! # )  $(\$^{\prime\prime} \$)^{\prime\prime} \$ \#() \' (\check{z})$ 

SON VREARIZINAXS VR SON HUY  $\frac{1}{2}$   $\mathbb{Q}$   $\mathbb{L}$   $\mathbb{Q}$   $\mathbb{R}$   $\mathbb{Q}$   $\mathbb{Q}$   $\mathbb{Q}$   $\mathbb{Q}$   $\mathbb{Q}$   $\mathbb{Q}$   $\mathbb{Q}$   $\mathbb{Q}$   $\mathbb{Q}$   $\mathbb{Q}$   $\mathbb{Q}$   $\mathbb{Q}$   $\mathbb{Q}$   $\mathbb{Q}$   $\mathbb{Q}$   $\mathbb{Q}$   $\mathbb{Q}$   $\mathbb{Q}$   $\mathbb{Q}$   $\mathbb$ EH Q NB: NNBOUA: G? ONNKO L?PS: CG?>

: NWOLLCIVAI: H QBOP ON OUTH NGS<: A  $\lt$ ;  $\lt$ S  $\mathbb{Q}G$ ; S $\lt$ ? S  $\text{CM}$ 

3B? G; CHL?; MIH(; G FFIECHA; NON NL; P?FN; > ?NNCH; NCH; H G; E?;  $Mk? = OM$   $M = QL?$  HNS B; M;  $> ?GI$   $H = H G$ ?  $IL = H G?M N E$ ; N; d?=N  $S Q$  $2N$ ; G WP?LQB?FGGHAFSJIMONE?X (B: P? HIN ILHIN3B? WWS? AGAXGH(7). - Q: M=00S JFS?>; HSI @NB? INB?LA; G?MGHNB? < OUBGHA; H> L?MIOL=? G: H; A?G?HN  $MLCMM$  ( $\preceq$   $HH$   $NH$   $GJ$ ;  $L$ ?  $CN$   $MB$ ?  $G$ . I HAMPL11: >NLQ QCANB? NBOL> ?HNLS: L?: FNCG? @?F; H > NBOL/B; M; FOLQ, F H N @LNB?G JONBOHA MIG? JIFONG: F CHNB? I HNNPL/LIG MPLO2MIHAG? HIP?F@?F ' I Q?P?L NBOMI  $H$ ?  $>$   $d$  ? LM@ G QB; N(  $H Q H Q$ : < I ONNE? JL?PCOMI H?M ROWHUSURP LVDJDPH\RXFDQ GHWR:> I @UFSOEKA NBU OAB >?=00CHM B: P? MORL?MIOL=?MSIOH??> NIE??J

> $M$ ?= $\theta$ = = $M$ 82B?M  $S$ OL? NL: P?RGHA, CH $\cdot$ , IH?S 2IOF; H $\cdot$  2N;GCH; : >OFANB?G?M NBLIOABNB? > ?MILNNIL?;  $-B$ ; > ?MC?> \$P?HNM; N ?P?LS NNIJ QOF L; 00 ?; H > WI: >NLOX#?MAGE NO.H

1 @ 7 (. - B F Q B ?; LG ? I ON8 I O

QB?L? ON OM L: N°> MNIMM : FFIQGEA SION GIP? @LQ; L>  $\div$  H GH NBOMON OM MOUJIM'S HS LIG  $\div$  H  $\div$ ? : H  $LMQ=? G$ : H  $A?G?HN (7() - B >$ 

3B? A: G? CM>?=E?> | CNGH: FFNB?  $\leq$ ? FFM : H $\triangleright$  QBOWF?M SIO B: P?  $\therefore$  =BCP?G?HN: H  $\lt$ : >A?M: H > MIGE?LM  $\therefore$  H OB: NH NOILSIOLG?N A: G? JFS JUAL?MACH FINI@?diLNQ?HNGHN  $G$ : ECHANB? A:  $G$ ? @H: H $\triangleright$  @20NQ?L? :  $A?H$  :  $B = I$   $B = P$ ? < ?? $H$  :  $F$   $NGL$   $2$ **@H 3B: NMG NBCMCMH N: A: G? @L**  $(H$ , IHNNPL/LIG 11; >NLQ SIO NB? FENNPP: IH?M NB?L? ; L? ; FIN I @ ?RJP.NOP?MOHNB? A: G? (NBOEE ON OM N : = OGO F.Nº MN NM : H> CGJL?MM : H?S? IH; MSIONL; P?F' SJ?, ; AG L?@LL?> N : MWINNLI HA F. HAO, A?X; H>

IF Q?L NB?M? L?MI Q=?M<: M'> I H NB? . HNB? JIMONE? MS? ON LOHMIH:  $\exists B \in \mathbb{R} \setminus \{M, S \cup C\} \subseteq P$  and  $\exists C \in \mathbb{R} \setminus \{M, S\} \subseteq P$  $JINN$  !  $ONSO > I$   $H$ ?  $>$  :  $> MFS$ 3B? G: CH A: G? FIIJ L?GCH>MG? NB?G ;<I P? T?LI NI L?; =B NB? ?H> I @ =: L> M1 5, QIHNN=ONON (N° NNP> ONIH NB? A: G?

 $1 - \frac{1}{2} \mathbf{r} - 1$  , and  $\mathbf{r} = 1$  $\mathcal{R}'$ 

## : "IL? #CI FJNJ QOB : 1:>?IH

: H  $\bullet$  ILCHM 21  $\circledR$ SIO B: P? :  $G: = BEP$ ? P. MUNB: H  $S$ ?: LMI F QOB ?HOAB G?GILS =B; H=?M; L? CNQGF Q?FF >IH? < ON GH NB? QLOCGHA LCH eH?  $4 <$ CHO CM  $1 \text{a} =$ CHS MOUJILIN's MINB?L?: L? HI CHAN FENCH  $MMD2NOOB > ?J?H32HQMPM \neq$ 

3B? GOMG CH NB? A: G? NICM NI  $E$ ? $J N : NB$ ? $G$ ?: H  $NB$ ?  $H G$ ?:  $= NCH$  $\mathbb{M}$ H N <: > : N : FF 8I O A?NN = BI I M?  $\leq$ ?NO??H @CLNSI?MI@GONENI <? @L? SI OM/NI ONI HSI OL: >P?HYQ2? 3B? GOMG WINNICHOL?> NINB; NOU>I ?M G; S B; P? W+; >X -BI G?M QOUBCH 3B?  $H N@?FN I L?J?N$ H?LP?M 3B?L? **@** ?P?H : H : FAPLH NP  $M$   $O + N$ :  $E$ 

?P?LS@G?

3B? = B; LG I @NBOMA; G? OMH NOH NB? AL; JBGANNEIO AB NB?S: L? : FFL?: FFS ; H> L; QO? ; HINB?L MI = BIIM? QQO?PS >CFF AO? 3B? BOGIOL CM MIG ? NG ?M G ?= B; HGMGH NB? A: G ? CN CM: FMI NB?  $\exists$  GJPNP  $\boxtimes$  1 d NB? Q; FF (NQOF B; P? SIO MGOGEHA : H> ALCHHCHA N  $\exists$  GJPNP ENONCHA <:  $\pm$  FOABCHA CHH  $NG?$  ( $@S$   $O = B$  |  $M$  ; H ?;  $MS > G = OFS$ NB?L? CMH Q: S @L SI O N @CF>??J > CFIAO? MMIAI @L=L: TS 3B? = BI G? M : FQ: SMM?G N B: P? ; VAN  $1 > X$ ; H $>$ ;  $W: > X = B \oplus ?$  < ON NB? WAI I > X = BI  $\oplus ?$ P?LS eLMN NOLH  $S$  O B: P? :  $\exists B \subseteq ?$ <? $NQ$ ?? $H$ : GINPF: $H$ : < $E$ ? $L$ <: L3B?  $\mathbb{G}: A?$  | @NB? GIN?FFILEMLOH > IQH NB? < CE?L <: LOM: FFNBOES: H BI P?LOEHA 3B? AL; JBG=M; L? MCGJF?; H> IP?L?; =B MB? NIIFFOM? P?H @2?F < O=EM, ; S<? (N; FF>?J?H>MIHSIOL  $\exists$  FICLOUF; H > ACP? Id;  $\exists$  LNIH JIMONE?; H > H?A; NE? 'IQ?P?LCHNE? PG? QOB MG OECHA = B; L; = N°LMOB; FG I NN < CE? L <; L SI O A? NOEN; e ABN QBGB (  $>1$  O<N Q I O  $\overline{5}$  B: P? B: JJ?H? $>$  CH NB?

 $GINF#I HNP ?P?IS?HH GNPLBM$  $\mathsf{NB?} \triangleq \mathsf{B: H=?} \mathsf{N} > \mathsf{L} \mathsf{C}\mathsf{H} \mathsf{I} \mathsf{H?} \mathsf{I} \mathsf{Q}\mathsf{S}\mathsf{Q} \mathsf{L}\mathsf{N}\mathsf{N} \mathsf{M}$ 3BIOAB NBOM OM IH? I @ NB? = L?  $G: \mathbb{C}$  if : Q : MMIG?  $=$ BI  $\mathbb{C}$ ?M d? $=$ NIH? NBGHANBOCMG?: H>: HINB?LNB? H?RN  $G$ : ECHA CN@?FREE? SI O; L? NC > N ; LI FF  $1$   $@$ B?  $>G$ ?

P ?!: FF CNICMABIO ABAN@ F JU PG CHA : FROLH NO MICHONL: = EM @L NNL?: G?LM : H NLGA?L Q: LHGHAM @L NB? GIL? : > OFNNACH (@NB? CG: ACH LS CNMO? MHEE? JUHCHM: H > MI @ LNB LOP SI O QI A : PIG NBOMA: G? OQSIO =: HFILE J: MN NB; N; H > NB? MQ?; LCHA NB?L? G; S<?;  $\leq$  (MONQILINE NPH)  $\leq$ ? B:  $>$  (MONQILINE NPH) MIHMII GBOGIOL

@ WIDYDL@H GDQV QDRUP DUTXH GHSXLV SOAV GH DOV, OD YX OD WHFKORBULH DOBU HWHOLL' HOD UKSDUDURO GH GLVTXHV GXLV GHOD WOLGNIGHT P DEKICH & OMHUDME PXQQP<sup>a</sup>WHVHVRVFLQBWFRSHVHQSDVVDQV SDUOD SRVH GH F¤EGN MAVTXDX GIP HD VIROOP HOVGHVRXUV \* LOODIDLIV

## IXOFLIFOHP DUDILGHQ

## $-RKQO$   $DBO$  $-RKO3$   $UJH$  $-ROMDO3HODU$ - RVHSK\* XQID  $-7$  $\Box$ .  $HMQ2$   $\%$  IHQ  $/$  HHS CDQ

<span id="page-64-0"></span> $\frac{1}{2}$  %

**\$01 &UDEWHH** 

\$@ 3RSHVFX

**YALDOYRIGDO** 

 $'$  HOOVO DFN

' RXJ % XFH

(UFO HGGBNRO

\* DU & DP SEHO

 $+ XIR6 XM HDRG$ 

\* HRJH6PIW

 $+HQV$  0  $QV$ 

 $-DFN+DPP$ 

- DVRQ' 0 RW

- RKQ\$ GGUHZ V

- ROR&DOMWAR/RSHV

 $-$  DFN

' HMQ0 F3KHURQ

( QIDEHAN. - RM-BK

**YION-LOOKDAHO** 

 $S$   $C$   $C$   $D$   $D$ 

 $\frac{9}{\sqrt{10}}$ 

&%C09

' DUHO

% %

 $)$  GRGP LWK 5 IFKDUG\$ @ HGD \* DMO7KRP SVRO 5D PROGO FFDUM 0 IFKTHO IXIHO  $/$  $|CD3|IDAD$ 7KRPDV\$/DZHO 5 RODG/ H%DOF

## $\frac{1}{2}$  %

 $/HR3DHAD$  $/$  ICCED 3 O DINGKXWAZRWZ 0 RW<sub>20</sub>W 1 RIP D3 KIOSV  $2$  VFD  $5$  MHD 3DXCS CGHVRO 3DXC5 HDGRMQ  $5$  $(R5$ DJ $X$ FFI 5 RE) LWUHLDGG 5 REIO: RROEXIO 5 R 0 **IOH** 6 FRW DFN **6RO 9DJKHAH** 7D RIKROR 7RP %H10  $7R<sub>0</sub>$ **9ICFHOWRFFILG 9 ROH PAIDRA** :  $MDP YRO+DJHO$ 

 $\frac{1}{2}$ 

G F

## 5 RODOG(INH)  $H$   $\Omega$  $\Omega$  $\mathcal{H}$  $\mathcal{R}$  $\Omega$   $\Omega$  $\mathcal{H}$  $\Omega$ / DOFH-DFRE

/ H VIAM DFVAHOGX ) XOO& ILFOH 0 DJDJ ICH IXW  $H$   $\mathcal{N}$   $\mathcal{N}$  & RP PDGG & ROTXHUTXLVHWDWNDTX « ¢ D **UHROWOXFWRO HOLEVUH GX VANH AVGHY VFUSW ¢** SDUWCH ] «UR SHOGDOWHN GRUALLY

/ D SDJH3DJUHRQ 0 «Fª QHV H LVHN SRAUDGHU¢ SD. HUGN IUDLY GX GRP DIGH HWGH OK«EHU JHP HOW / REMIFW DOOXHO IXW UDSIGHP HOW DAMHOW UNFH ¢ FHAT GROWEN ORP I JXUH VXU FHWH SDJH / DUJHOVVEROWLEXH DXVVL & 10 QRXYHOBIONAHGHGLQXVLRQTXHNDLFU\*«

3DIFH TXH SOMIHAIV SHVROOH/ROMOHP DOG XCH RSWRO 3D 3D OSRXUXO GRO SROFWIHO MDLDWRXW XQ ERXWRQ VXU OH FYTW GURLWGX VIVA: HE

'H VOY VIOF<sup>3</sup> UHV UHP HUFLHP HOW ¢ VRXV FHAT TXL ROMANDY« 3 DUNHRO HMBI ERXIRIO 3 D. 3 DO / HXIV GROV PDGHOW 1250 (0 (17)

 $4@2?$  CCC <-  $@1:1:9$ 2A88 5 819 - 3 - F5 1

 $4@Q? < E < 891 \times 136Q/71$ 

 $4@2? 0:::>:D:3>1/A\gg53$  $9$  : : @ E 0: : - @ :

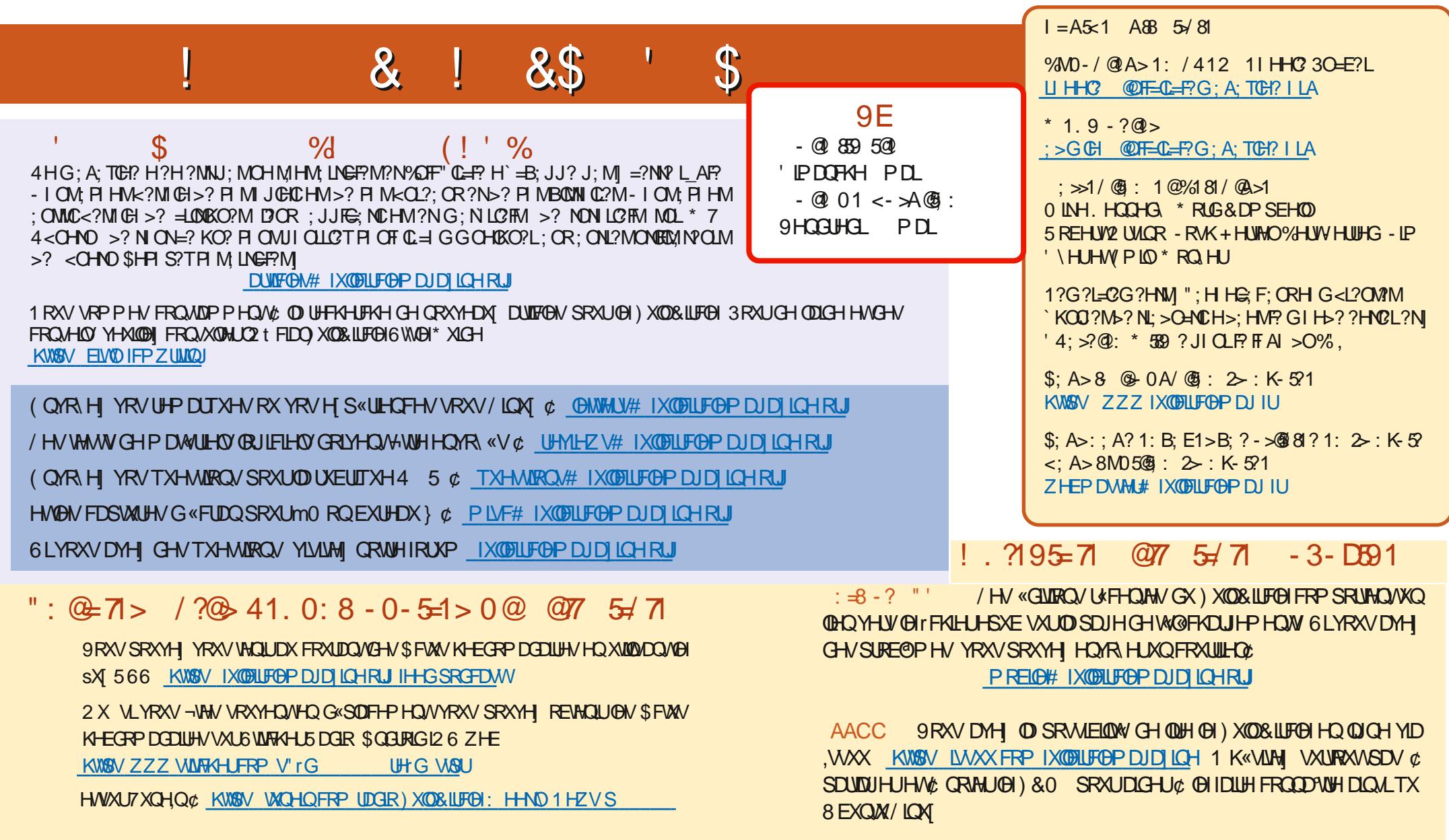

 $1.795-7$  @7  $5/7192-91-5$  BNUM QQQ @FF-CF-FPG; A @

0 < & Š1 (6) & 0 KWAY ZZZ SDWHRQFRP KODUFOP DUD LOH